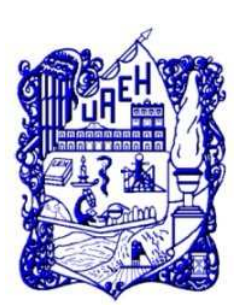

Universidad Autónoma del Estado de Hidalgo Instituto de Ciencias Básicas e Ingeniería

Área Académica de Matemáticas y Física

Modelación Físico-Matemática y Computacional del mezclado de dopamina con sangre humana en pacientes cardiacos

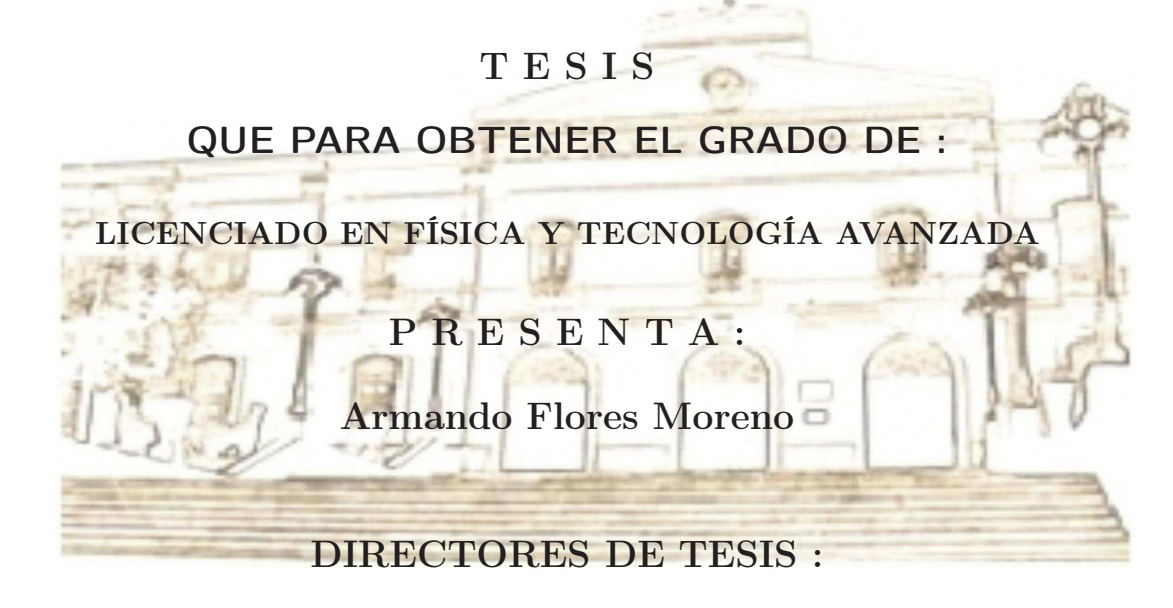

Dr. Ciro Filemón Flores Rivera Dr. Omar Pedraza Ortega

> Pachuca Hgo. Febrero de 2014

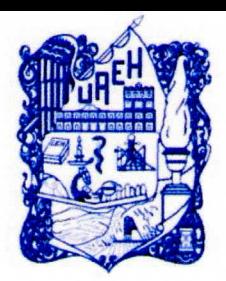

### **UNIVERSIDAD AUTÓNOMA DEL ESTADO DE HIDALGO INSTITUTO DE CIENCIAS BÁSICAS E INGENIERÍA**

DIRECCIÓN

M. en C. Julio César Leines Medécigo Director de Administración Escolar de la Universidad Autónoma del Estado de Hidalgo Presente:

Por este medio le comunico que el jurado asignado al pasante de la Licenciatura en Física y Tecnología Avanzada **Armando Flores Moreno** quien presenta el trabajo de titulación "Modelación Físico-Matemática y Computacional del mezclado de dopamina con sangre humana en pacientes cardiacos", después de revisar el trabajo ha decidido autorizar la impresión del mismo, hechas las correcciones que fueron acordadas.

A continuación se anotan las firmas de conformidad de los integrantes del Jurado:

PRESIDENTE: DRA. ERIKA RODRÍGUEZ TORRES SECRETARIO: DR. FERNANDO DONADO PÉREZ PRIMER VOCAL: DR. OMAR PEDRAZA ORTEGA SEGUNDO VOCAL: DRA. VICTORIA E. CERÓN ÁNGELES TERCER VOCAL: DR. CIRO FILEMÓN FLORES RIVERA PRIMER SUPLENTE: DR. CARLOS A. SOTO CAMPOS SEGUNDO SUPLENTE: DR. ROBERTO NORIEGA PAPAQUI

Sin otro particular, aprovecho para reiterarle las seguridades de mi distinguida consideración.

Atentamente

Amor, Orden y Progreso Mineral de la Reforma Hgo. a 12 de Petrero de 2014. **UDALGO** do Avila Pozos Dr. Orl Director del motituto d Ciencias Básicas e Ingenier

Dedico este trabajo a mis padres Elvia y Ciro, a Alberto y Lesly.

## Agradecimientos

Quiero agradecer a cada uno de los profesores que siempre estuvieron al pendiente de mi aprendizaje y que me brindaron todo su apoyo a lo largo de mi carrera.

A mis tutores que me mostraron su ayuda al momento que lo requerí.

A mis compañeros de generación y de clases, que le dieron un toque especial a mi estancia en la escuela.

A mi familia por toda su motivación y ayuda incondicional. A mi papás que día a día tienen palabras de apoyo y cariño para mí. A mi hermano que no me deja de impulsar a salir adelante.

A mi novia que siempre estuvo a mi lado en este proceso y nunca dejó de darme ánimos.

Este trabajo no pudo haberse realizado sin la colaboración de Edén Mayor García y Saúl Domínguez Casasola que trabajaron conmigo en la elaboración de este proyecto.

Agradezco especialmente a mi asesor, el Dr. Ciro Filemón Flores Rivera, ya que desde el principio nunca dejó de creer en mí, y gracias a su motivación y ejemplo, he llegado a finalizar una etapa tan importante en mi vida.

También agradezco a mi asesor el Dr. Omar Pedraza Ortega, pues con sus palabras y apoyo, fue posible llevar a cabo este trabajo.

Por último, pero no por ser menos importante, agradezco a Dios por regalarme esta maravillosa experiencia de vida, por nunca dejarme solo, por iluminarme con sus bendiciones y dejarme conocer un poco acerca de las leyes físicas que utilizó para crear y hacer funcionar al mundo.

## Resumen

El tratamiento médico de los pacientes con un ataque al corazón incluye la inyección de dopamina directamente en una vena, antes de aplicar el violento electroshock. La mezcla de dopamina con sangre humana se debe obtener tan pronto como sea posible, ya que debe llegar al músculo del corazón y reactivarlo en menos de 30 segundos.

Una forma de acelerar este proceso de mezclado es por medios electro-cinéticos, es decir, aplicando peque˜nos voltajes en un segmento de vena donde la dopamina es inyectada. En esta tesis se presenta un diseño que permite mejorar la mezcla de dopamina con el torrente sanguíneo. En una primera versión simplificada, el proceso de mezclado se realiza en la superficie de la vena, es decir cerca de la superficie de reacción. En este modelo se puede obtener una buena mezcla en menos de cinco segundos.

Para hacer este modelo un poco más realista, se considera que el proceso de mezclado se lleva a cabo en todo el bulto de la vena, donde se concentran los ligandos de anticuerpos. Esto conduce a encontrar resultados distintos a los encontrados en la versión simplificada, sin embargo, no existe un cambio en cuanto al tiempo de mezclado.

El proceso de mezclado es descrito por un sistema de seis ecuaciones diferenciales parciales, no lineales, acopladas y dependientes del tiempo. Por lo que la solución de este sistema se realiza numéricamente mediante el método de elemento finito, usando COMSOL © Multiphysics. Finalmente se comparan los resultados obtenidos con otros estudios realizados.

Algunos resultados mostrados en esta tesis se han publicado en el siguiente artículo:

Electrokinetically enhanced surface reaction to mixing dopamine with human blood, Flores Rivera Ciro Filemón, Flores Moreno Armando, Domínguez Casasola Saúl, Mayor García Edén, Memorias del XIX Congreso Internacional Anual de la SOMIM, 1281-1288 (2013). ISBN 978-607-95309-9-0.

# ´ Indice general

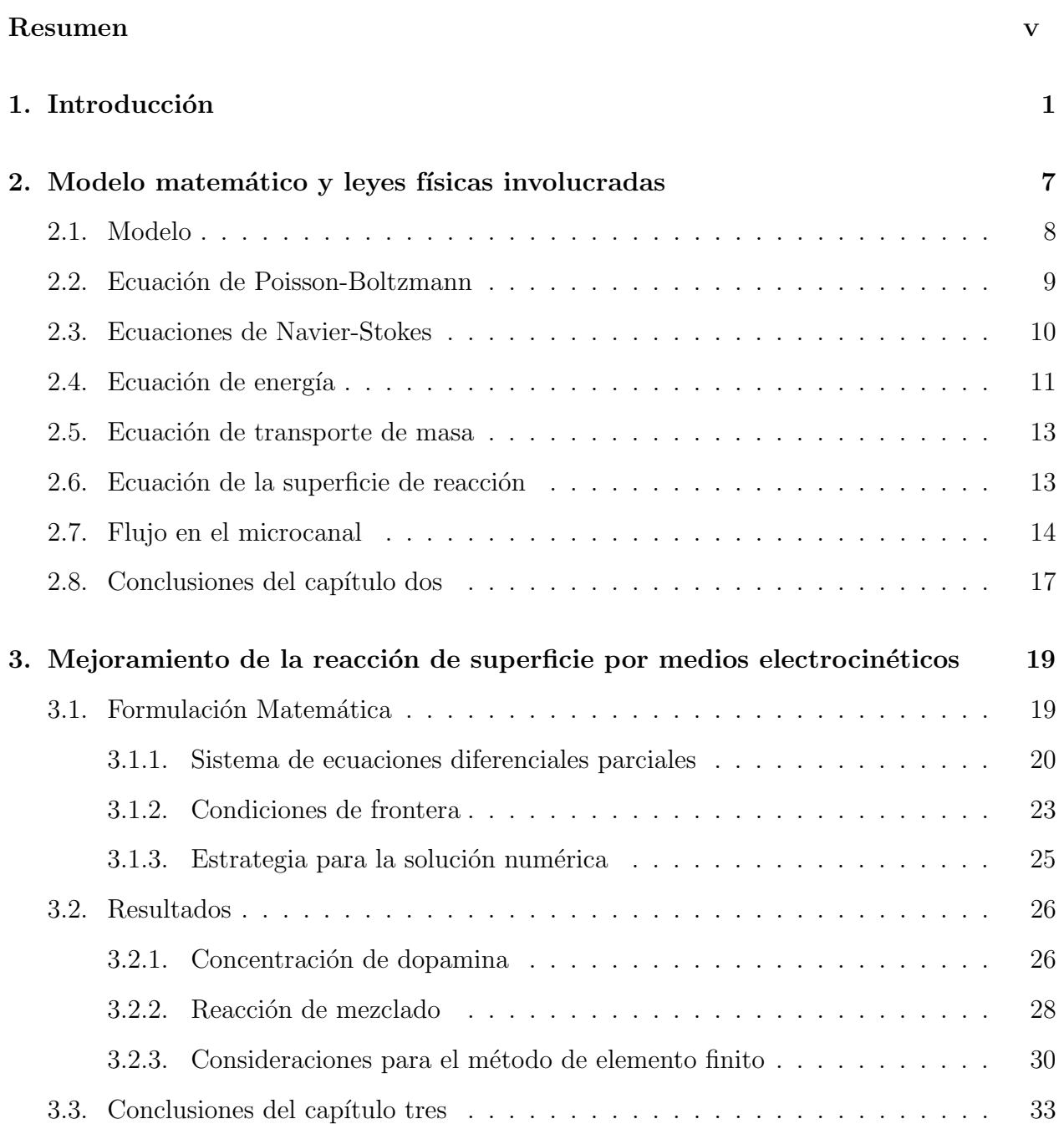

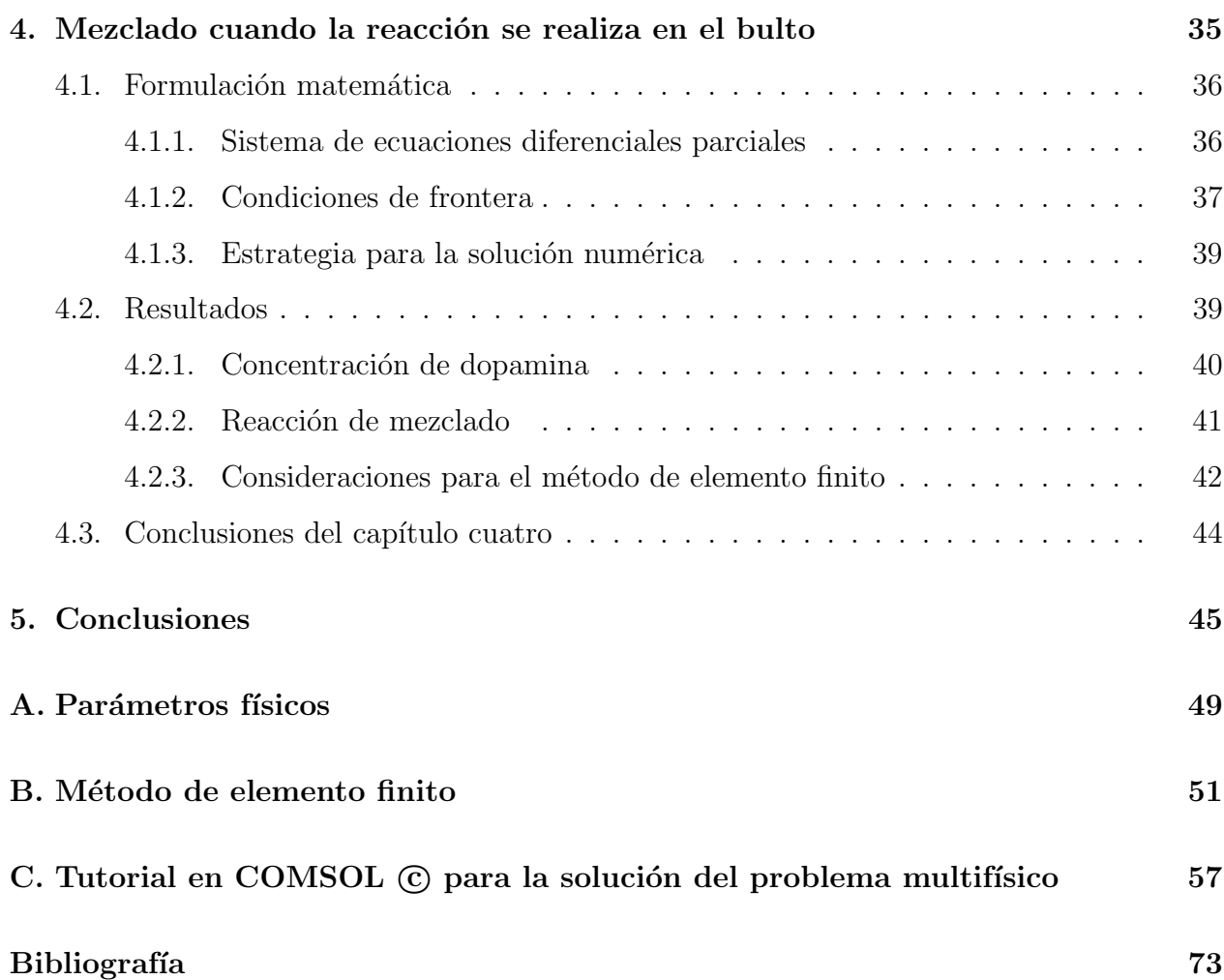

## ´ Indice de figuras

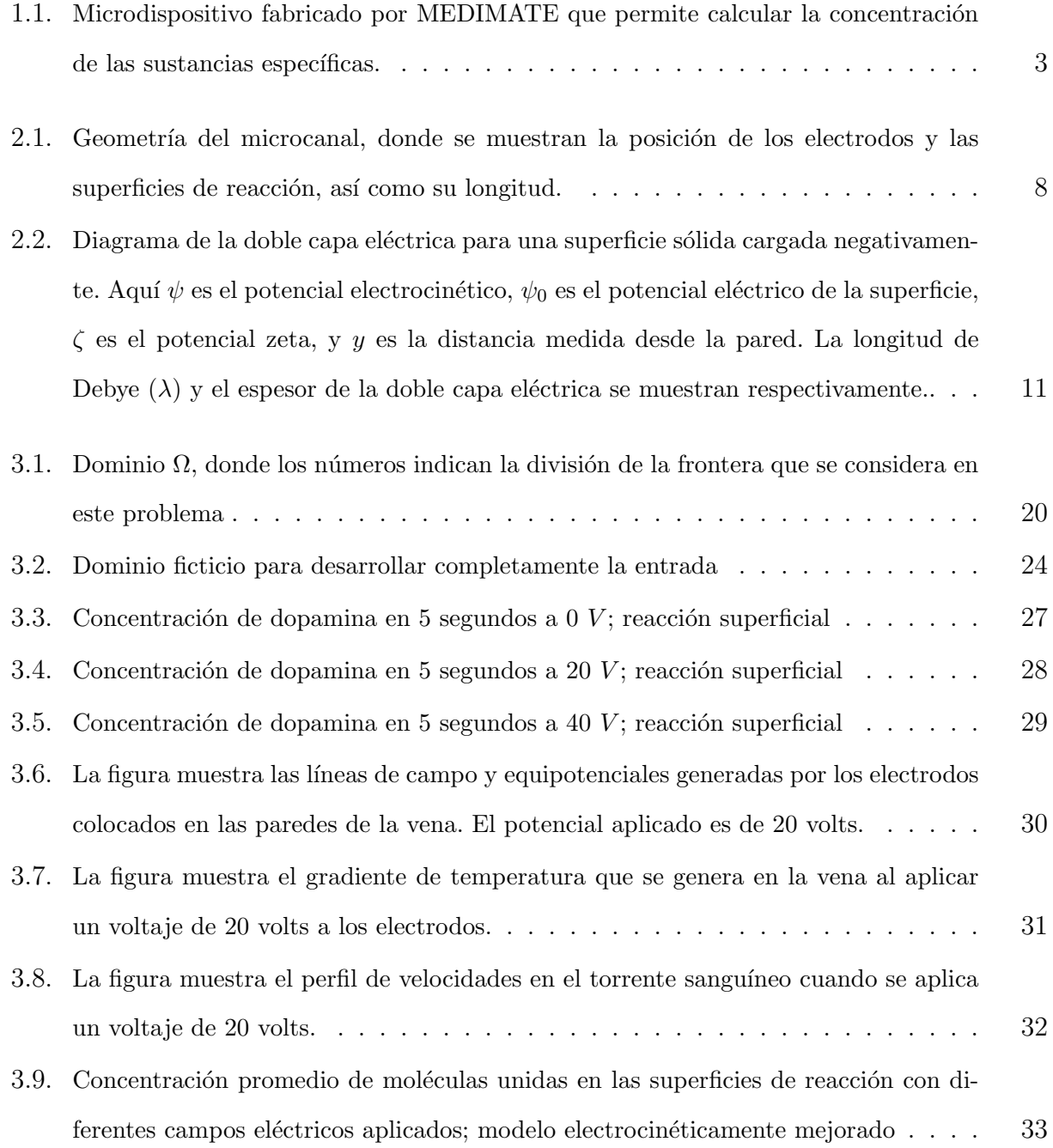

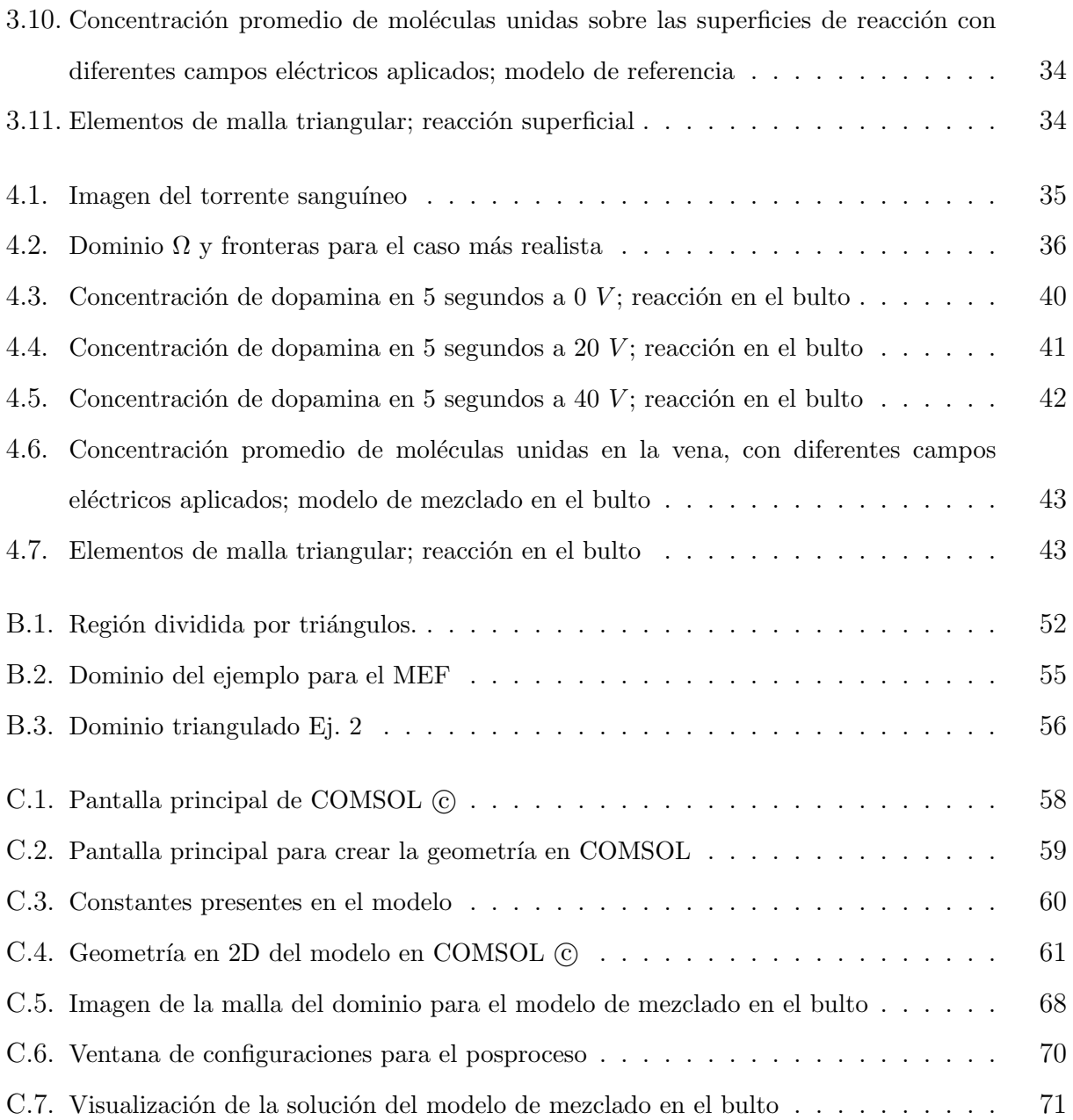

## ´ Indice de tablas

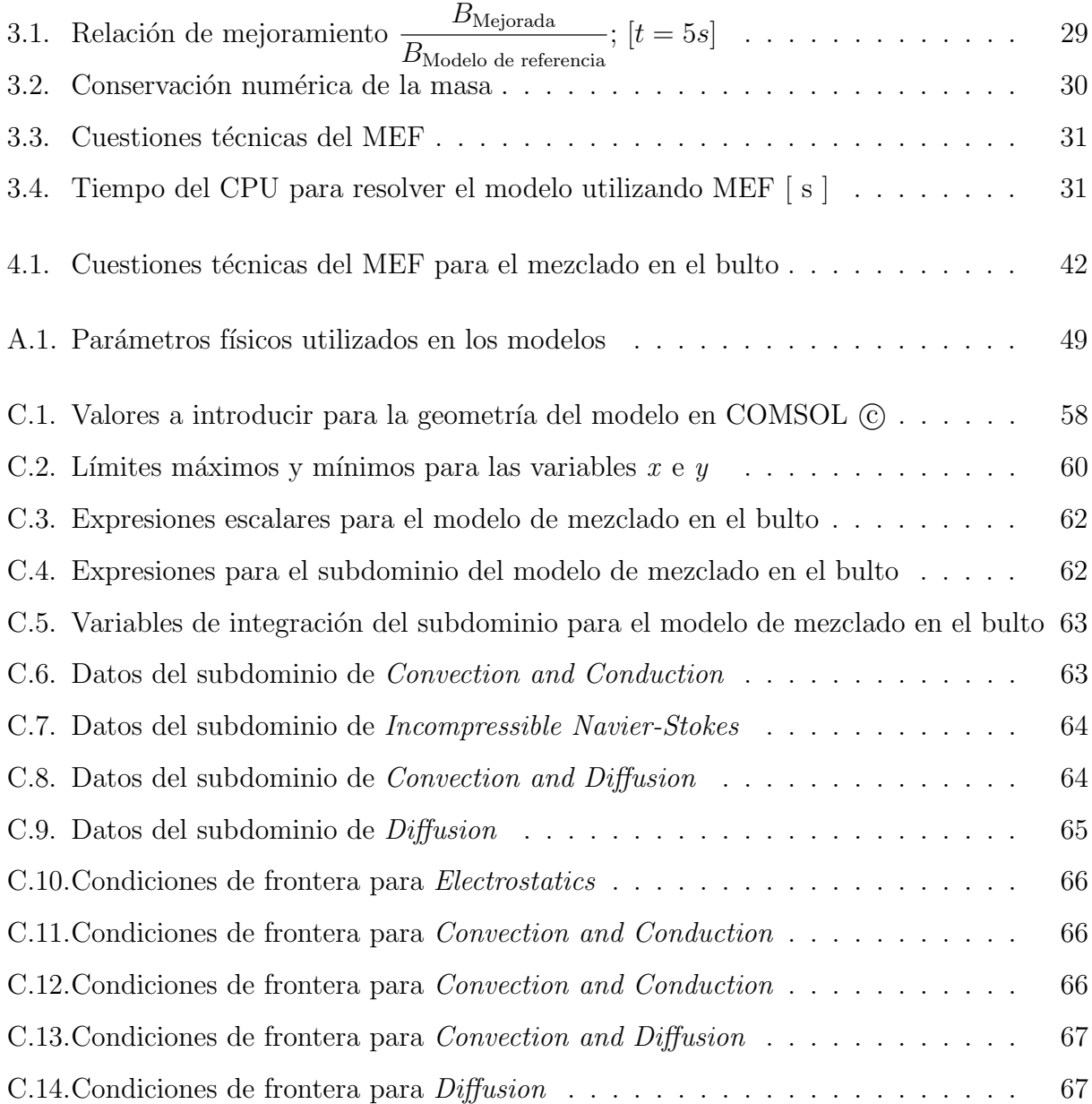

## Introducción

Los dispositivos microfluídicos o microdispositivos mecánicos y biomecánicos se han vuelto más relevantes actualmente tanto por su uso comercial como en la investigación científica. Por ejemplo, en el área comercial, los micro acelerómetros son útiles para implementar y mejorar sistemas de bolsas de aire en automóviles que permitan disminuir los riesgos en accidentes automovilísticos. Recientemente se han incorporado sensores de movimiento en teléfonos móviles [1]. En el terreno científico los módulos Lab-on-a-chip son dispositivos que integran varias funciones de laboratorio en un solo chip; usualmente son construidos sobre una placa de vidrio delgada con una red de microcanales, electrodos, sensores y circuitos, cuyo tama˜no promedio es de unos cuantos centímetros. Los Lab-on-a-chip pueden realizar diagnóstico cl´ınico de bacterias, de virus y del ADN con muestras de dimensiones microm´etricas. Por lo que son muy útiles en diversas disciplinas que van desde la química e ingeniería química, a la biología y la medicina, entre otras [2].

Cuando los sistemas físicos se reducen de tamaño, estos tienden a comportarse de manera diferente a los sistemas que estamos acostumbrados a manejar en nuestra vida diaria. Por ejemplo, las fuerzas inerciales tienden a ser bastante pequeñas y los efectos de superficie tienden a dominar el comportamiento de estos microsistemas. También las fuerzas de fricción, las fuerzas electrostáticas, y los efectos viscosos debido al aire o líquido que están a su alrededor se vuelven cada vez más importantes cuando los sistemas se hacen más pequeños.

En el caso de que los microfluidos sean líquidos, se suele expresar la relación entre las fuerzas inerciales sobre las viscosas a través del número de Reynolds:

$$
Re = \frac{vL}{\eta},\tag{1.1}
$$

donde v es la velocidad característica del fluido, L es la longitud característica del sistema y  $\eta$  es la viscosidad cinemática del fluido. El número de Reynolds para microfluidos líquidos es peque˜no y suele ser del orden de la unidad o menor, lo cual indica un comportamiento laminar en la mayor´ıa de los dispositivos de microfluidos. Mientras que para los microfluidos gaseosos hay comportamientos que no pueden ser descritos por las ecuaciones clásicas de la dinámica de fluidos, ni pueden aplicarse las condiciones de frontera habituales (velocidad cero en las paredes). Por lo que se suele emplear otro n´umero adimensional que permite catalogar los flujos y determinar el cambio del comportamiento de la sustancia del continuo al molecular. El número de Knudsen se define como:

$$
Kn = \frac{\lambda}{L},\tag{1.2}
$$

donde  $\lambda$  es el recorrido libre medio de las moléculas del gas y L es una longitud característica del sistema. Para dispositivos microfluídicos con fluidos gaseosos el recorrido libre medio empieza a ser del orden de la dimensión característica del sistema a diferencia de los flujos gaseosos macroscópicos en donde la dimensión característica es mucho más grande que  $\lambda$  y por ello el número de Knudsen es cercano a cero [3].

En algunos sistemas microfluídicos es necesario entender y dominar los procesos de traslación y mezclado interno entre otros. Para poder lograr que un fluido avance por un microcanal se emplea presión; el microfluido es bombeado a través del dispositivo usando bombas de desplazamiento positivo, tales como jeringas de bombeo. El uso de la presión para el bombeo es relativamente barato y reproducible.

Otro método común para el bombeo de microfluidos es el bombeo electro-osmótico [4]. Si las paredes de un microcanal tienen una carga eléctrica, entonces se formará lo que se conoce como una capa eléctrica doble. Cuando un campo eléctrico es aplicado a través del microcanal, los iones de la doble capa se mueven hacia el electrodo de polaridad de signo contrario [5]. Esto crea un movimiento del fluido que está cercano a las paredes y se transfiere al resto del fluido debido a las fuerzas viscosas dentro del fluido. Si el microcanal está abierto, el perfil de velocidad es uniforme a lo largo del canal. Sin embargo, si el campo eléctrico es aplicado a lo largo de un canal cerrado se forma un patrón de recirculación en el que el fluido que se mueve por el centro del canal se mueve en una dirección contraria a la del fluido de las paredes. En canales cerrados, la velocidad a lo largo del centro del microcanal es sólo un 50 % de la velocidad de las paredes. Así los perfiles de velocidad para el bombeo electro-osmótico son (en su mayoría) uniformes, mientras que los perfiles de velocidad de flujo impulsados por presión son parabólicos. Esta diferencia tiene efectos significativos en el transporte de las especies y la dispersión en aplicaciones de microfluidos.

Estas técnicas de bombeo permitirían revolucionar la forma en que se realizan los análisis de sangre al usar microagujas, lo que permitiría una consecuente disminución del dolor al extraer la muestra de sangre y de traumatismos al paciente, unido al análisis instantáneo en el mismo dispositivo.

Por ejemplo, la compañía MEDIMATE (http://www.medimate.com/) comercializa un dispositivo de microfluidos (ver Figura 1.1) que permite analizar la concentración de litio en sangre y sodio en orina mediante el empleo de dispositivos microfluídicos que son insertados en un lector que da al instante la concentración del analito en cuestión.

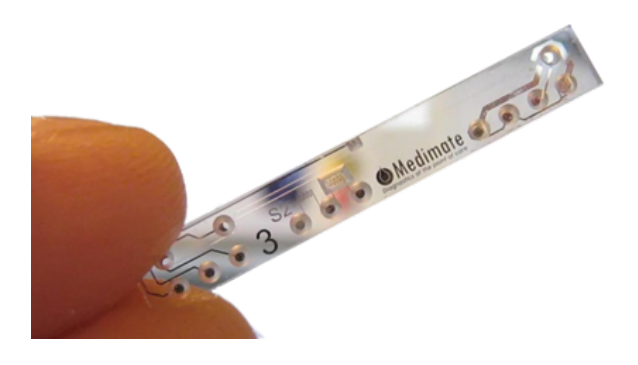

Figura 1.1: Microdispositivo fabricado por MEDIMATE que permite calcular la concentración de las sustancias específicas.

Los análisis de sangre para detectar la presencia de litio pueden indicar la cercanía de un ataque o recaída. La persona afectada usualmente debe someterse a un análisis cuyo resultado se conoce luego de varios d´ıas y por consiguiente el tratamiento se retrasa y el paciente queda expuesto a un stress considerable. Disponer de un dispositivo que advierta la cercanía de una crisis sería esencial para aplicar el tratamiento oportuno.

Por otra parte, el encapsulamiento de sustancias también ha recibido una gran atención debido a las posibilidades de tratamiento de enfermedades difíciles de combatir. De esta manera se han logrado sistemas coloidales complejos que permiten la liberación y el suministro del fármaco en un lugar específico. Los dispositivos microfluídicos han ayudado en la lucha contra el cáncer, por ejemplo, en la preparación de fármacos en forma de nanopartículas que pueden llegar a lugares que los medicamentos tradicionales no lo hacen.

#### CAPÍTULO 1. INTRODUCCIÓN

Motivados en esta idea, en esta tesis se estudia un modelo que permite acelerar la mezcla de dopamina con sangre humana en pacientes cardiacos usando efectos electrocinéticos al aplicar peque˜nos voltajes en un fragmento de vena de unos cuantos mil´ımetros de espesor por donde la dopamina es inyectada.

Debido a que los sistemas microfluídicos son sumamente complejos varias estrategias numéricas para su solución han sido desarrolladas. El modelado de microfluidos puede ser convenientemente clasificado en cuatro grupos, dependiendo de la longitud y escalas de tiempo que involucren:

- La escala de descripción electrónica es aquella en la cual se considera la materia como hecha de partículas fundamentales (electrones, protones, etc.) y es descrito por la mecánica cuántica.
- El nivel de descripción atomista se considera en donde la materia está compuesta de ´atomos cuyo comportamiento obedece las leyes de la mec´anica estad´ıstica.
- La mesoescala considera a la materia como compuesta de pedazos de materia los cuales contienen un número de átomos.
- En el nivel continuo la materia se considera como un proceso continuo y las leyes macroscópicas bien conocidos (ecuaciones de continuidad y la conservación del momento, ecuaciones constitutivas, como la ley de Fourier , etc ) se aplican.

En el caso de los gases, los métodos atomísticos más empleados son: DSMC (Direct Simulation Monte Carlo), Boltzmann, y Lattice Boltzmann. Los m´etodos continuos para líquidos y gases más empleados son: Elementos Espectrales, Elementos Finitos, Volúmenes Finitos, Elementos de Contorno, Sin malla y la Fuerza de acoplamiento. Por último, para los líquidos según la concepción atomística se utilizan la Dinámica Molecular, Lattice Boltzmann y Dissipative Particle Dynamics.

Así, en esta tesis se tiene como objetivo general entender y comprender cómo se lleva a cabo el mezclado de dopamina con sangre humana por medios electrocin´eticos, mostrando un modelo matem´atico que lo permita hacer. Teniendo como objetivos particulares:

- Presentar las ecuaciones que modelan la mezcla de dopamina con sangre humana.
	- 4
- Verificar si existe algún mejoramiento cuando dicho proceso de mezclado se ve alterado por la acción de un campo eléctrico, suponiendo que los ligandos de anticuerpos se encuentran concentrados en las superficies de reacción.
- Observar y comparar lo que sucede si se asume un caso más realista donde el proceso de mezclado se lleva a cabo ahora en todo el bulto de la vena, suponiendo que ah´ı es donde se encuentran los ligandos de anticuerpos.

En el capítulo 2 de este trabajo se muestran los principio físicos involucrados en este proceso. En el capítulo 3 se muestra el modelo físico-matemático de nuestro sistema así como la estrategia numérica para resolverlo. En el capítulo 4 se revisa el modelo planteado bajo condiciones biológicas más realistas y se resuelve, reportando algunos hallazgos importantes. Finalmente, en el capítulo 5 aparecen las conclusiones relevantes de este estudio.

# Modelo matemático y leyes físicas involucradas

En este capítulo se muestra cómo las fuerzas electrocinéticas se usan para mezclar pequeñas concentraciones de dopamina con un fluido en un microcanal. Las fuerzas electrocinéticas surgen cuando el líquido absorbe la energía de un campo eléctrico no uniforme por medio de calentamiento. El aumento de la temperatura cambia la conductividad y permitividad del fluido, por lo que el fluido experimenta una fuerza promediada en el tiempo que depende de la conductividad, los gradientes de permitividad y de la intensidad de campo. Mediante el cambio de la forma del campo eléctrico es posible alterar el patrón de flujo de fluido de manera que cantidades requeridas de moléculas de dopamina llegan a la superficie de reacción.

En la Sección 2.1 se describe la geometría de una vena. En la Sección 2.2 se describe la ecuación que gobierna la distribución de potencial eléctrico debido a la doble capa eléctrica, es decir la ecuación de Poisson-Boltzmann. En la Sección 2.3 se hace referencia a las ecuaciones de Navier-Stokes, las cuales describen el movimiento del fluido impulsado por las fuerzas electrocinéticas. En la Sección 2.4 el campo de temperatura debido al efecto Joule es descrito por las ecuaciones de energ´ıa. La concentraci´on de dopamina en la sangre es descrito por las secciones 2.5 y 2.6. Las fuerzas electrocinéticas que son responsables del mezclado de la dopamina en la sangre son presentadas en la Sección 2.7 y finalmente en la Sección 2.8 se presentan algunas conclusiones referentes a este capítulo.

SECCIÓN 2.1

### Modelo

Debido a la simetría axial de la vena, el sistema físico es considerado como un segmento de dos dimensiones, una de 240  $\mu$ m y la otra de 40  $\mu$ m. Dos electrodos, cada uno de 60 micras de ancho, se encuentran en la parte superior e inferior a una distancia de 50 micras y 130 micras de la entrada, respectivamente. Se consideran dos superficies de reacción cada una de 20 micras de ancho que se encuentran: una en la pared superior a 130 micras de la entrada, y la otra en la pared inferior a 90 micras de la entrada, como se muestra en la Figura 2.1.

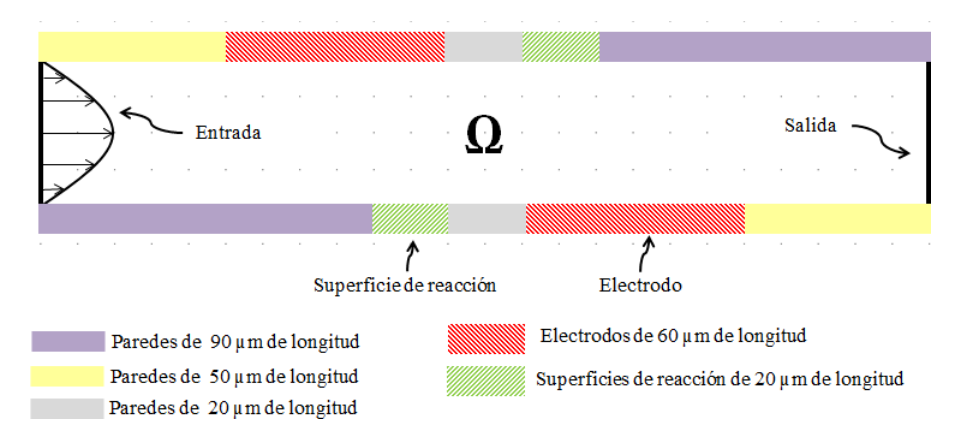

Figura 2.1: Geometría del microcanal, donde se muestran la posición de los electrodos y las superficies de reacción, así como su longitud.

En este micocanal el fluido fluye de izquierda a derecha y el perfil de flujo entrante es completamente laminar, es decir posee un perfil parabólico en las velocidades y es cero en las paredes del canal. Una fuerza electrotérmica es aplicada y crea patrones de remolinos en el flujo, en el centro del canal.

Los dos electrodos producen un campo eléctrico de CA que calienta el fluido y crea la fuerza electrotérmica. Dicha fuerza se explicará más adelante en la Sección 2.7. Este modelo asume que los electrodos son conductores perfectos de calor y permanecen a una temperatura ambiente constante. Mientras que en la entrada y la salida, la temperatura se aproxima gradualmente a la temperatura ambiente y en el resto de la frontera el modelo supone que el canal es térmicamente y eléctricamente aislado.

El flujo de entrada tiene una pequeña concentración de dopamina, la cual se adsorbe y

transporta en las superficies de reacción localizadas en los límites superior e inferior, mientras que el resto de la concentración sale del canal por el lado derecho.

SECCIÓN 2.2

### Ecuación de Poisson-Boltzmann

Los fenómenos electrocinéticos están presentes debido a la Doble Capa Eléctrica (DCE) que se forma cuando el medio acuoso entra en contacto con una superficie dieléctrica [5], lo que provoca que la superficie dieléctrica adquiera una carga neta distinta de cero, este proceso se debe principalmente a la ionización, la adsorción de iones y la disolución de iones del medio acuoso.

El efecto de una superficie cargada en una solución electrolítica se manifestará en la distribución de los iones en la solución cercanos a la superficie. Los iones de carga opuesta (contra-ión) a la superficie son atraídos hacia ella, mientras que los iones (co-ión) de la misma carga que la superficie son repelidos de ella. La atracción y repulsión de iones, combinada con la tendencia a mezclarse como resultado del movimiento térmico aleatorio de los iones, conducen a la formación de la DCE. La DCE es una región muy cercana a la superficie diel´ectrica cargada, en la cual hay un exceso de contra-iones sobre co-iones para neutralizar la superficie cargada, donde los iones son distribuidos de una manera difusa.

De acuerdo con la teoría electrostática, la distribución de potencial eléctrico  $\psi(x, y)$  es gobernada por la ecuación de Poisson

$$
\nabla \cdot \epsilon(T) \nabla \psi = -\frac{\rho_e}{\epsilon_0},\tag{2.1}
$$

donde  $\epsilon_0$  es la constante dieléctrica del vacío y  $\epsilon$  es la constante dieléctrica del fluido y es función de la temperatura

$$
\epsilon(T) = -305.7e^{-\frac{T}{219}}.\t(2.2)
$$

La densidad de carga está dada por

$$
\rho_e = e \sum_i z_i c_i , \qquad (2.3)
$$

donde  $c_i$  es la concentración,  $z_i$  es el número de la carga de valencia y e es la carga del electrón. Si consideramos un fluido que contiene el mismo número de valencia para las cargas positivas y negativas (|z<sub>-</sub>| = |z<sub>+</sub>| = z) que están en equilibrio, ambas concentraciones son descritas por la distribución de Boltzmann

$$
c_{+} = c_{0}e^{-\frac{ze\psi}{kT}}, \qquad c_{-} = c_{0}e^{\frac{ze\psi}{kT}}, \qquad (2.4)
$$

donde  $c_0$  es la concentración del iones en el líquido lejos de la pared y k es la constante de Boltzmann. Por lo tanto la densidad de carga es

$$
\rho_e = ze(c_+ - c_-) = -2zec_0 \operatorname{senh}\left(\frac{ze\psi}{kT}\right). \tag{2.5}
$$

Combinando las ecuaciones  $(2.1)$  y  $(2.5)$ , obtenemos la ecuación de Poisson-Boltzmann

$$
\nabla \cdot \epsilon(T) \nabla \psi = \frac{2zec_0}{\epsilon_0} \operatorname{senh} \left( \frac{ze\psi}{kT} \right) . \tag{2.6}
$$

En el caso particular donde  $\frac{ze\psi}{kT} \ll 1$  se tiene

$$
\nabla^2 \psi = \frac{\psi}{\lambda_D^2}, \quad \lambda_D = \sqrt{\frac{kT\epsilon_0 \epsilon(T)}{2z^2 e^2 c_0}},\tag{2.7}
$$

donde  $\lambda_D$  es la longitud de Debye, la cual describe el espesor característico de la doble capa eléctrica. En el límite de Debye-Huckle  $\lambda_D$  es la longitud desde el plano de Stern hasta donde el potencial de la doble capa eléctrica ha caído un valor de  $e^{-1}$  y toma el valor del potencial electrocinético  $\zeta$  (ver la Figura 2.2). Cabe notar que este espesor puede ser pensado como una propiedad del fluido de interés y tiene una escala de longitud que varía inversamente con la raíz cuadrada de la concentración molar de iones  $c_0$ .

SECCIÓN 2.3

#### Ecuaciones de Navier-Stokes

Diferente de los flujos impulsados por presión, la fuerza electrocinética que impulsa al fluido se debe a la interacción entre la densidad de carga neta en la doble capa eléctrica y el campo eléctrico aplicado. Por esta razón las ecuaciones de Navier-Stokes incluyen las ecuaciones de continuidad y de conservación de momento que describen un flujo laminar, incompresible, de una solución de electrolito con la viscosidad dependiente de la temperatura.

Ecuación de conservación de momento

$$
\rho \left( \frac{\partial \mathbf{u}}{\partial t} + \mathbf{u} \cdot \nabla \mathbf{u} \right) = -\nabla p + \eta(T) \nabla^2 \mathbf{u} + \mathbf{F}, \qquad (2.8)
$$

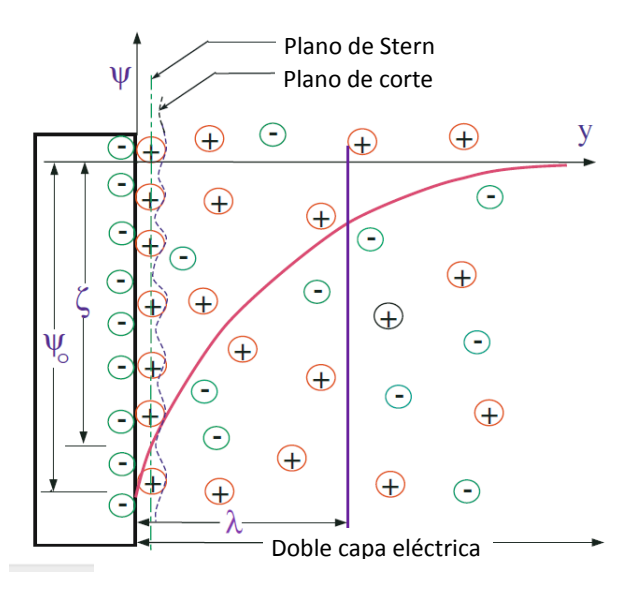

Figura 2.2: Diagrama de la doble capa eléctrica para una superficie sólida cargada negativamente. Aquí  $\psi$  es el potencial electrocinético,  $\psi_0$  es el potencial eléctrico de la superficie,  $\zeta$  es el potencial zeta, y y es la distancia medida desde la pared. La longitud de Debye  $(\lambda)$  y el espesor de la doble capa eléctrica se muestran respectivamente..

y la ecuación de continuidad

$$
\nabla \cdot \mathbf{u} = 0, \tag{2.9}
$$

donde **u** es la velocidad del fluido,  $\rho$  es la densidad del fluido y es considerada constante en este caso, p es la presión hidrodinámica y F es la fuerza externa aplicada al fluido.  $\eta(T)$ es la viscosidad, la cual depende de la temperatura

$$
\eta(T) = 2.761 \times 10^{-6} e^{\frac{1713}{T}} \tag{2.10}
$$

SECCIÓN 2.4

#### Ecuación de energía

La ecuación de energía toma en cuenta la dependencia de la temperatura en la conductividad térmica y la fuente de calor, puede ser expresada como

$$
\rho c_p \left( \frac{\partial T}{\partial t} + \mathbf{u} \cdot \nabla T \right) = \nabla \cdot k_1(T) \nabla T + \dot{q}, \qquad (2.11)
$$

donde T es la temperatura en Kelvin,  $c_p$  y  $k_1(T)$  son la capacidad calorífica específica y la conductividad térmica respectivamente. El calentamiento de Joule  $\dot{q}$  incluye dos partes. Una parte es debida al campo eléctrico aplicado al fluido ( $\sigma E$ ), mientras que la otra parte es debida a la densidad de carga neta que se mueve con el fluido  $(u\rho_e)$ . De acuerdo con la ley de Ohm, el calor generado debido al calentamiento Joule puede ser expresado como

$$
\dot{q} = \frac{(u\rho_e + E\sigma)^2}{\sigma},\tag{2.12}
$$

done  $\sigma$  es la conductividad eléctrica del fluido y está dada por

$$
\sigma = \sigma_{+}c_{+} + \sigma_{-}c_{-} \,, \tag{2.13}
$$

$$
\sigma_{+} = \sigma_{+0} + 0.025\sigma_{+0}(T - 298), \qquad (2.14)
$$

$$
\sigma_- = \sigma_{-0} + 0.025 \sigma_{-0} (T - 298) \,. \tag{2.15}
$$

Aquí $\sigma_+$ y $\sigma_-$ son las conductividades iónicas de los aniones y cationes en el electrolito a la temperatura T, mientras que  $\sigma_{+0}$  y  $\sigma_{-0}$  son las conductividades iónicas del fluido a la temperatura ambiente (298 K),  $c_+$  y  $c_-$  denotan las concentraciones de los cationes y aniones en el electrolito.

Se debe tener en cuenta que el término  $u\rho_e$  depende del espesor de la doble capa eléctrica; sin embargo, para los casos donde la doble capa eléctrica es muy delgada la densidad se limita a una región muy delgada debido a que la densidad de carga neta  $\rho_e$  se anula fuera de la región de la doble capa eléctrica, por lo tanto  $\dot{q} \sim \sigma E^2$  en todo el dominio del canal.

Por lo que respecta al calentamiento Joule, éste tiene efectos adversos sobre el rendimiento del dispositivo de microfluidos, por ejemplo, debido al calentamiento Joule la temperatura local aumenta resultando en reducciones locales en la viscosidad del fluido. Si despreciamos variaciones dependientes de la temperatura de algunas otras propiedades, entonces las reducciones de viscosidad locales conducen a un aumento de la velocidad local, por lo tanto, bajo calentamiento Joule, que se dá de manera sustancial, no será posible mantener la distribución de la velocidad local en los flujos electrocin´eticos. Esto afecta negativamente al transporte de especies lo que se traduce en una mayor dispersión.

Sin embargo, cabe señalar que la miniaturización de los microcanales reduce el calentamiento Joule y sus efectos adversos por las siguientes razones [5]:

- 1. Grandes gradientes de campo eléctrico se puede lograr con relativamente pequeñas diferencias de potencial entre los electrodos, por lo tanto, la magnitud E de campo es reducido.
- 2. La reducción en el volumen reduce la generación de calor total.
- 3. El aumento de la razón área superficial/volumen aumenta la pérdida de calor al medio ambiente a través de la conducción de calor.

Por lo tanto la ecuación que gobierna la conducción de calor en el microcanal es

$$
\rho c_p \left( \frac{\partial T}{\partial t} + \mathbf{u} \cdot \nabla T \right) = \nabla \cdot k_1(T) \nabla T + \sigma E^2, \qquad (2.16)
$$

SECCIÓN 2.5

#### Ecuación de transporte de masa

Consideremos una especie que necesita ser transportada de un reservorio a otro reservorio en el microcanal. Esta especie transportada por medios electrocinéticos, en general, está acompañada por dos mecanismos que incluyen convección y difusión, la ecuación de transporte de masa puede formularse como

$$
\frac{\partial c}{\partial t} - \nabla \cdot D(T) \nabla c = R - \mathbf{u} \cdot \nabla c, \qquad (2.17)
$$

donde c es la concentración de la especie, R representa la reacción de la superficie y  $D$  es el coeficiente de difusión de la masa. Este último puede ser expresado como

$$
D(T) = D_0 + 0.0309 D_0 (T - 298), \qquad (2.18)
$$

donde  $D_0$  es el coeficiente de difusión correspondiente a los iones a temperatura ambiente, **u** es la velocidad de fluido.

SECCIÓN 2.6

#### Ecuación de la superficie de reacción

La superficie de reacción contiene una concentración total  $R_t$  de los ligandos de anticuerpos. La porción de moléculas unidas al flujo es la concentración  $B$ . La rapidez de unión depende de la concentración de los analitos en la superficie  $c$ , de la concentración de los anticuerpos libres y de la constante de asociación  $k_{on}$ . Del mismo modo, los anticuerpos unidos se disocian con una velocidad que depende de la concentración de los ligandos unidos y de la tasa de disociación constante,  $k_{off}$ . Por lo tanto la ecuación que describe el balance de materiales de especies adsorbidas es

$$
\frac{\partial B}{\partial t} = k_{on}c(R_t - B) - k_{off}B\,,\tag{2.19}
$$

es decir, la velocidad de reacción del analito en la superficie es igual al negativo de la tasa de unión en la superficie.

SECCIÓN 2.7

#### Flujo en el microcanal

Las fuerzas electrocinéticas se generan debido a las interacciones de los iones en la doble capa eléctrica con un campo eléctrico aplicado externamente E. Los iones dentro de la doble capa el´ectrica son llevados hacia el electrodo de carga opuesta, arrastrando el fluido viscoso con ellos. El campo el´ectrico aplicado externamente se puede representar como

$$
\mathbf{E} = -\nabla V, \qquad (2.20)
$$

donde  $V$  es el potencial electrostático, el cual satisface la ecuación

$$
-\nabla \cdot \epsilon_0 \epsilon_r \nabla V = 0, \qquad (2.21)
$$

donde  $\epsilon_0 \epsilon_r = \epsilon$ ;  $\epsilon_0$  es la permitividad eléctrica en el vacío y  $\epsilon_r$  es la permitividad dieléctrica relativa del material. El lado derecho de la ecuación es cero debido a que la densidad de carga contenida en la doble capa eléctrica está incluida en la ecuación  $(2.7)$ . El campo eléctrico externo satisface la siguiente condición de frontera  $\nabla V \cdot \mathbf{n} = 0$  en la pared del microcanal, siendo n el vector unitario normal exterior a la pared. El potencial V se considera uniforme en todas las superficies.

El modelo considera las siguientes aproximaciones:

1. La viscosidad del fluido es independiente de la velocidad de cizallamiento, es decir, el fluido es Newtoniano.

- 2. La viscosidad del fluido es independiente de la intensidad de campo eléctrico local. Esto es una aproximación, debido a que la concentración de iones y la intensidad de campo eléctrico dentro de la doble capa eléctrica se incrementan, por lo que la viscosidad del fluido puede verse afectada. Sin embargo, tales efectos son despreciados en este análisis.
- 3. La ecuación de Poisson-Boltzmann (2.7) es válida, por lo que los efectos de convección de iones son despreciables.
- 4. El solvente es continuo, y su permitividad no se ve afectada por la intensidad de campo eléctrico a nivel general y local.
- 5. Los iones son cargas puntuales.

Este campo eléctrico externo genera una fuerza sobre el fluido  $\lbrack 6\rbrack$  de acuerdo a la ecuación

$$
\mathbf{F} = \rho_e \mathbf{E} - \frac{1}{2} \mathbf{E} \cdot \mathbf{E} \epsilon_0 \nabla \epsilon + \frac{\epsilon_0}{2} \nabla \left( \rho \frac{\partial \epsilon}{\partial \rho} \mathbf{E} \cdot \mathbf{E} \right), \qquad (2.22)
$$

donde  $\bf{E}$  es el campo eléctrico externo. El último término muestra la variación de la permitividad con la densidad, y es especialmente importante en las interfaces líquido  $\ell$  gas, así como de los flujos de gas ionizado. Para fluidos incompresibles el último término no tiene efectos en la dinámica del fluido y por tanto pude ser ignorado, mientras que para un fluido isotérmico no hay cargas libres y por tanto el gradiente de permisividad es cero y por tanto la fuerza total es cero.

Para fluidos no isotérmicos el efecto Joule da origen a pequeños gradientes en la permitividad y la conductividad la cual da origen a una fuerza eléctrica que origina el movimiento del fluido. Pequeños incrementos de temperatura originan gradientes en la permitividad y la conductividad que pueden ser escritos como

$$
\nabla \epsilon = \frac{\partial \epsilon}{\partial T} \nabla T, \qquad (2.23)
$$

$$
\nabla \sigma = \frac{\partial \sigma}{\partial T} \nabla T. \tag{2.24}
$$

Asumiendo que las desviaciones de la permitividad y conductividad son pequeñas, el campo eléctrico puede ser escrito como la suma de dos componentes, el campo aplicado  $E$  y el campo de los analitos del fluido  $\mathbf{E}_1$ , el cual es pequeño, así el campo total es  $\mathbf{E}_T = \mathbf{E} + \mathbf{E}_1$ .

A primer orden en esta aproximación tenemos que

$$
\rho_e = \nabla \cdot \epsilon \mathbf{E}_T = \nabla \epsilon \cdot \mathbf{E} + \epsilon \nabla \cdot \mathbf{E}_1, \qquad (2.25)
$$

donde hemos considerado que  $\nabla \cdot \mathbf{E} = 0$ . Introduciendo la ecuación anterior en (2.22) se tiene

$$
\mathbf{F} = (\nabla \epsilon \cdot \mathbf{E} + \epsilon \nabla \cdot \mathbf{E}_1) \mathbf{E} - \frac{1}{2} \mathbf{E} \cdot \mathbf{E} \nabla \epsilon.
$$
 (2.26)

La ecuación de conservación de la carga es

$$
\nabla \cdot (\sigma \mathbf{E} + \rho_e \mathbf{v}) + \frac{\partial \rho_e}{\partial t} = 0, \qquad (2.27)
$$

donde  $\rho_e$ **v** es la densidad de corriente de convección. Sin embargo la ecuación (2.27) puede simplificarse, debido a que la divergencia de la corriente de convección es despreciable comparada con la divergencia de la corriente óhmica

$$
\left| \frac{\nabla \cdot (\rho_e \mathbf{v})}{\nabla \cdot (\sigma \mathbf{E})} \right| \simeq \frac{|\rho_e \mathbf{v}|}{|\sigma \mathbf{E}|} = \frac{|\mathbf{v} \nabla \cdot (\epsilon \mathbf{E})|}{|\sigma \mathbf{E}|} \simeq \frac{\epsilon/\sigma}{l/v} \ll 1
$$
\n(2.28)

Donde  $l \, \mathrm{y} \, v$  son la distancia y velocidad característica. La razón de la corriente de convección y la corriente óhmica es del orden del cociente del tiempo de relajación de la carga del líquido y el tiempo típico que le toma viajar la distancia l. Despreciando el término de convección en  $(2.27)$ , ésta se puede escribir como

$$
\nabla \sigma \cdot \mathbf{E} + \sigma \nabla \cdot \mathbf{E}_1 + \frac{\partial}{\partial t} (\nabla \epsilon \cdot \mathbf{E} + \epsilon \nabla \cdot \mathbf{E}_1) = 0.
$$
 (2.29)

Si consideramos que el campo eléctrico varía con el tiempo de forma armónica  $(E(t))$  $Re(\mathbf{E}e^{i\omega t})$ , entonces la ecuación de la conservación de la carga toma la forma

$$
\nabla \sigma \cdot \mathbf{E} + \sigma \nabla \cdot \mathbf{E}_1 + i\omega \nabla \epsilon \cdot \mathbf{E} + i\omega \epsilon \nabla \cdot \mathbf{E}_1 = 0. \qquad (2.30)
$$

Reescribiendo esta ecuación, la divergencia del campo perturbado puede expresarse como

$$
\nabla \cdot \mathbf{E}_1 = -\frac{(\nabla \sigma + i\omega \nabla \epsilon) \cdot \mathbf{E}}{\sigma + i\omega \epsilon},
$$
\n(2.31)

esto, por supuesto considerando que el líquido no es dispersivo en el rango de las frecuencias de interés.

Por lo tanto, la fuerza promediada en el tiempo por unidad de volumen es

$$
\langle \mathbf{F} \rangle = \frac{1}{2} Re \left[ \left( \nabla \epsilon \cdot \mathbf{E} + \epsilon \nabla \cdot \mathbf{E}_1 \right) \mathbf{E}^* - \frac{1}{2} \mathbf{E} \cdot \mathbf{E} \nabla \epsilon \right],
$$
 (2.32)

Donde E<sup>∗</sup> es el complejo conjugado del campo eléctrico. Sustituyendo (2.31) en la ecuación de arriba, se tiene

$$
\langle \mathbf{F} \rangle = \frac{1}{2} Re \left[ \left( \frac{\sigma \nabla \epsilon - \epsilon \nabla \sigma}{\sigma + i \omega \epsilon} \cdot \mathbf{E} \right) \mathbf{E}^* - \frac{1}{2} \mathbf{E} \cdot \mathbf{E} \nabla \epsilon \right]. \tag{2.33}
$$

En nuestro caso,  $E$  es real, por lo que la ecuación anterior puede ser simplificada

$$
\langle \mathbf{F} \rangle = -\frac{1}{2} \left[ \left( \frac{\nabla \sigma}{\sigma} - \frac{\nabla \epsilon}{\epsilon} \right) \cdot \mathbf{E} \frac{\epsilon \mathbf{E}}{1 + \omega^2 \tau^2} - \frac{1}{2} \mathbf{E} \cdot \mathbf{E} \nabla \epsilon \right]. \tag{2.34}
$$

donde  $\tau = \epsilon/\sigma$  es el tiempo de relajación de la carga del líquido. El primer término del lado derecho de la ecuación (2.34) representa la fuerza de Coulomb, mientras que el segundo término es la fuerza dieléctrica.

SECCIÓN 2.8

### Conclusiones del capítulo dos

En este capítulo se mostraron algunos fenómenos que se presentan cuando las fuerzas electrocin´eticas ayudan a la mezcla de dopamina en la sangre humana, por supuesto como primera aproximación se tomó a la vena con una geometría cilíndrica y debido a la simetría axial, finalmente se modeló a la vena como un segmento rectangular.

El fluido absorbe energía del potencial externo aplicado, a través del efecto Joule lo que incrementa la temperatura del fluido, provocando así un cambio en la conductividad y la permitividad el´ectrica de la sangre. Como consecuencia de esto, el fluido experimenta una fuerza electrocin´etica, la cual depende de los gradientes de la conductividad y permitividad eléctrica y de la intensidad del campo eléctrico externo aplicado.

Nótese que dichos efectos físicos suceden dentro de la vena, lo cual implica que, en caso de haber algún dilatamiento o contracción de la misma, lo único que cambiaría sería la dimensión del dominio sobre el cual se está trabajando. Así mismo, si hubiese algún cambio en la temperatura del ambiente (más frío o caliente) esta variación no afectaría nuestros cálculos, ya que la temperatura de la vena es la misma que la corporal, y ésta no depende de la temperatura del ambiente.

# Mejoramiento de la reacción de superficie por medios electrocinéticos

El tratamiento médico de pacientes que sufren un ataque al corazón incluye la inyección de dopamina directamente en una vena, esto con el fin de poder evitar la aplicación del violento electroshock. La mezcla de dopamina con sangre humana se debe obtener tan pronto como sea posible, ya que debe llegar al músculo del corazón y reactivarlo en menos de 30 segundos.

El tiempo de viaje normal del flujo sangu´ıneo, a partir de una vena del brazo hacia el corazón, toma aproximadamente de 15 a 20 segundos. Este capítulo presenta un método mejorado para mezclar eficazmente la dopamina con sangre humana en una vena en menos de 5 segundos, por lo que el electroshock m´as probablemente se puede evitar.

Este efecto se puede obtener por medio de la aplicación de un pequeño campo eléctrico. Las leyes físicas que intervienen en el proceso se mostraron en el capítulo anterior. En este capítulo, particularmente, en la Sección 3.1 se muestra el conjunto de ecuaciones diferenciales parciales (EDP's) que describen este fenómeno, así como las condiciones de frontera correspondientes. También se muestra la estrategia numérica propuesta para resolver el sistema de ecuaciones diferenciales. En la Sección 3.2, se muestran los resultados del método de mezclado y se dan algunas consideraciones técnicas sobre el método del elemento finito (MEF) que se utiliza para la solución numérica. Finalmente, algunas conclusiones se establecen en la sección 3.3.

SECCIÓN 3.1 <sup>-</sup>

### Formulación Matemática

En esta sección se define primero el dominio  $\Omega$  y sus fronteras, que representa un segmento de vena donde se realiza el proceso de mezcla de la dopamina en la sangre. A continuación,

se establece el conjunto de ecuaciones que rigen el modelo multifísico con sus condiciones de frontera correspondientes; entendiéndose por multifísico que se están aplicando varios principios físicos al mismo sistema. Por último, se describe la estrategia numérica utilizada para resolver el modelo matemático que se presenta.

#### 3.1.1. Sistema de ecuaciones diferenciales parciales

El dominio  $\Omega$  se muestra en la Figura 3.1. Se representa un segmento idealizado de una vena en dos dimensiones, con 240  $\mu$ m de longitud y 40  $\mu$ m de ancho. Dado que la simetría de la vena es axial, se justifica el uso de un dominio bidimensional. La sangre fluye de izquierda a derecha. La frontera se divide en cinco partes, las cuales se denotan como sigue:

Entrada. Segmento vertical a la izquierda que representa la entrada en donde se inyecta la sangre.

Salida. Segmento vertical a la derecha donde sale la sangre mezclada.

Electrodos. Segmentos horizontales donde se aplica el potencial eléctrico.

La superficie de reacción. Pequeños segmentos horizontales, donde se realiza la unión de las mol´eculas de dopamina y de la sangre, como consecuencia de los ligandos de anticuerpo concentrados aqu´ı.

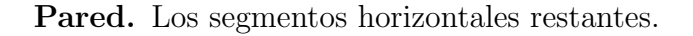

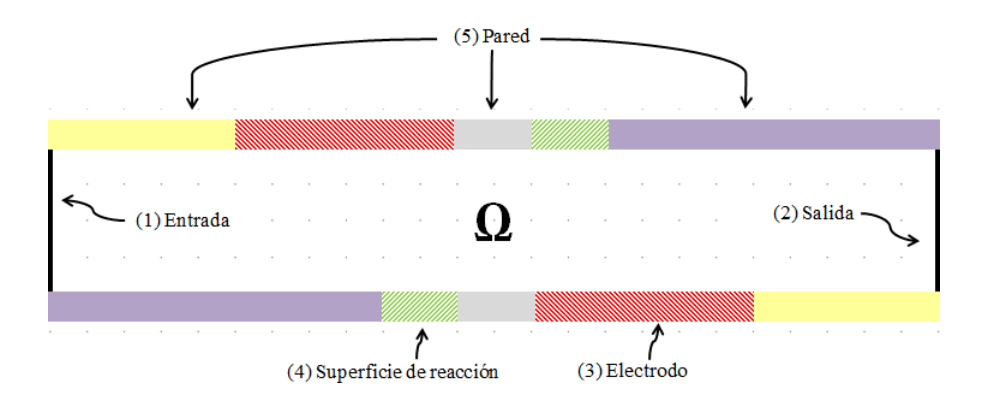

Figura 3.1: Dominio Ω, donde los números indican la división de la frontera que se considera en este problema

Según Ramos et. al. [6] y Myszka [7], las ecuaciones involucradas se determinan por tres principios físicos que modelan el fenómeno en todo el dominio Ω, éstos son: la electrostática, la transferencia de calor y de masa, y la dinámica de fluidos. Dado que estos principios están actuando al mismo tiempo, las ecuaciones específicas se dividen en cinco partes, con el fin de construir un modelo matem´atico que sea consistente y que se pueda resolver.

*Primera parte: electrostática*. Un potencial de  $+V_0/2$  volts se aplica en el electrodo superior y otro de  $-V_0/2$  volts en el electrodo inferior (véase la Tabla A.1 del apéndice A para consultar los valores específicos de los parámetros físicos del modelo utilizados en esta investigación. Esta tabla se completó después de una extensa búsqueda en la literatura  $[[8]], [[9]], [[10]], [[11]], [y, [12]])$ . La aplicación de la diferencia de potencial sobre los electrodos, causará una fuerza electrotérmica, que estará actuando en el dominio y ayudará a mejorar el proceso de mezclado.

Para encontrar el valor del potencial eléctrico  $V$ , es necesario resolver la ecuación de Laplace (2.21), con ello podremos obtener el valor del campo eléctrico, ya que dicho campo viene dado por  $\mathbf{E} = -\nabla V$ .

Segunda parte: transferencia de calor. La capacidad de que una unidad de volumen de líquido absorba energía calorífica, a través de calentamiento por efecto Joule, está dada por  $Q = \sigma |E|^2$ . Esta expresión aparece en la ecuación estacionaria de balance de calor por convección-conducción (2.16), que se resuelve para la temperatura T. En esta ecuación,  $\boldsymbol{u}$  es la velocidad del fluido, que proviene de la solución de las ecuaciones  $(2.8)-(2.9)$  que se describen a continuación.

Tercera parte: dinámica de fluidos. Como se está asumiendo que se conserva el momento y la masa para describir el flujo de fluido en la vena, se siguen las ecuaciones de Navier -Stokes  $(2.8)-(2.9)$ , donde **F** es la fuerza electrotérmica externa [3] dada por

$$
\boldsymbol{F} = -\frac{1}{2} \left[ \left( \frac{\nabla \sigma}{\sigma} + \frac{\nabla \varepsilon}{\varepsilon} \right) \cdot \boldsymbol{E} \frac{\varepsilon \boldsymbol{E}}{1 + (\omega \tau)^2} + \frac{1}{2} |\boldsymbol{E}|^2 \nabla \varepsilon \right]
$$
(3.1)

donde  $\varepsilon = \varepsilon_r \varepsilon_0$  es la permitividad del fluido. Las ecuaciones (2.8)-(2.9) se resuelven para  $\boldsymbol{u}$  y p.

Como resultado del efecto Joule,  $\varepsilon$  y  $\sigma$  son dependientes de la temperatura. Es posible reescribir estos factores mediante la aplicación de la regla de la cadena, lo que da

$$
\nabla \varepsilon = \frac{\partial \varepsilon}{\partial T} \text{ y } \nabla \sigma = \frac{\partial \sigma}{\partial T}
$$

Por lo tanto, las ecuaciones  $(2.16)$ ,  $(2.8)$  y  $(2.9)$  deben ser resueltas simultáneamente.

Cuarta parte: transferencia de masa. El balance de materia para la concentración de dopamina c conduce a la ecuación de convección-difusión  $(2.17)$ , donde D representa el coeficiente de difusión y R representa la velocidad de reacción. Aquí R es igual a cero, ya que, en la versión simplificada presentada en este capítulo, se asume que las reacciones de mezclado no se llevan a cabo en el bulto de la vena sino sólo en las superficies de reacción (véase la Figura 3.1). En el siguiente capítulo se presentará el caso más realista donde la reacción se da en todo el bulto de la vena.

*Quinta parte: difusión superficial.* Las superficies de reacción de la Figura 3.1 contienen la concentración  $R_t$  total de ligandos de anticuerpos. La porción de las moléculas mezcladas de dopamina y sangre se denota por la concentración  $B$ . De acuerdo con la referencia [13] la tasa de unión o mezclado depende de la concentración de dopamina  $c$ , de la concentración de los anticuerpos libres, y de la constante de asociación  $k_{on}$ . De la misma manera, los anticuerpos unidos se disocian con una velocidad que depende de la concentración de los ligandos unidos y de la constante de disociación  $k_{off}$ . Por lo tanto, siguiendo las ideas de Myszka  $[7]$ , las moléculas unidas  $B$ , provienen del balance de material establecido por la ecuación de difusión  $(2.19)$ .

Por lo tanto, el sistema completo de ecuaciones diferenciales parciales (EDP's) que conforman el modelo matemático de la mezcla de dopamina con sangre humana, está dado por las ecuaciones  $(2.21)$ ,  $(2.16)$ ,  $(2.8)$ ,  $(2.9)$ ,  $(2.17)$ , que se deben satisfacer en el dominio  $\Omega$ , junto  $\alpha$ con la ecuación (2.19), que se satisface en un dominio unidimensional dado por la unión de las superficies de reacción de la Figura 3.1. Nótese que este sistema es dependiente del tiempo, no lineal y acoplado. La parte complementaria del modelo matem´atico es el conjunto de las condiciones de frontera, que será abordado en la siguiente sección.

#### 3.1.2. Condiciones de frontera

Las ideas de Myszka [[7]] se siguieron para establecer las condiciones de frontera. Dichas condiciones se presentan en esta sección recordando las tres leyes físicas mencionadas en la sección 3.1.1 y las cinco partes del modelo matemático en que se divide. Como es usual, se denota con  $n$  al vector unitario normal exterior a la superficie.

1) Para la ecuación de Laplace en electrostática $(2.21)$ . Una condición de cero carga simétrica se asume en toda la frontera.

$$
\boldsymbol{n} \cdot \varepsilon \boldsymbol{E} = 0. \tag{3.2}
$$

Sin embargo, con el objetivo de mejorar el mezclado en las superficies de reacción, se hacen excepciones en los electrodos, donde se aplican voltajes pequeños de la siguiente manera:

$$
Electrodo superior: V = +V_0/2 \tag{3.3}
$$

$$
Electrodo inferior: V = -V_0/2. \tag{3.4}
$$

2) Para la ecuación de balance de calor  $(2.16)$ . La temperatura ambiente (temperatura del cuerpo humano) se asume que es la misma que la que está en los electrodos

$$
T = T_0. \tag{3.5}
$$

Dado que la tasa de flujo es pequeña, se puede suponer que la temperatura disminuye simétricamente en la entrada y la salida, por lo que en estas fronteras se establece la condición de flujo de calor

$$
-\boldsymbol{n} \cdot (-k\nabla T) = -k(T - T_0). \tag{3.6}
$$

Todas las demás fronteras se supone que están térmicamente aisladas, estableciendo la condición

$$
-\boldsymbol{n} \cdot (-k\nabla T) = 0. \tag{3.7}
$$

3) Para las ecuaciones de Navier -Stokes (2.8)-(2.9). Se supone un flujo de entrada parabólico tipo Poiseuille con una velocidad media de  $U_0$  y velocidad igual a cero en las fronteras superior e inferior. Esto se hace mediante la aplicación de las siguientes condiciones en la entrada

$$
L_{entr} \nabla_t \cdot \left[ p\boldsymbol{I} - \eta (\nabla_t \boldsymbol{u} + (\nabla_t \boldsymbol{u})^T) \right] = -\boldsymbol{n} p_{entr}
$$
\n(3.8)

$$
\nabla_t \cdot \boldsymbol{u} = 0 \tag{3.9}
$$

donde  $L_{entr}$  es la longitud de entrada (100  $\mu$ m) de un dominio ficticio como se muestra en la Figura 3.2 y  $p_{entr}$  es la presión de entrada, la cual se ajusta para que sea igual a  $p$ . En la salida se asume una condición de presión con tensión no viscosa

$$
\eta(\nabla_t \mathbf{u} + (\nabla_t \mathbf{u})^T)\mathbf{n} = \mathbf{0}, \ \ p = p_0 \tag{3.10}
$$

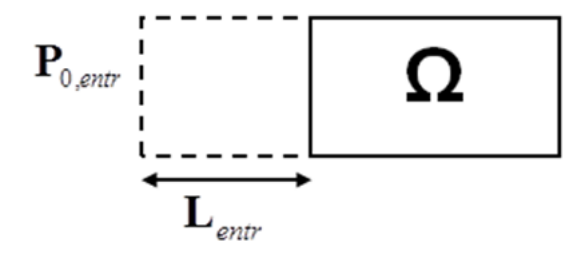

Figura 3.2: Dominio ficticio para desarrollar completamente la entrada

En las demás fronteras (superior e inferior) se asume una condición de no deslizamiento.

$$
u = 0 \tag{3.11}
$$

4) Para la ecuación de convección - difusión (2.17). En la entrada, el flujo tiene una concentración de dopamina constante

$$
c = c_0 \tag{3.12}
$$

En la salida, la concentración restante sale del sistema a través de convección, por lo que se asume una condición de flujo convectivo

$$
\boldsymbol{n} \cdot (-D\nabla c) = 0. \tag{3.13}
$$

En las superficies de reacción, la concentración obtenida en el proceso de unión o mezclado se modela asumiendo la condición

$$
\boldsymbol{n} \cdot (-D\nabla c + c\boldsymbol{u}) = k_{on}c(R_t - B) - k_{off}B,\tag{3.14}
$$

que está de acuerdo con la ecuación de difusión superficial  $(2.19)$ . Las fronteras restantes están aisladas y los gradientes de concentración normales de estas fronteras son iguales a cero; así que la condición es

$$
\boldsymbol{n} \cdot (-D\nabla c + c\boldsymbol{u}) = 0. \tag{3.15}
$$

5) Para la ecuación de difusión superficial  $(2.19)$ . Recuérdese que la ecuación  $(2.19)$  se satisface en un dominio unidimensional (la unión de ambas superficie de reacción), por lo que la condici´on de frontera se define en cuatro puntos (los bordes de estos segmentos) de la siguiente manera

$$
\boldsymbol{n} \cdot (-D \nabla B) = 0. \tag{3.16}
$$

Por lo tanto, el modelo matemático completo está contenido en el sistema de EDP's (2.21),  $(2.16), (2.8), (2.9), (2.17), (2.19)$  en sus correspondientes dominios, con condiciones de frontera (3.2) - (3.16). Es necesario notar que, debido a la complejidad de este modelo, una adecuada estrategia se debe de desarrollar para encontrar una solución numérica. Esto se explica a continuación.

#### 3.1.3. Estrategia para la solución numérica

Puesto que el modelo matemático que se acaba de presentar es muy complejo, la estrategia que se utilizó para encontrar una solución numérica adecuada consistió en tres etapas como sigue:

Primera etapa. Resolver la ecuación  $(2.21)$  para el potencial eléctrico V con las condiciones de frontera correspondientes (3.2) - (3.4). Este es un problema estacionario.

Segunda etapa. Usar esta solución para resolver para la temperatura T, la presión p y la velocidad  $u$  las ecuaciones  $(2.16), (2.8)$  y  $(2.9)$  en forma simultánea con sus correspondientes

condiciones de frontera  $(3.5)$  -  $(3.11)$ . Este también es un problema estacionario.

Tercera etapa. Usar las soluciones obtenidas en las dos primeras etapas como la condición inicial para resolver las ecuaciones dependientes del tiempo (2.17) y (2.19) con sus correspondientes condiciones de frontera (3.12) - (3.15) y (3.16), respectivamente.

Para capturar toda la dinámica del sistema el fenómeno fue simulado sobre el dominio en un intervalo de tiempo de [0, 5] segundos.

Este esquema numérico reduce el tiempo de simulación y los requisitos de memoria, con el fin de obtener una solución eficaz para el modelo matemático complejo.

SECCIÓN 3.2

### Resultados

En esta sección, se muestran los resultados del modelo físico matemático propuesto para mejorar la mezcla en la superficie de reacción al unir moléculas de dopamina con sangre humana. Posteriormente, se resumen algunos aspectos técnicos del MEF (Método de Elemento Finito) utilizado para resolver numéricamente dicho modelo. Recuérdese que los valores específicos para los parámetros del modelo aparecen en la Tabla A.1.

Los resultados obtenidos al aplicar el MEF para resolver los tres pasos del esquema numérico descrito en la Sección 3.1.3 se muestran a continuación.

#### 3.2.1. Concentración de dopamina

El modelo matemático completo se describió junto con sus condiciones de frontera en un dominio temporal de  $[0, 5]$  segundos. A fin de verificar cómo se está mejorando electrocinéticamente el proceso de mezcla de la dopamina con sangre humana, el modelo se resolvió utilizando primero los parámetros que se muestran en la Tabla A.1, y a continuación, un análisis de sensibilidad se desarrolló en el valor del potencial eléctrico aplicado  $V_0$ . Los valores adicionales considerados para  $V_0$  son de 20 y 40 volts. De este modo, son tres escenarios diferentes los que se estudian.

En el primer escenario  $V_0=0$ volts y la Figura 3.3 muestra la concentración de dopamina en el segmento de vena después de cinco segundos. Se puede observar que la concentración todavía no es uniforme en el dominio. La escala máxima es de  $4.00e-7$  mol/m<sup>3</sup> y la mínima de  $1.697e-8$  mol/m<sup>3</sup>.

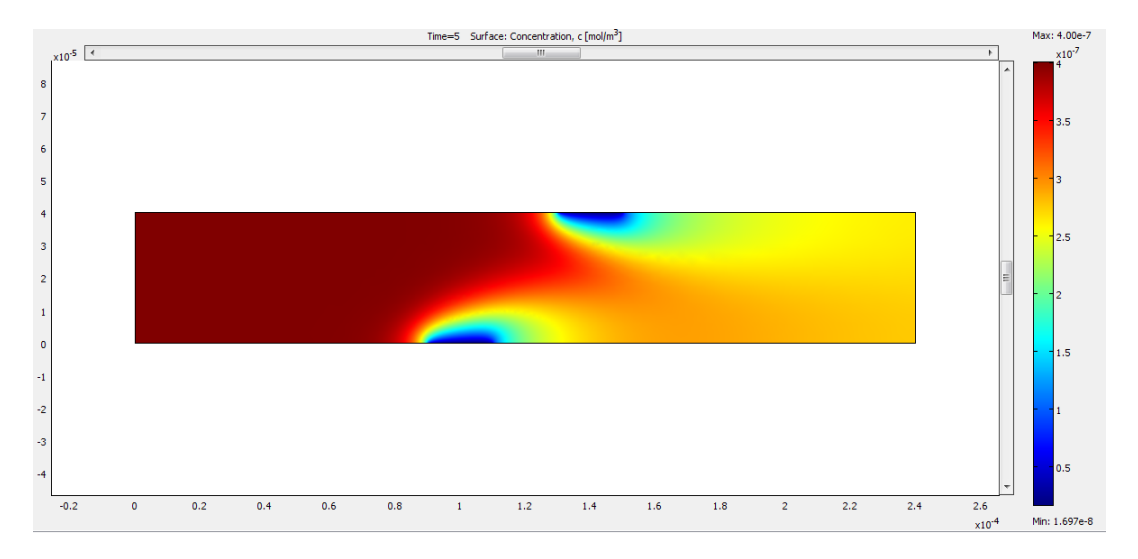

Figura 3.3: Concentración de dopamina en 5 segundos a  $0 \, V$ ; reacción superficial

La Figura 3.4 muestra la concentración de dopamina en cinco segundos, en el segundo escenario en el que el potencial eléctrico aplicado es  $V_0 = 20$  volts. Se puede ver una concentración más uniforme de dopamina en el dominio. El efecto de la aplicación de un campo eléctrico comienza a mejorar los resultados esperados. La escala máxima sigue siendo de 4.00e-7 mol/m<sup>3</sup> y la mínima es de 2.156e-8 mol/m<sup>3</sup>.

En la Figura 3.5 se muestra la concentración de dopamina en cinco segundos, en el tercer escenario donde  $V_0 = 40$  volts. Una concentración más uniforme de dopamina en el segmento de vena se observa como consecuencia de un campo eléctrico más intenso. La escala máxima es de nuevo 4.00e-7 mol/m<sup>3</sup> y la mínima es de 1.782e-8 mol/m<sup>3</sup>.

Nótese que el nivel de concentración de dopamina va disminuyendo, lo cual quiere decir, que la mezcla de moléculas de dopamina con las de sangre humana, va aumentando. Este último caso (40 volts aplicados), es el que arroja mejores resultados en comparación con los otros escenarios planteados.
#### CAPÍTULO 3. MEJORAMIENTO DE LA REACCIÓN DE SUPERFICIE POR MEDIOS ELECTROCINÉTICOS

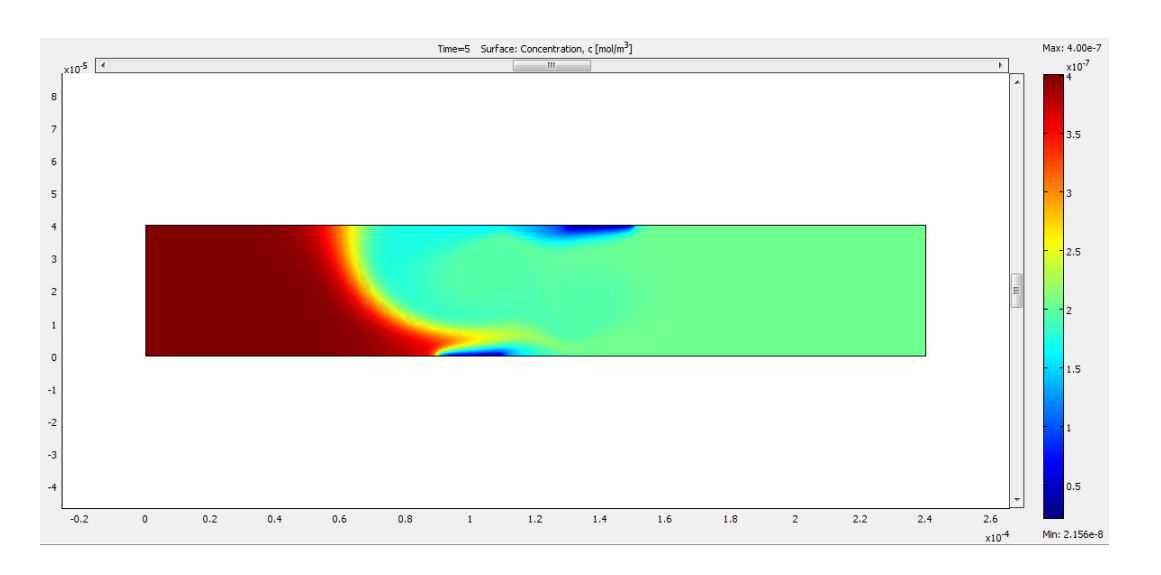

Figura 3.4: Concentración de dopamina en 5 segundos a 20  $V$ ; reacción superficial

En la Figura3.6 se pueden ver las l´ıneas de campo y equipotenciales generadas por los electrodos. Se muestran también en las Figuras 3.7 y 3.8 el gradiente de temperatura y perfil de velocidades, respectivamente. Estos efectos son los que ayudan a que se lleve a cabo el mezclado.

#### 3.2.2. Reacción de mezclado

El efecto más importante del potencial eléctrico aplicado se logra en la cantidad total de mol´eculas de dopamina unidas con las de sangre. El objetivo de este trabajo es mostrar precisamente ese efecto.

La Figura 3.9 resume los resultados de los tres escenarios de la concentración promedio de moléculas unidas en ambas superficies de reacción, a lo largo de todo el dominio temporal de 0 a 5 segundos.

El efecto de aumentar la intensidad del potencial eléctrico puede ser apreciado en lo siguiente: el promedio de las moléculas unidas aumenta también en un patrón no lineal. De esta manera el objetivo de la mejora de la reacción en la superficie por medio de efectos electrocinéticos se ha logrado.

Se debe hacer notar que después de aproximadamente 0.5 segundos, el comportamiento de la concentración promedio de moléculas unidas de dopamina con sangre humana es prácti-

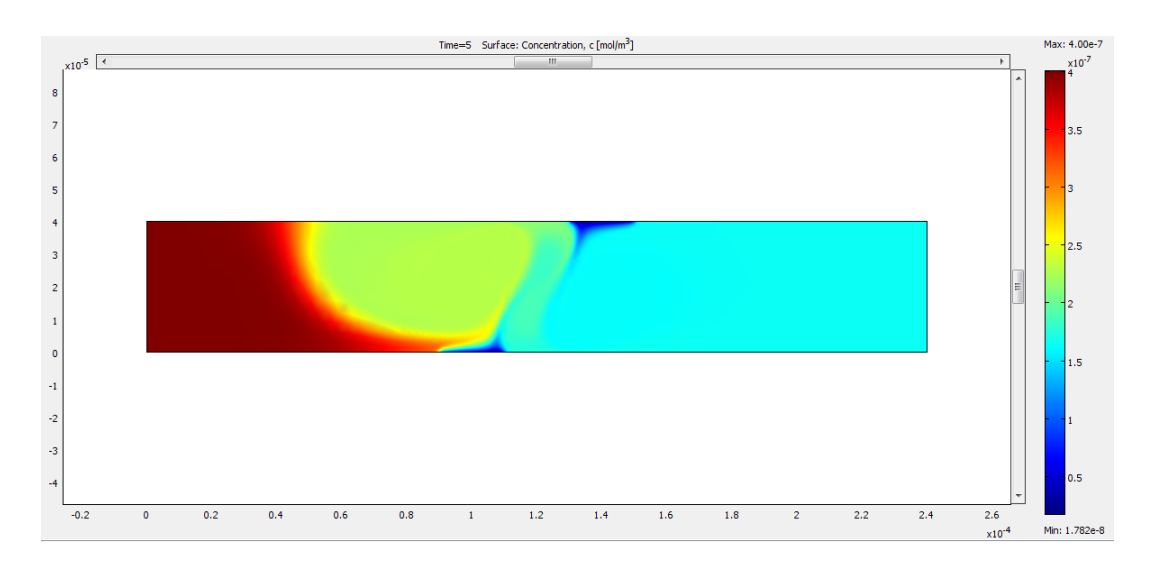

Figura 3.5: Concentración de dopamina en 5 segundos a 40  $V$ ; reacción superficial

camente lineal en los tres escenarios. Esto significa que la no-linealidad de la ecuación  $(2.8)$ se reemplaza con la condición de estado estacionario.

En la referencia [13] se desarrolló un modelo base que contiene sólo una superficie de reacción. Como parte de esta investigación, se construyó la Figura 3.10, que muestra la concentraci´on promedio de mol´eculas unidas bajo los mismos tres escenarios estudiados en este trabajo. Se puede apreciar que el diseño que aquí se presenta, mejora significativamente el proceso de mezcla (comparar con la Figura 3.9). La Tabla 3.1 muestra que en el diseño que se está presentando, el promedio de moléculas unidas ha incrementado al menos 38 por ciento con respecto al modelo de referencia, después de cinco segundos.

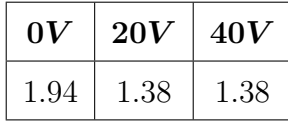

Tabla 3.1: Relación de mejoramiento 
$$
\frac{B_{\text{Mejorada}}}{B_{\text{Modelo de referencia}}}
$$
;  $[t=5s]$ 

Otra característica importante de la solución numérica obtenida por el modelo matemático propuesto en este documento se refiere a la conservación de la masa. En la Tabla 3.2 se reportan valores aceptables para la conservación numérica de la masa de la solución, en los tres escenarios, atendiendo a la alta complejidad del modelo.

#### CAPÍTULO 3. MEJORAMIENTO DE LA REACCIÓN DE SUPERFICIE POR MEDIOS ELECTROCINÉTICOS

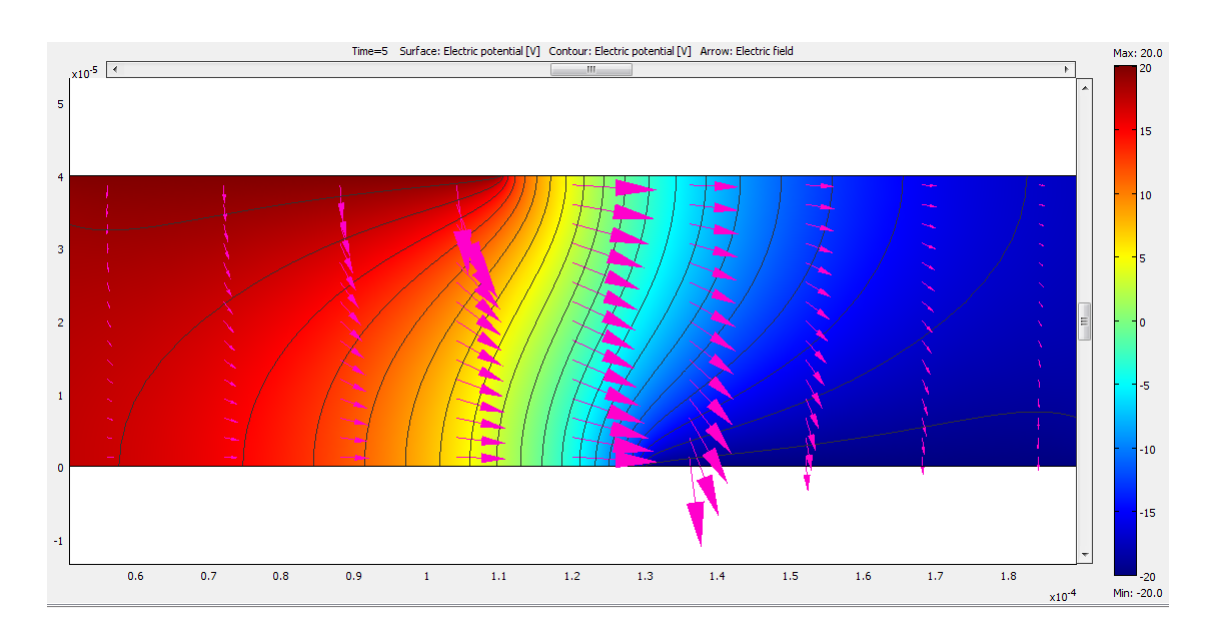

Figura 3.6: La figura muestra las l´ıneas de campo y equipotenciales generadas por los electrodos colocados en las paredes de la vena. El potencial aplicado es de 20 volts.

| ov | 20V                                  | 40 V |  |  |  |  |
|----|--------------------------------------|------|--|--|--|--|
|    | $3.27$ e-3   $3.25$ e-3   $3.13$ e-3 |      |  |  |  |  |

Tabla 3.2: Conservación numérica de la masa

#### 3.2.3. Consideraciones para el método de elemento finito

La Tabla 3.3 resume ciertos aspectos técnicos del MEF utilizado para resolver numéricamente el modelo matemático para los tres escenarios. Se resolvió con el paquete COMSOL  $\overline{c}$  3.5a en una computadora DELL Inspiron portátil de 2.50 GHz con 8 GB de RAM. Para el potencial eléctrico V, la temperatura T, los componentes de la velocidad  $u$ , la concentración  $c$  y las moléculas unidas  $B$ , se utilizaron elementos de segundo orden, mientras que para la presión  $p$ , se emplearon elementos de primer orden.

La Tabla 3.4 muestra el tiempo del CPU, en segundos, necesario para resolver el modelo en cada escenario. Para las ecuaciones dependientes del tiempo  $(2.17)$  y  $(2.19)$  se utilizó un incremento de tiempo  $\Delta t = 0.1$  para asegurar la convergencia del algoritmo. Se puede apreciar que el tiempo necesario para resolver cada uno de los pasos es similar en los tres escenarios.

La Figura 3.11 muestra los elementos de malla triangulares utilizados para el cálculo de la

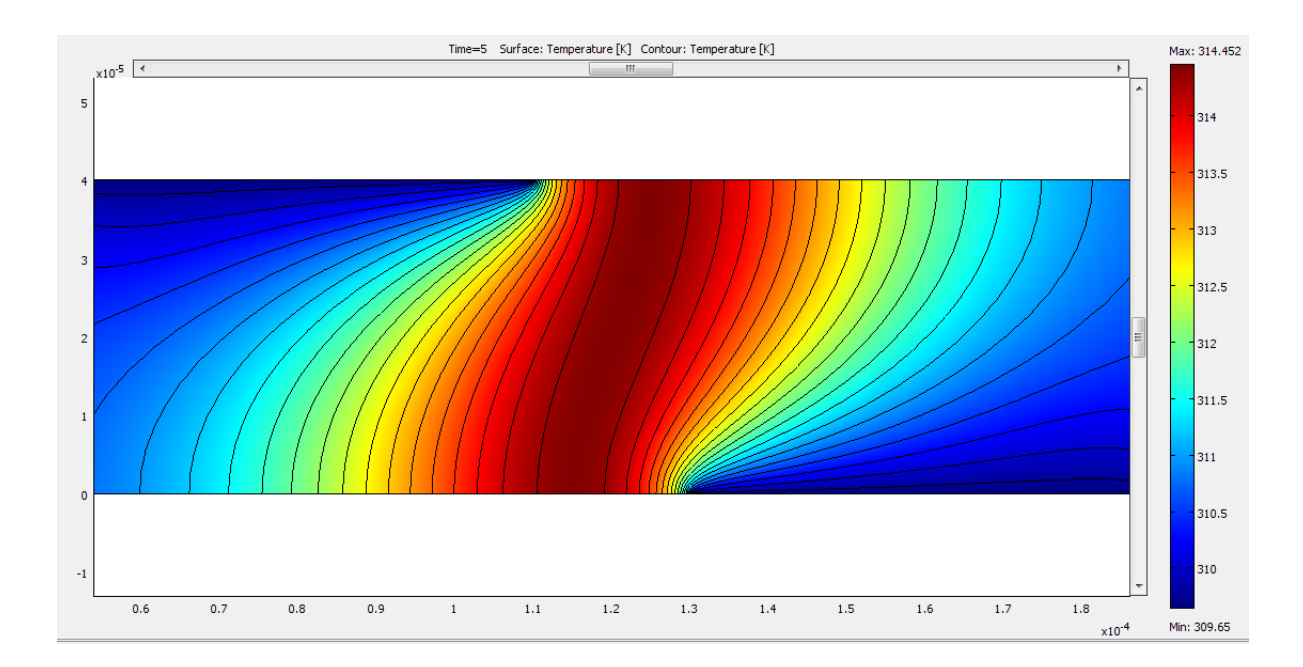

Figura 3.7: La figura muestra el gradiente de temperatura que se genera en la vena al aplicar un voltaje de 20 volts a los electrodos.

|                                    | $1er etapa \mid 2da etapa$ | 3er etapa |  |  |  |  |  |
|------------------------------------|----------------------------|-----------|--|--|--|--|--|
| Elementos de malla totales: 15,172 |                            |           |  |  |  |  |  |
| Número de ecuaciones:              |                            |           |  |  |  |  |  |
| 31,475                             | 102,578                    | 31,877    |  |  |  |  |  |

Tabla 3.3: Cuestiones técnicas del MEF

| Voltaje aplicado | ler etapa | 2da etapa | 3er etapa |
|------------------|-----------|-----------|-----------|
| $0$ volts        | 0.406 s   | $9.11$ s  | 9.995 s   |
| 20 volts         | $0.421$ s | 11.466 s  | $9.334$ s |
| 40 volts         | $0.343$ s | 15.959 s  | $9.221$ s |

Tabla 3.4: Tiempo del CPU para resolver el modelo utilizando MEF [ s ]

solución numérica. Nótese que en los electrodos y en las superficies de reacción se ha refinado la malla para capturar adecuadamente las soluciones a las ecuaciones correspondientes. Esta malla triangular se ha desarrollado utilizando el algoritmo de Delaunay.

#### CAPÍTULO 3. MEJORAMIENTO DE LA REACCIÓN DE SUPERFICIE POR MEDIOS ELECTROCINÉTICOS

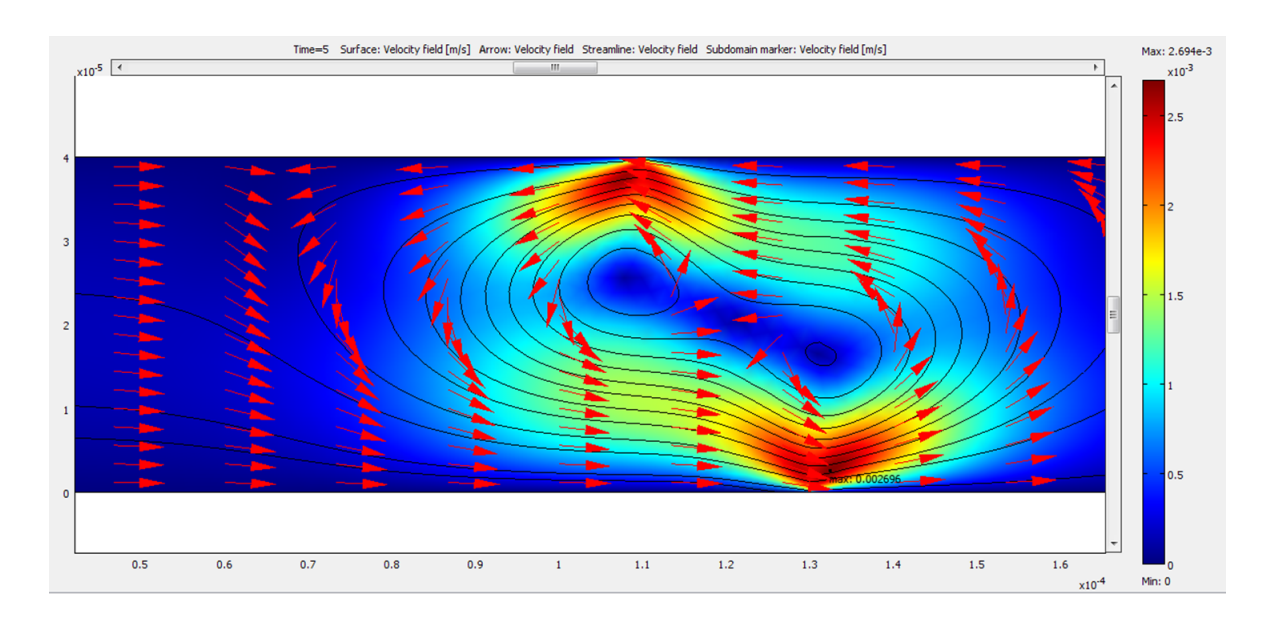

Figura 3.8: La figura muestra el perfil de velocidades en el torrente sanguíneo cuando se aplica un voltaje de 20 volts.

A continuación se da una breve caracterización de la triangulación o algoritmo de Delaunay: Sea  $P = \{p_1, p_2, ..., p_n\}$  un conjunto de puntos en el plano, una triangulación de Delaunay de  $P$  cumplirá las siguientes propiedades:

Propiedad 1: Tres puntos  $p_i$ ,  $p_j$  y  $p_k$  pertenecientes a P son vértices de la misma cara de la triangulación de Delaunay de  $P$ , si y solamente si, el círculo que pasa por los puntos  $p_i$ ,  $p_j$  y  $p_k$  no contiene puntos de P en su interior.

Propiedad 2: Dos puntos  $p_i$  y  $p_j$  pertenecientes a  $P$  forman un lado de la triangulación de Delaunay de  $P$ , si y solamente si, existe un círculo que contiene a  $p_i$  y  $p_j$  en su circunferencia  $y$  no contiene en su interior ningún punto de  $P$ .

Con estas dos propiedades se puede caracterizar la triangulación de Delaunay de la siguiente manera: Sea  $P$  un conjunto de puntos en el plano y  $T$  una triangulación de  $P$ ,  $T$ es una triangulación de Delaunay de  $P$ , si y solamente si, la circunferencia circunscrita de cualquier triángulo de  $T$  no contiene puntos de  $P$ .

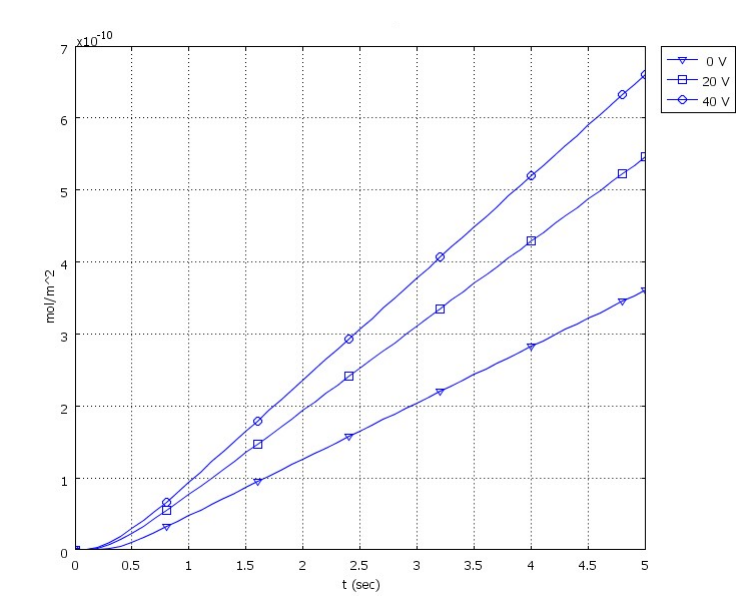

Figura 3.9: Concentración promedio de moléculas unidas en las superficies de reacción con diferentes campos eléctricos aplicados; modelo electrocinéticamente mejorado

SECCIÓN 3.3

### Conclusiones del capítulo tres

En este capítulo se ha presentado un modelo que permite mezclar dopamina con sangre humana de forma rápida. Este modelo produce resultados que pueden ser utilizados en el tratamiento médico de los pacientes cardiacos ya que el tiempo de reacción es muy corto.

El modelo presentado mejora la propuesta original [13] aumentando el mezclado de las moléculas en un 38 por ciento por lo menos, sin necesidad de voltajes muy altos (40 volts son suficientes) para lograr buenos resultados de mezcla. Las principales mejoras se deben a que el nuevo diseño incluye dos electrodos y considera dos superficies de reacción sobre las paredes de las venas. Adem´as al variar la viscosidad de la sangre humana, permite considerar a pacientes cardiacos con diferentes tipos de grupos sanguíneos.

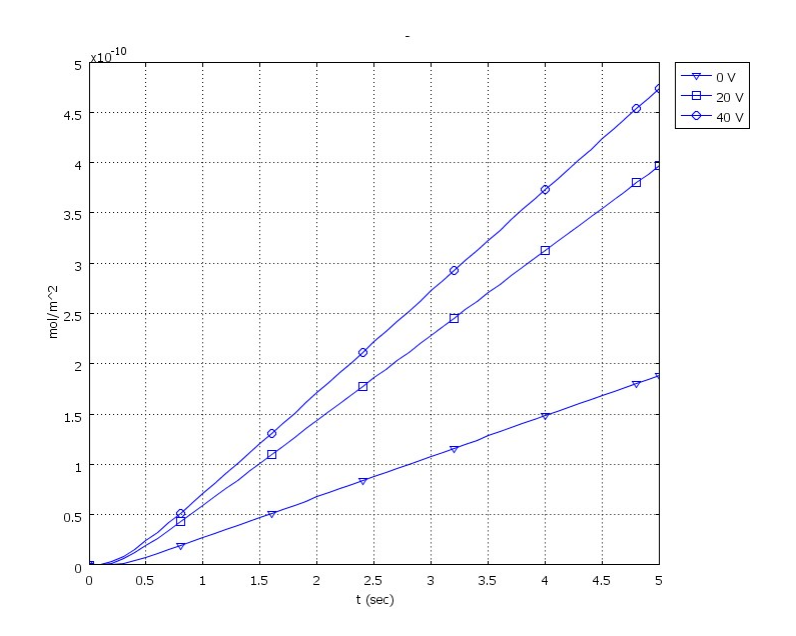

Figura 3.10: Concentración promedio de moléculas unidas sobre las superficies de reacción con diferentes campos eléctricos aplicados; modelo de referencia

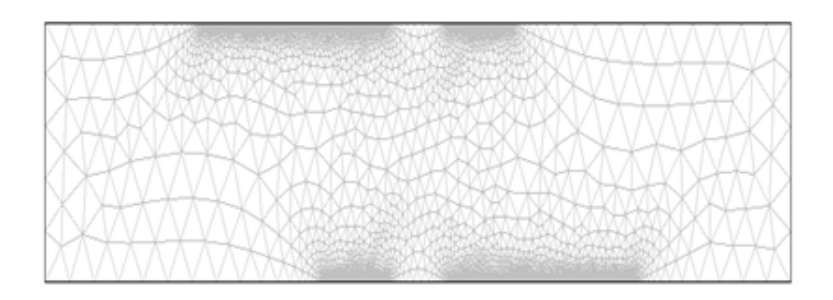

Figura 3.11: Elementos de malla triangular; reacción superficial

# Mezclado cuando la reacción se realiza en el bulto

En este capítulo se estudiará el proceso de mezclado de dopamina con sangre humana, pero ahora considerando que los ligandos de anticuerpos se localizan en todo el torrente sanguíneo (ver Figura 4.1), es decir, que la reacción se lleva a cabo en el bulto del segmento de vena que estamos analizando. Cabe destacar que esta es una propuesta más realista de lo que sucede biológicamente, por lo que en la Sección 4.1 se muestra la modelación matemática y computacional del mezclado de dopamina con sangre humana, mientras que en la Sección 4.2 se muestran algunos resultados tomando en cuenta que los ligandos de anticuerpos se encuentran localizados ahora en todo el torrente donde viaja la sangre. Finalmente en la Sección 4.3 se presentan algunas conclusiones.

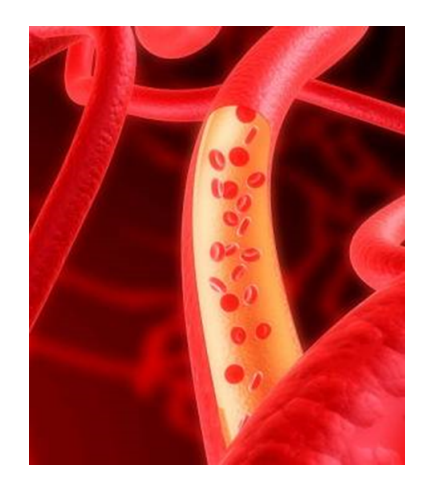

Figura 4.1: Imagen del torrente sanguíneo

#### CAPÍTULO 4. MEZCLADO CUANDO LA REACCIÓN SE REALIZA EN EL BULTO

SECCIÓN 4.1

### Formulación matemática

En la Figura 4.2 se muestra el dominio Ω, el cual es distinto al dominio mostrado en la Figura 3.1, debido a que ahora se considera que los ligandos de anticuerpos se localizan en todo el bulto de la vena, lo que implica que las superficies de reacción desaparezcan. La frontera de este dominio se ha dividido en cuatro tipos: la frontera (1) es la entrada donde va a ser inyectada la dopamina. La frontera (2) es la salida, donde se va a encontrar la sangre ya mezclada con dopamina; el flujo va de izquierda a derecha sobre todo el dominio. Las fronteras (3) comprenden los electrodos, en donde será aplicado el voltaje. Por último la frontera del tipo (4) llamada pared está formada por el resto de las fronteras.

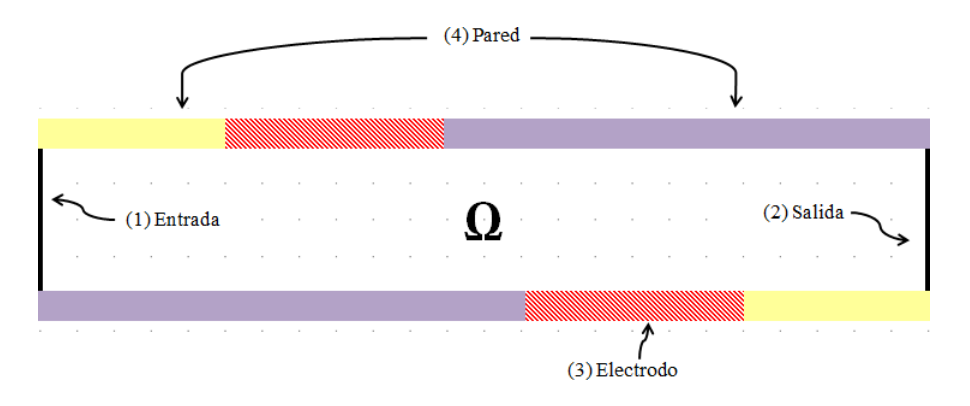

Figura 4.2: Dominio  $\Omega$  y fronteras para el caso más realista

#### 4.1.1. Sistema de ecuaciones diferenciales parciales

El sistema de EDP's que conforman el modelo matemático de la mezcla de dopamina con sangre humana para este nuevo caso, está dado por las ecuaciones  $(2.21), (2.16), (2.8), (2.9),$  $(2.17)$  y  $(2.19)$ , que se deben satisfacer en el dominio  $\Omega$ .

Cabe destacar que ahora todas las ecuaciones se toman en cuenta sobre el dominio, ya que estamos suponiendo que los ligandos de anticuerpos se encuentran sobre todo el torrente sanguíneo. Nótese que este sistema es dependiente del tiempo, no lineal y acoplado, al igual que en el caso anterior. La parte complementaria del modelo matem´atico es el conjunto de condiciones de frontera, que será abordado a continuación.

#### 4.1.2. Condiciones de frontera

Las condiciones de frontera que van a emplearse son practicamente iguales que las del capítulo anterior, a continuación son establecidas.

1) Para la ecuación de electrostática de Laplace (2.21) Condición de cero carga/simetría:

$$
\boldsymbol{n} \cdot \varepsilon \boldsymbol{E} = 0 \tag{4.1}
$$

en toda la frontera excepto en los electrodos, donde se aplican pequeños voltajes de la siguiente manera:

$$
Electrodo superior: V = +V_0/2 \tag{4.2}
$$

# Electrodo inferior:  $V = -V_0/2$ . (4.3)

 $2)$  Para la ecuación de balance de calor  $(2.16)$ .

La temperatura ambiente (temperatura del cuerpo humano) se asume que es la misma que la que está en los electrodos:

$$
T = T_0. \tag{4.4}
$$

Además se asume una condición de flujo de calor:

$$
-\boldsymbol{n} \cdot (-k\nabla T) = -k(T - T_0) \tag{4.5}
$$

en la entrada y la salida.

Todas las fronteras restantes se supone que están térmicamente aisladas, estableciendo la condición

$$
-\boldsymbol{n} \cdot (-k\nabla T) = 0. \tag{4.6}
$$

3) Para las ecuaciones de Navier -Stokes (2.8)-(2.9). Se supone un flujo de entrada parabólico con una velocidad media de  $U_0$ y velocidad igual a cero en las fronteras superior e inferior. Esto se hace mediante la aplicación de las siguientes condiciones en la entrada

$$
L_{entr} \nabla_t \cdot \left[ p\mathbf{I} - \eta (\nabla_t \mathbf{u} + (\nabla_t \mathbf{u})^T) \right] = -\mathbf{n} p_{entr}
$$
 (4.7)

37

$$
\nabla_t \cdot \boldsymbol{u} = 0 \tag{4.8}
$$

donde  $L_{entr}$  es la longitud (1e-4m) de un dominio ficticio como se muestra en la Figura 3.2 y pentr se ajusta para que sea igual a p.

En la salida se establece la condición de presión con tensión no viscosa

$$
\eta(\nabla_t \mathbf{u} + (\nabla_t \mathbf{u})^T)\mathbf{n} = \mathbf{0}, \ \ p = p_0 \tag{4.9}
$$

En las demás fronteras (superior e inferior) se asume una condición de no deslizamiento.

$$
u = 0 \tag{4.10}
$$

4) Para la ecuación de convección - difusión (2.17). En la entrada, el flujo tiene una concentración de dopamina constante

$$
c = c_0 \tag{4.11}
$$

En la Salida se usará una condición de flujo convectivo

$$
\mathbf{n} \cdot (-D \nabla c) = 0. \tag{4.12}
$$

Gradientes de concentración normal nulos en las demás fronteras

$$
\boldsymbol{n} \cdot (-D\nabla c + c\boldsymbol{u}) = 0. \tag{4.13}
$$

5) Para la ecuación de difusión (2.19), que ahora debe cumplirse en todo el dominio  $\Omega$  y no sólo en parte de la frontera, se asume la condición de gradientes normales nulos:

$$
\mathbf{n} \cdot (-D \nabla B) = 0. \tag{4.14}
$$

Por lo tanto, una vez más, el modelo matemático completo está contenido en el sistema de EDP's (2.21), (2.16), (2.8), (2.9), (2.17), (2.19) en todo el dominio Ω, con condiciones de frontera  $(4.1)$  -  $(4.14)$ . Debido a la complejidad de este modelo, se desarrolló una estrategia numérica similar a la que ya se había usado anteriormente. Esto se explica a continuación.

#### 4.1.3. Estrategia para la solución numérica

Puesto que el modelo matemático que se acaba de presentar es muy complejo, la estrategia que se utilizó para darle al problema una solución numérica fue desarrollada, al igual que el sistema del capítulo anterior, en tres pasos como sigue:

Primer paso. Resolver la ecuación para el potencial eléctrico  $V(2.21)$  con las condiciones de frontera correspondientes (4.1) - (4.3). Este es un problema estacionario.

Segundo paso. Usar esta solución y resolver en forma simultánea para la temperatura  $T$ , la presión p y la velocidad  $u$ , que corresponde a las ecuaciones (2.16), (2.8) y (2.9) con sus condiciones de frontera  $(4.4)$  -  $(4.10)$ . Este también es un problema estacionario.

Tercer paso. Usar las soluciones obtenidas en los dos primeros pasos como la condición inicial para resolver las ecuaciones dependientes del tiempo (2.17) y (2.19) con sus correspondientes condiciones de frontera (4.11) - (4.13) y (4.14).

Para capturar toda la dinámica del sistema el fenómeno fue simulado sobre el dominio de tiempo de [0, 5] segundos.

Este esquema reduce el tiempo de simulación y los requisitos de memoria, con el fin de obtener una soluci´on eficaz para el modelo matem´atico complejo.

SECCIÓN 4.2

### Resultados

En esta sección, se muestran los resultados del modelo propuesto para simular la mezcla de dopamina con sangre humana, tomando en cuenta que los ligandos de anticuerpos se encuentran localizados ahora en todo el torrente donde viaja la sangre.

Posteriormente, se resumen algunos aspectos técnicos del MEF utilizado para resolver numéricamente dicho modelo. Recordemos que los valores específicos para los parámetros del modelo aparecen en la Tabla A.1.

Los resultados obtenidos al aplicar el MEF para resolver los tres pasos del esquema numérico descrito en la Sección 4.1.3 se muestran a continuación.

#### 4.2.1. Concentración de dopamina

Nuevamente el modelo matem´atico completo se ha descrito junto con sus condiciones de frontera en un dominio temporal de  $[0, 5]$  segundos. A fin de verificar cómo se está comportando el proceso de mezcla de la dopamina con sangre humana bajo diferentes voltajes aplicados, el modelo se resolvió utilizando primero los parámetros que se muestran en la Tabla A.1, y a continuación, un análisis de sensibilidad se desarrolló en el valor del potencial eléctrico aplicado  $V_0$ . Los valores adicionales considerados para  $V_0$  son nuevamente de 20 y 40 volts. De este modo, son tres escenarios diferentes los que se estudian.

En el primer escenario  $V_0 = 0$  volts y la Figura 4.3 muestra la concentración de dopamina en el segmento de vena después de cinco segundos. La escala máxima es de  $2.886e-9$  mol $/m^3$ y la mínima es de  $2.556e-9$  mol/m<sup>3</sup>.

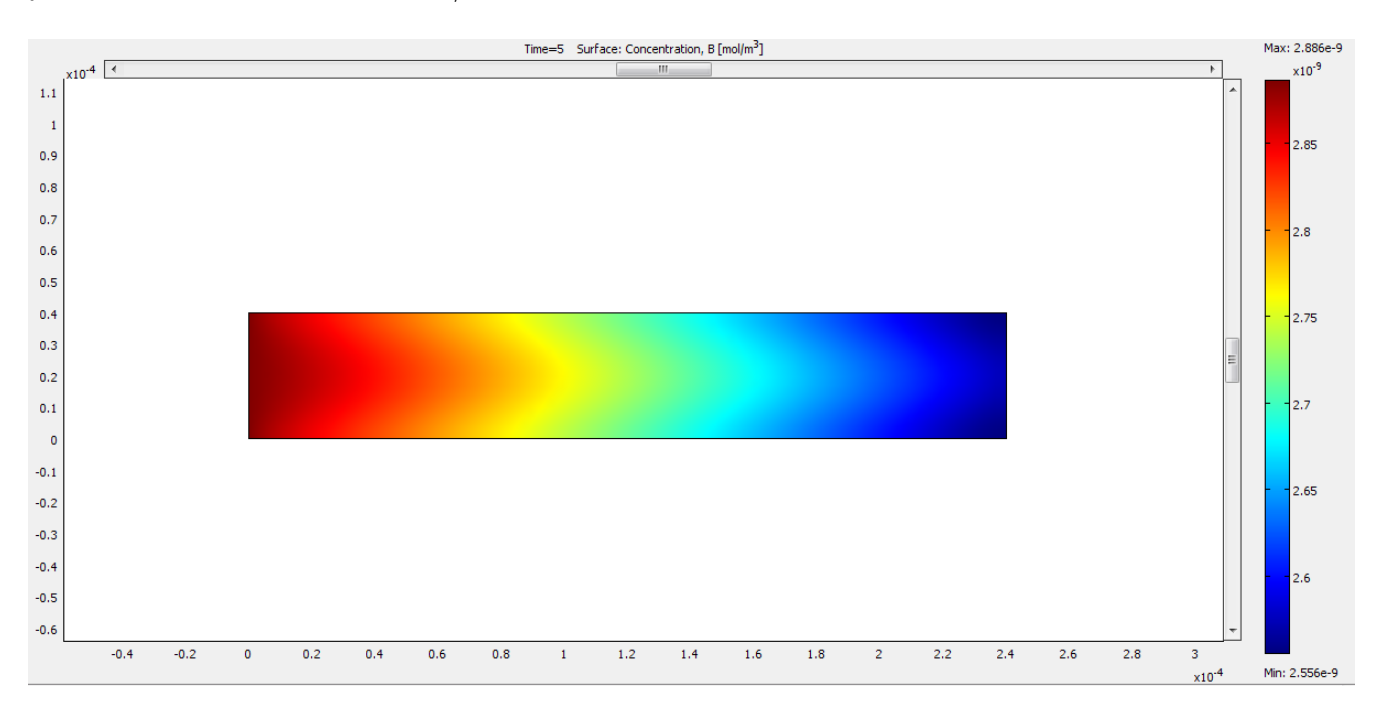

Figura 4.3: Concentración de dopamina en 5 segundos a 0  $V$ ; reacción en el bulto

La Figura 4.4 muestra la concentración de dopamina en cinco segundos, en el segundo

escenario en el que el potencial eléctrico aplicado es  $V_0 = 20$  volts. La escala máxima es de  $2.872e-9$  mol/m<sup>3</sup> y la mínima es de  $2.536e-9$  mol/m<sup>3</sup>.

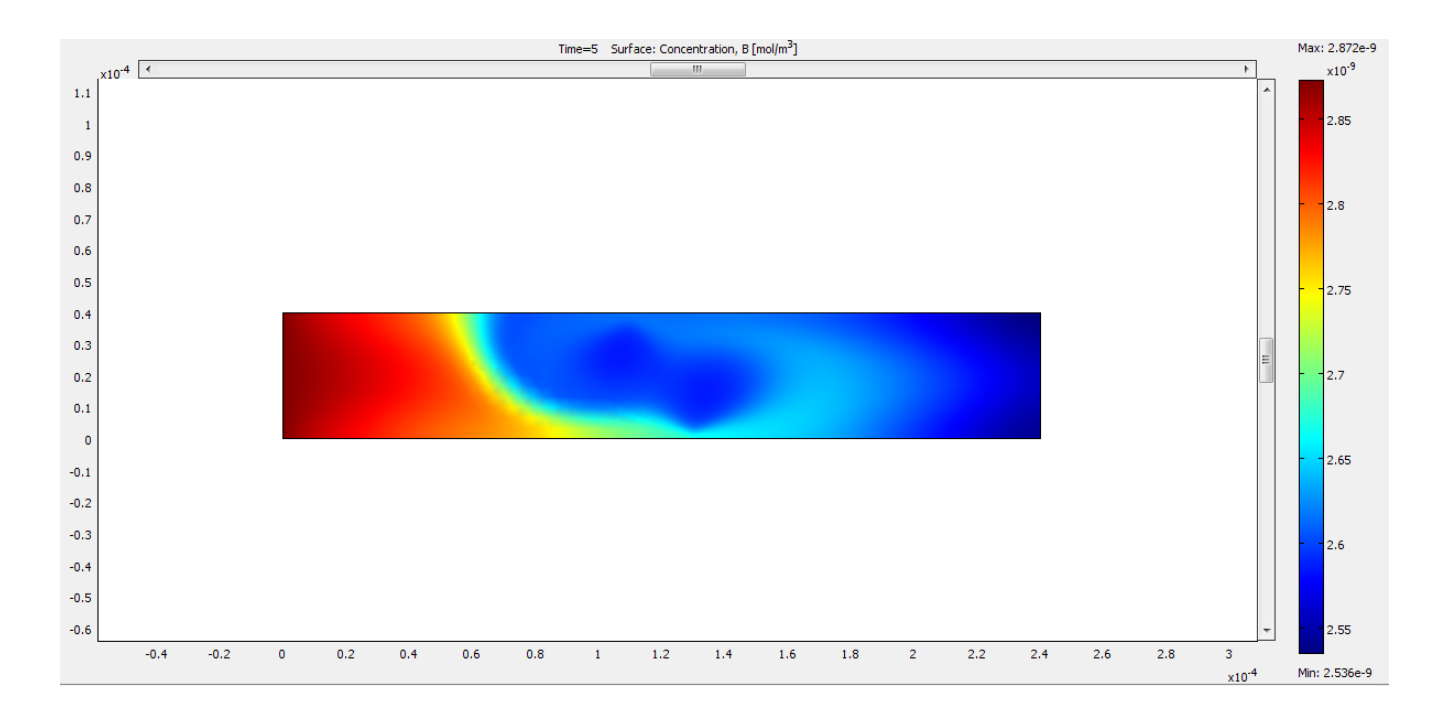

Figura 4.4: Concentración de dopamina en 5 segundos a 20  $V$ ; reacción en el bulto

En la Figura 4.5 se muestra la concentración de dopamina en cinco segundos, en el tercer escenario donde  $V_0 = 40$  volts. La escala máxima es de 2.873e-9 mol/m<sup>3</sup> y la mínima es de  $2.539e-9 \text{ mol/m}^3$ .

#### 4.2.2. Reacción de mezclado

La Figura 4.6 resume los resultados de los tres escenarios de la concentración promedio de moléculas unidas a lo largo de todo el dominio de 0 a 5 segundos.

Ahora podemos ver que conforme aumenta el valor del campo eléctrico aplicado, ya no está mejorando la mezcla de dopamina con sangre humana. Esto nos llevará a conclusiones diferentes respecto a los resultados encontrados en el capítulo anterior.

#### CAPÍTULO 4. MEZCLADO CUANDO LA REACCIÓN SE REALIZA EN EL BULTO

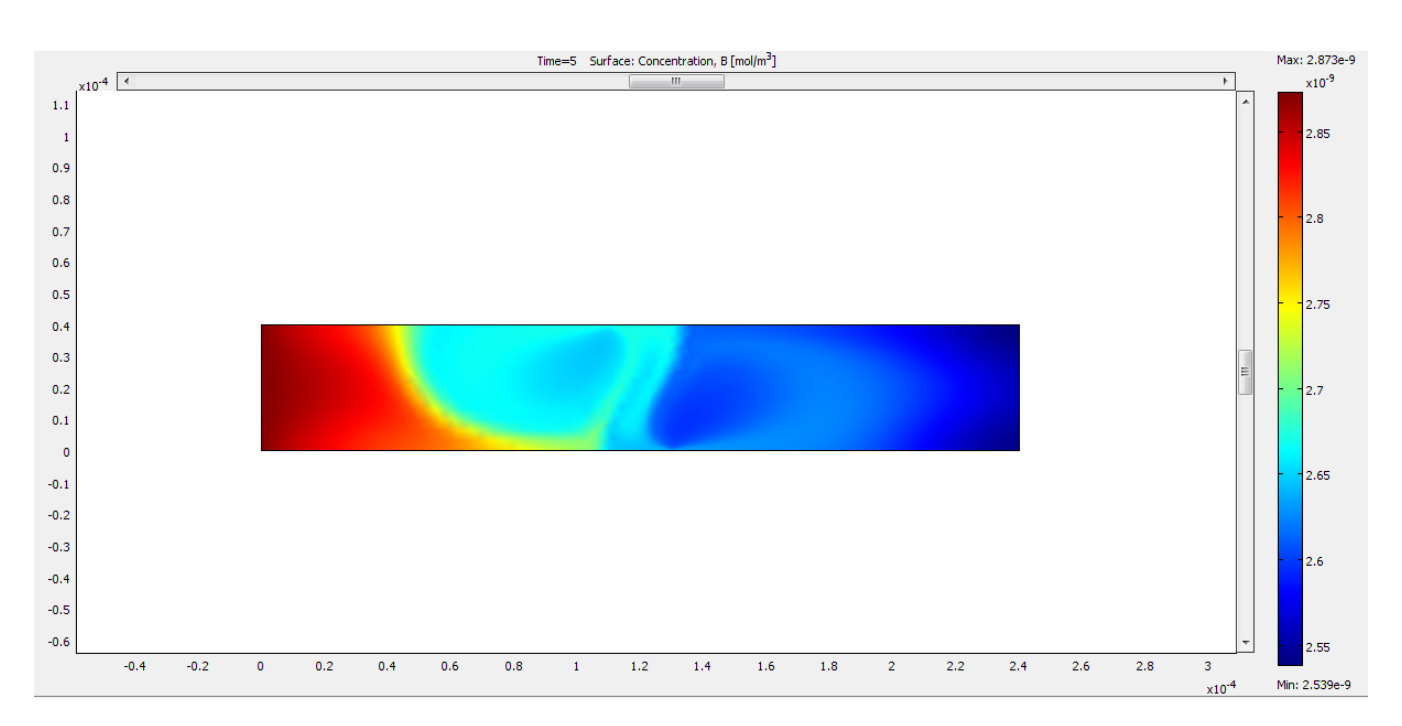

Figura 4.5: Concentración de dopamina en 5 segundos a 40  $V$ ; reacción en el bulto

#### 4.2.3. Consideraciones para el método de elemento finito

La Tabla 4.1 resume ciertos aspectos técnicos del MEF utilizados para resolver numéricamente el modelo matemático para los tres escenarios. Se resolvió con el paquete COMSOL (c) 3.5a en una computadora DELL Inspiron portátil de 2.50 GHz con 8 GB de RAM, tal como se hizo en el modelo anterior. Para el potencial eléctrico  $V$ , la temperatura  $T$ , los componentes de la velocidad  $u$ , la concentración c y las moléculas unidas  $B$ , se utilizaron elementos de segundo orden, mientras que para la presión  $p$ , se emplearon elementos de primer orden.

| ler paso                               | 2do paso | 3er paso |  |  |  |  |  |  |  |
|----------------------------------------|----------|----------|--|--|--|--|--|--|--|
| Número total de elementos: 8,832       |          |          |  |  |  |  |  |  |  |
| Número de ecuaciones resueltas:        |          |          |  |  |  |  |  |  |  |
| 59,842<br>18,359<br>36,718             |          |          |  |  |  |  |  |  |  |
| Conservación numérica de la masa: 3e-3 |          |          |  |  |  |  |  |  |  |

Tabla 4.1: Cuestiones técnicas del MEF para el mezclado en el bulto

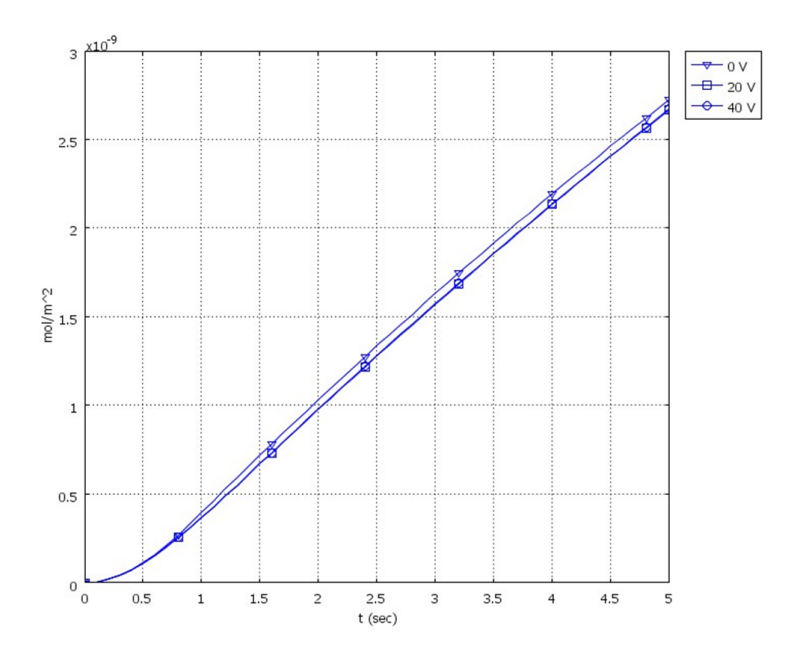

Figura 4.6: Concentración promedio de moléculas unidas en la vena, con diferentes campos eléctricos aplicados; modelo de mezclado en el bulto

La Figura 4.7 muestra los elementos de malla triangulares utilizados para el cálculo de la solución numérica. Nótese que en los electrodos se ha refinado la malla para capturar adecuadamente las soluciones a las ecuaciones correspondientes. Esta malla triangular se ha desarrollado utilizando el algoritmo de Delaunay.

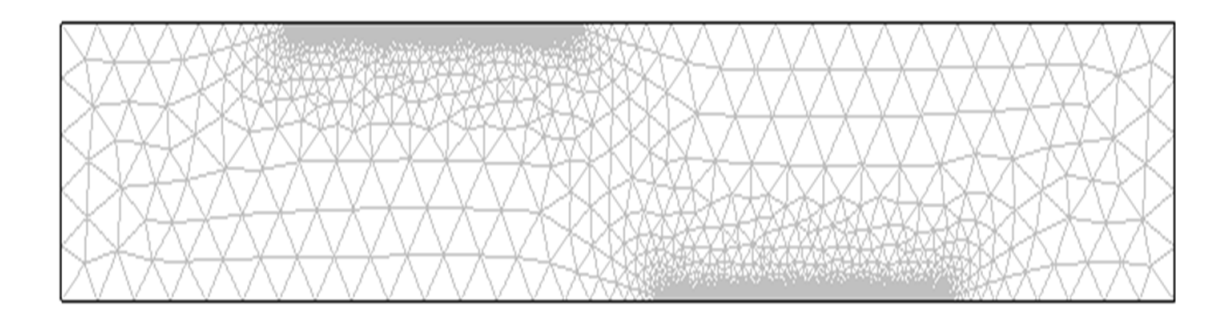

Figura 4.7: Elementos de malla triangular; reacción en el bulto

SECCIÓN 4.3

## Conclusiones del capítulo cuatro

En este capítulo se considera que el mezclado de dopamina con sangre humana se da en el bulto, y no en las paredes de la vena. Se encontró que el voltaje aplicado no influye significativamente en la reacción de mezclado. Esto significa que no es necesario aplicar voltaje. Bajo esta hipótesis más realista, el promedio de las moléculas mezcladas es mayor en un  $553\%$  que el mejor resultado del modelo base (el presentado en el capítulo anterior, comparar la Figura 3.9 con la Figura 4.6).

# Conclusiones

En esta tesis se presentó un modelo que permite mejorar la mezcla de dopamina con el fluido sanguíneo y así poder prevenir el uso del electroshock en el tratamiento de pacientes con ataque al corazón. Este sistema está representado por las ecuaciones  $(2.21), (2.16), (2.8),$  $(2.9)$ ,  $(2.17)$  y  $(2.19)$ , las cuales se resuelven a través del programa COMSOL  $\odot$  Multiphysics, usando el m´etodo de elemento finito, ya que este m´etodo permite un mejor manejo en las condiciones de frontera a diferencia de otros métodos, la cual, en este caso está dividida en cinco partes (como se muestra en la figura 3.1).

La vena se considera de forma cilíndrica con simetría axial, por lo que la geometría de la vena se puede considerar como un rectángulo de 240  $\mu$ m de longitud y 40  $\mu$ m de ancho. En este sistema se aplica un campo eléctrico externo a través de dos electrodos colocados en la superficie de la vena. Como ya se había mostrado anteriormente, en la Figura 3.6 se muestra las líneas de campo generadas por este campo eléctrico externo. A continuación repetimos la imagen.

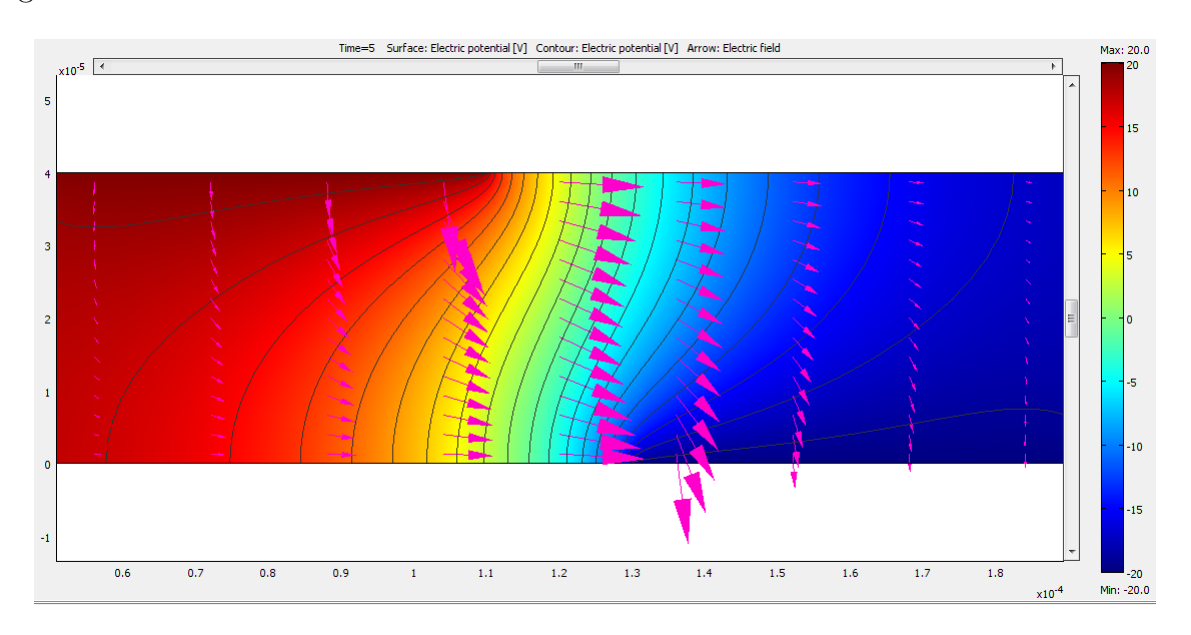

#### CAPÍTULO 5. CONCLUSIONES

Como consecuencia de este campo eléctrico externo no uniforme, el fluido sanguíneo absorbe energía a través del calentamiento Joule, provocando un incremento no uniforme de la temperatura en el torrente sanguíneo como lo muestra la Figura 3.7, que a continuación se muestra de nuevo.

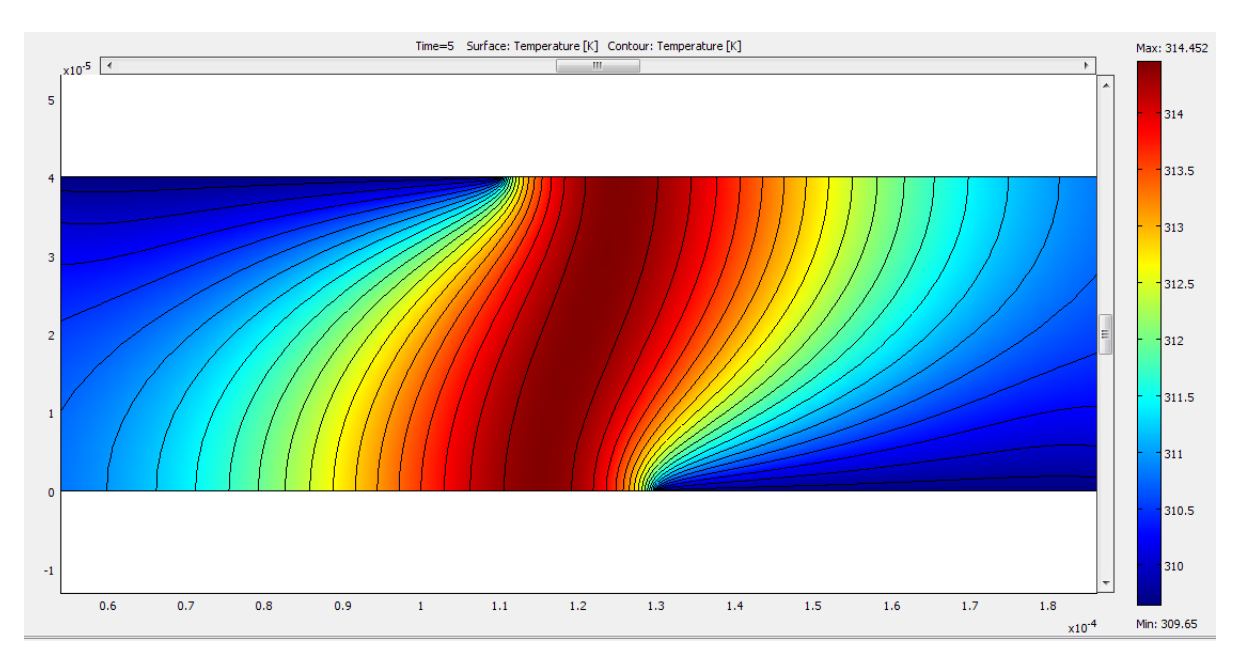

Como consecuencia de este gradiente de temperatura se genera un gradiente de la conductividad y permitividad del medio, por lo que el fluido experimenta una fuerza, generando un perfil de velocidades, que permite un mejor mezclado de la dopamina (Figura 3.8).

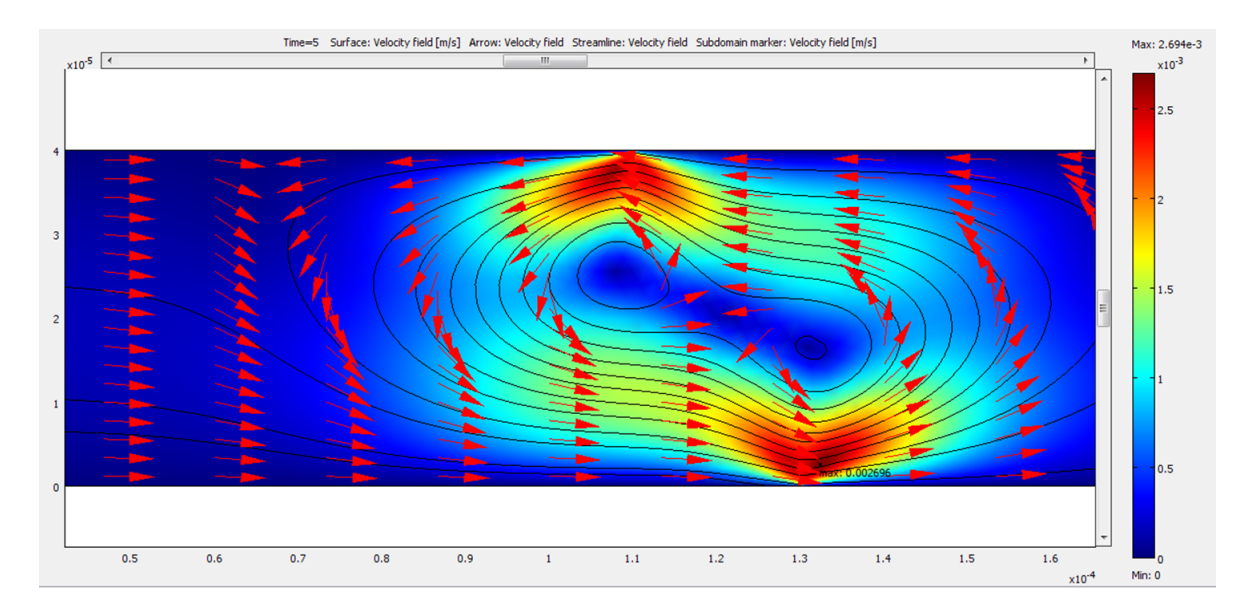

Cuando el mezclado se da en la superficie de la vena el tiempo en que se realiza este proceso de mezclado es de cinco segundos, la Figura 3.4 muestra la concentración de dopamina en la sangre para este caso, en el cual hay una dependencia significativa de la concentración con el campo eléctrico aplicado. Este modelo mejora la propuesta original [[13]] aumentando el mezclado de las moléculas en un 38 por ciento.

Mientras que en el caso en donde se considera que el proceso de mezclado se realiza en el interior de la vena, se puede ver de la figura 4.6 que no hay mucha diferencia de la concentración promedio de moléculas de dopamina unidas con la sangre humana, cuando el voltaje aplicado varía, lo cual significa que no se requieren aplicar voltajes muy grandes. En este modelo hay una mejora de 553 por ciento en la mezcla de dopamina con la sangre, con respecto al modelo donde la reacción sólo se realiza en la superficie de la vena.

Además al variar la viscosidad del fluido sanguíneo es posible considerar en la modelación, pacientes cardiacos con diferentes tipos de grupos sanguíneos.

Como siguiente paso en esta dirección, puede verse cuál sería el efecto de considerar una geometría más real de la vena, en lugar de la forma cilíndrica que ha sido estudiada en el presente trabajo.

# Parámetros físicos

En la tabla A.1 se muestran los valores de los parámetros usados en el análisis de la concentracón de dopamina en la sangre. Fueron obtenidos de las referncias  $\left[\left[8\right]\right]\text{-}\left[\left[12\right]\right]$ .

| Parámetro        | Valor                                                 | Descripción                                        |
|------------------|-------------------------------------------------------|----------------------------------------------------|
| $\varepsilon_0$  | 8.854188e-12 $[F/m]$                                  | Permitividad del espacio libre                     |
| $\varepsilon_r$  | 77                                                    | Permitividad relativa del fluido                   |
| $\varepsilon$    | 6.817725e-12 $[F/m]$                                  | Permitividad del fluido                            |
| $\boldsymbol{k}$ | $0.492 \,[\mathrm{W/(m \cdot K)}]$                    | Conductividad térmica del fluido                   |
| $\rho$           | $1,325 \; [\mathrm{kg/m}^3]$                          | Densidad del fluido                                |
| $C_p$            | 3,600 $[J/kg \cdot K]$                                | Capacidad calorífica del fluido                    |
| $\eta$           | $0.0032 \,[\mathrm{kg/(m\cdot s)}]$                   | Viscosidad dinámica del fluido                     |
| $\sigma$         | $0.667$ [S/m]                                         | Conductividad eléctrica del fluido                 |
| $\tau$           | 1.022148e-9 $[s]$                                     | Tiempo de relajación de la carga del fluido        |
| $\boldsymbol{D}$ | 9.12e-10 $\rm{[m^2/s]}$                               | Coeficiente de difusión del analito                |
| $\omega$         | 94247.779608 [rad/s]                                  | Frecuencia angular, CA del campo eléctrico         |
| $V_0$            | $0, 20, 40$ [V]                                       | Potecial eléctrico                                 |
| $T_0$            | 311.15 $[K]$                                          | Temperatura ambiente                               |
| $\mathcal{U}_0$  | $3e-4 \,[m/s]$                                        | Velocidad media de flujo en la entrada             |
| $\mathfrak{C}_0$ | 4e-7 [mol/m <sup>3</sup> ]                            | Concentración del analito en la entrada            |
| $k_{on}$         | $1e5 \,[\mathrm{m}^3/(\mathrm{s}\cdot \mathrm{mol})]$ | Constante de velocidad de asociación               |
| $k_{off}$        | 0.02~[1/s]                                            | Constante de velocidad de disociación              |
| $R_t$            | 1.67e-8 $\rm{[mol/m^2]}$                              | Concentración total de los ligandos de anticuerpos |

Tabla A.1: Parámetros físicos utilizados en los modelos

# Método de elemento finito

El m´etodo de elemento finito permite aproximar las soluciones de las ecuaciones diferenciales parciales que se presentan en los distintos campos de la física, ingeniería y matemáticas aplicadas. Una de las ventajas que proporciona este m´etodo es la facilidad con la que las condiciones de frontera del problema son implementadas, debido a que éstas se incluyen como integrales de una funcional que va a reducirse al mínimo.

Considérese la ecuación diferencial parcial

$$
\frac{\partial}{\partial x}\left(p(x,y)\frac{\partial u}{\partial x}\right) + \frac{\partial}{\partial y}\left(q(x,y)\frac{\partial u}{\partial y}\right) + r(x,y)u = f(x,y),\tag{B.1}
$$

con p, q, r y f funciones continuas en el dominio D y su frontera  $S_1 \cup S_2$ , además p y q tienen primeras derivadas parciales continuas. La condición de frontera Dirichlet

$$
u(x,y) = g(x,y), \tag{B.2}
$$

se impone en una parte de la frontera en  $S_1$ , mientras que en el resto de la frontera  $S_2$  se requiere que la solución satisfaga la condición de Neumann

$$
p(x,y)\frac{\partial u}{\partial x}\cos\theta_1 + q(x,y)\frac{\partial u}{\partial y}\cos\theta_2 + g_1(x,y)u = g_2(x,y),
$$
 (B.3)

donde  $\theta_1$  y  $\theta_2$  son los angulos de dirección de la normal hacia afuera respecto a la frontera en el punto  $(x, y)$ ,  $g_1$  y  $g_2$  son continuas en  $\mathcal{S}_2$ . Supóngase además que  $p(x, y) > 0$ ,  $q(x, y) > 0$ ,  $r(x, y) \leq 0$  y  $g_1(x, y) > 0$ . Entonces una solución de la ecuación (B.1) minimiza en forma única el funcional

$$
I[\omega] = \int \int_{\mathcal{D}} \left[ \frac{1}{2} \left\{ p(x, y) \left( \frac{\partial w}{\partial x} \right)^2 + q(x, y) \left( \frac{\partial w}{\partial y} \right)^2 - r(x, y) w^2 \right\} + f(x, y) w \right] dxdy + \int_{\mathcal{S}_2} \left[ -g_2(x, y) w + \frac{1}{2} g_1(x, y) w^2 \right] ds,
$$
 (B.4)

sobre todas las funciones  $w$  que satisfacen la ecuación (B.2) en  $S_1$  que son continuamente diferenciables dos veces. El método de elemento finito aproxima esta solución al reducir al mínimo el funcional  $I$  en una clase más pequeña de funcionales.

El primer paso consiste en dividir la región en una cantidad finita de secciones o elementos de tamaño regular ya sea rectángulos o triángulos (ver figura B.1).

Figura B.1: Región dividida por triángulos.

El conjunto de funciones empleadas para la aproximación generalmente es un conjunto de polinomios seccionados de grado fijo en  $x$  y en  $y$ . La aproximación requiere que los polinomios sean seccionados conjuntamente de forma tal que la función resultante sea continua con la primera o segunda derivada integrable o continua en la región entera. Los polinomios lineales en  $x \, y \, y$  que se utilizan regularmente con elementos triangulares son

$$
\varphi(x,y) = a + bx + cy, \tag{B.5}
$$

mientras que los polinomios que se utilizan con elementos rectangulares son

$$
\varphi(x, y) = a + bx + cy + dxy.
$$
\n(B.6)

En este análisis, se supondrá que la región  $\mathcal D$  se subdivide en elementos triangulares, por lo que se denota con  $D$  el conjunto de triángulos, y a sus vértices se les suele llamar nodos. El método busca una aproximación de la forma

$$
\varphi(x,y) = \sum_{i=1}^{m} \gamma_i \varphi_i(x,y), \qquad (B.7)
$$

donde  $\varphi_i$  son los polinomios lineales seccionados linealmente independientes y  $\gamma_i$  son constantes. Donde algunas de estas constantes, por ejemplo  $\gamma_{n+1}, \gamma_{n+2}, \ldots, \gamma_m$  sirven para asegurarse de que la condición de frontera

$$
\phi(x, y) = g(x, y),\tag{B.8}
$$

se satisfaga en  $S_1$ , mientras que las constantes  $\gamma_1, \gamma_2, \ldots, \gamma_n$  se emplean para minimizar el

funcional  $I\left[\sum_i \gamma_i \varphi_i\right]$ . Por lo que introduciendo la ecuación (B.7) en la ecuación (B.4), tenemos

$$
I[\phi] = I\left[\sum_{i=1}^{m} \gamma_{i}\varphi_{i}(x,y)\right]
$$
  
\n
$$
= \int \int_{\mathcal{D}} \left[\frac{1}{2} \left\{ p(x,y) \left(\sum_{i=1}^{m} \gamma_{i} \frac{\partial \varphi_{i}}{\partial x}\right)^{2} + q(x,y) \left(\sum_{i=1}^{m} \gamma_{i} \frac{\partial \varphi_{i}}{\partial y}\right)^{2} \right.\right.
$$
  
\n
$$
-r(x,y) \left(\sum_{i=1}^{m} \gamma_{i} \varphi_{i}\right)^{2} + f(x,y) \sum_{i=1}^{m} \gamma_{i} \varphi_{i} \right] dxdy
$$
  
\n
$$
+ \int_{\mathcal{S}_{2}} \left[-g_{2}(x,y) \sum_{i=1}^{m} \gamma_{i} \varphi_{i} + \frac{1}{2}g_{1}(x,y) \left(\sum_{i=1}^{m} \gamma_{i} \varphi_{i}\right)^{2}\right] ds.
$$
 (B.9)

Para que ocurra un mínimo, considerando  $I$ como función de  $\gamma_1, \gamma_2, \ldots, \gamma_n$  es necesario que

$$
\frac{\partial I}{\partial \gamma_j} = 0, \quad \text{para cada} \quad j = 1, 2, \dots, n. \tag{B.10}
$$

Al derivar la ecuación anterior se obtiene

$$
\frac{\partial I}{\partial \gamma_j} = \int \int_{\mathcal{D}} \left[ p(x, y) \sum_{i=1}^m \gamma_i \frac{\partial \varphi_i}{\partial x} \frac{\partial \varphi_j}{\partial x} + q(x, y) \sum_{i=1}^m \gamma_i \frac{\partial \varphi_i}{\partial y} \frac{\partial \varphi_j}{\partial y} \right. \left. - r(x, y) \sum_{i=1}^m \gamma_i \varphi_i \varphi_j + f(x, y) \varphi_j \right] dx dy \left. + \int_{\mathcal{S}_2} \left[ -g_2(x, y) \varphi_j + g_1(x, y) \sum_{i=1}^m \gamma_i \varphi_i \varphi_j \right] ds . \tag{B.11}
$$

Por lo que resulta

$$
0 = \sum_{i=1}^{m} \left[ \int \int_{\mathcal{D}} \left\{ p(x, y) \frac{\partial \varphi_i}{\partial x} \frac{\partial \varphi_j}{\partial x} + q(x, y) \frac{\partial \varphi_i}{\partial y} \frac{\partial \varphi_j}{\partial y} - r(x, y) \varphi_i \varphi_j \right\} dxdy + \int_{\mathcal{S}_2} g_1(x, y) \varphi_i \varphi_j ds \right] \gamma_i + \int \int_{\mathcal{D}} f(x, y) \varphi_j dxdy - \int_{\mathcal{S}_2} g_2(x, y) \varphi_j ds , \quad (B.12)
$$

para toda  $j = 1, 2, \ldots, n$ . Este conjunto de ecuaciones puede escribirse como un sistema lineal de ecuaciones

$$
A\mathbf{c} = \mathbf{b}\,,\tag{B.13}
$$

donde  $\mathbf{c} = (\gamma_1, \dots, \gamma_n)^t$ ,  $A = (\alpha_{ij})$  y  $\mathbf{b} = (\beta_1, \dots, \beta_n)^t$  se definen como

$$
\alpha_{ij} = \int \int_{\mathcal{D}} \left\{ p(x, y) \frac{\partial \varphi_i}{\partial x} \frac{\partial \varphi_j}{\partial x} + q(x, y) \frac{\partial \varphi_i}{\partial y} \frac{\partial \varphi_j}{\partial y} - r(x, y) \varphi_i \varphi_j \right\} dxdy + \int_{\mathcal{S}_2} g_1(x, y) \varphi_i \varphi_j ds , \tag{B.14}
$$

para toda  $i = 1, 2, ..., n$  y  $j = 1, 2, ..., m$ , y

$$
\beta_i = -\int \int_{\mathcal{D}} f(x, y)\varphi_i dx dy + \int_{\mathcal{S}_2} g_2(x, y)\varphi_i ds - \sum_{k=n+1}^m \alpha_{ik}\gamma_k , \qquad (B.15)
$$

para toda  $i = 1, 2, \ldots, n$ .

La elección de las funciones base es importante, porque una elección adecuada a menudo hace definida positiva y de banda a la matriz A. En el problema de segundo orden (B.1) se supondrá que  $\mathcal D$  es poligonal y que  $\mathcal S$  es un conjunto de líneas rectas, de modo que  $\mathcal D = D$ . Para iniciar el procedimiento se divide la región  $D$  en un conjunto de triángulos  $T_1, T_2, \ldots, T_M$ en el que el *i*-ésimo triángulo tiene tres vértices, o nodos, denotados con

$$
V_j^{(i)} = (x_j^{(i)}, y_j^{(i)}), \quad \text{para} \quad j = 1, 2, 3. \tag{B.16}
$$

Con el fin de simplificar la notación se escribirá  $V_i^{(i)}$  $y_j^{(i)}$  simplemente como  $V_j = (x_j, y_j)$  cuando se trabaje con el triángulo fijo  $T_i$ . Con cada vértice  $V_j$  se asocia un polinomio lineal

$$
N_j^{(i)}(x,y) = N_i(x,y) = a_j + b_j x + c_j y, \quad \text{dode} \quad N_j^{(i)}(x_k, y_k) = \begin{cases} 1 & \text{si} \quad j = k \\ 0 & \text{si} \quad j \neq k \end{cases} \tag{B.17}
$$

Esto produce un sistema lineal de la forma

$$
\begin{pmatrix} 1 & x_1 & y_1 \\ 1 & x_2 & y_2 \\ 1 & x_3 & y_3 \end{pmatrix} \cdot \begin{pmatrix} a_j \\ b_j \\ c_j \end{pmatrix} = \begin{pmatrix} 0 \\ 1 \\ 0 \end{pmatrix},
$$
 (B.18)

donde el elemento 1 ocurre en el j-ésimo renglón del vector de la derecha (en este caso  $j = 2$ ).

Sean  $E_1, \ldots, E_n$  etiquetas de los nodos que se encuentran en  $D \cup S$  en forma de derecha a izquierda, de arriba abajo. Con cada nodo  $E_k$ , se asocia una función  $\varphi_k$  que es lineal en cada triángulo, que tiene el valor de 1 en cada  $E_k$  y que en el resto de los nodos es cero. Esta opción hace  $\varphi_k$  idéntica a  $N_j^{(i)}$  $j^{(i)}$  en el triángulo  $T_i$  cuando el nodo  $E_k$  es el vértice denotado por  $V_i^{(i)}$  $\frac{\sigma(i)}{j}$  .

Para observar el funcionamiento de este método, se muestra el siguiente ejemplo.

En la región de la figura B.2, la temperatura  $u(x, y)$  satisface la ecuación de Laplace:

$$
\frac{\partial^2 u(x,y)}{\partial x^2} + \frac{\partial^2 u(x,y)}{\partial y^2} = 0
$$
 (B.19)

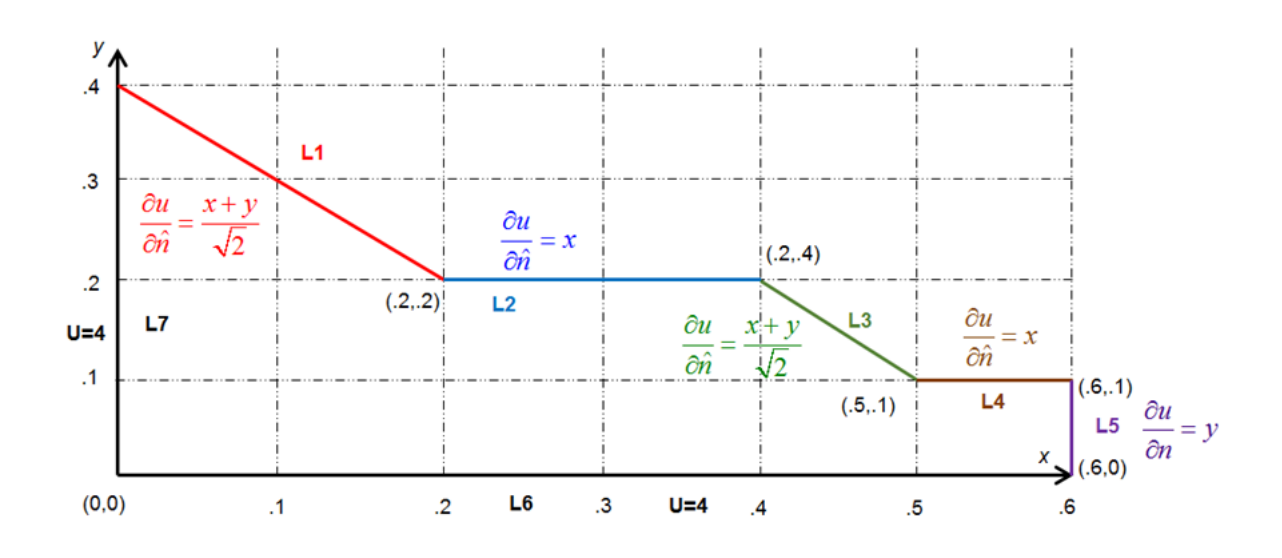

Figura B.2: Dominio del ejemplo para el MEF

Estableciendo las condiciones de frontera:

$$
u(x, y) = 4 \quad \forall (x, y) \in L_6 \cup L_7
$$
  
\n
$$
\frac{\partial u(x, y)}{\partial \hat{n}} = x \quad \forall (x, y) \in L_2 \cup L_4
$$
  
\n
$$
\frac{\partial u(x, y)}{\partial \hat{n}} = y \quad \forall (x, y) \in L_5
$$
  
\n
$$
\frac{\partial u(x, y)}{\partial \hat{n}} = \frac{x + y}{\sqrt{2}} \quad \forall (x, y) \in L_1 \cup L_3
$$

Fronteras Dirichlet:  $L_6 \cup L_7$ .

Fronteras Neumann:  $L_1\cup L_2\cup L_3\cup L_4\cup L_5.$ 

El dominio  $\Omega$  se triangula como se muestra en la Figura B.3:

Las condiciones de frontera en  $L_6$  y  $L_7 \Rightarrow u_i = 4$  para  $i = \overline{6, 11}.$ Para determinar los valores de  $u_i$ ,  $i = \overline{1, 5}$  la matriz (simétrica) resultante es:

$$
A = [\alpha_{ij}] = \begin{bmatrix} 2.5 & 0 & -1 & 0 & 0 \\ 0 & 1.5 & -1 & -0.5 & 0 \\ -1 & -1 & 4 & 0 & 0 \\ 0 & -0.5 & 0 & 2.5 & -0.5 \\ 0 & 0 & 0 & -0.5 & 1 \end{bmatrix}
$$

y el vector b es:

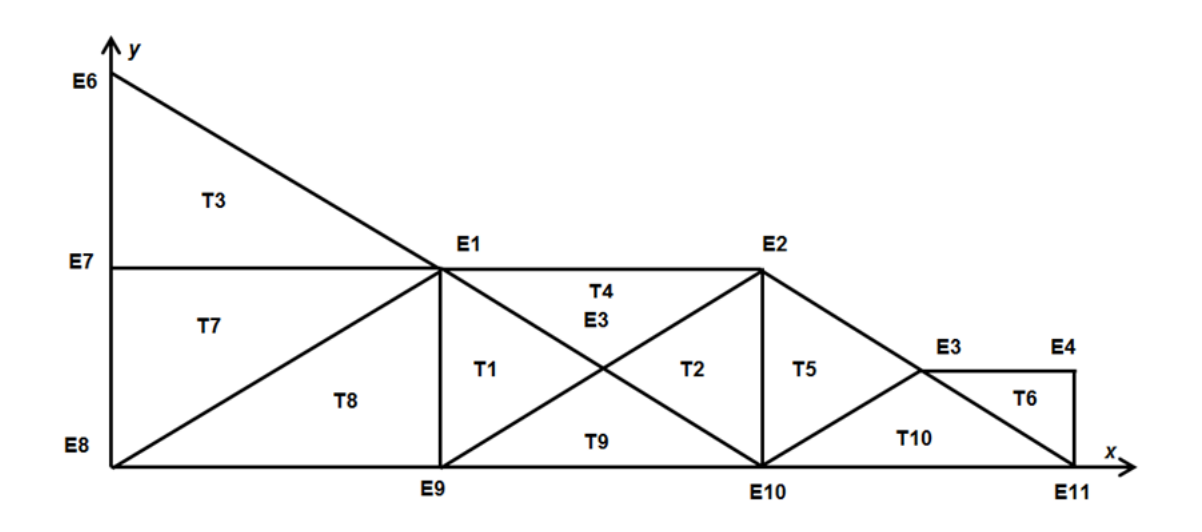

Figura B.3: Dominio triangulado Ej. 2

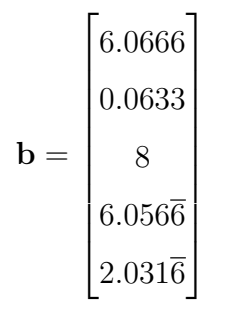

La solución del sistema  $A\mathbf{c} = \mathbf{b}$  es:

$$
\mathbf{c} = \begin{bmatrix} \gamma_1 \\ \gamma_2 \\ \gamma_3 \\ \gamma_4 \\ \gamma_5 \end{bmatrix} = \begin{bmatrix} 4.0383 \\ 4.0782 \\ 4.0291 \\ 4.0496 \\ 4.0496 \\ 4.0565 \end{bmatrix}
$$

# Tutorial en COMSOL © para la solución del problema multifísico

COMSOL © Multiphysics es un software de análisis y resolución por elemento finito que sirve para modelar y resolver todo tipo de problemas científicos e ingenieriles que son descritos a trav´es de un conjunto de ecuaciones diferenciales parciales. Adem´as ofrece una amplia y bien gestionada interfaz con Matlab, y sus toolboxes proporcionan una amplia variedad de posibilidades de programación, preprocesado y postprocesado. Es posible construir modelos definiendo sus propiedades, como son: material, carga, limitaciones, medios y flujos, entre otros, en lugar de definir las ecuaciones base que lo originan, debido a que internamente COMSOL (c) compila un conjunto de ecuaciones diferenciales que representan la totalidad del modelo.

A continuación se dará una pequeña descripción del tutorial de COMSOL (c) Multiphysics para la resolución del problema abordado en el Capítulo 4.

Al iniciar el programa COMSOL (c) se abrirá la ventana de la Figura C.1

### MODELO

- 1. En el Model Navigator, ver Figura C.1, se debe hacer click en la pestaña New y después click en el botón **Multiphysics**. Posteriormente hacer click en el botón Add Geometry.
- 2. Escriba los valores que aparecen en la Tabla C.1 en el cuadro de diálogo que se desplega.
- 3. Luego dé click en  $\overline{OK}$ . En el área de Multiphysics, seleccione la geometría Vein  $(2D).$

APÉNDICE C. TUTORIAL EN COMSOL © PARA LA SOLUCIÓN DEL PROBLEMA MULTIFÍSICO

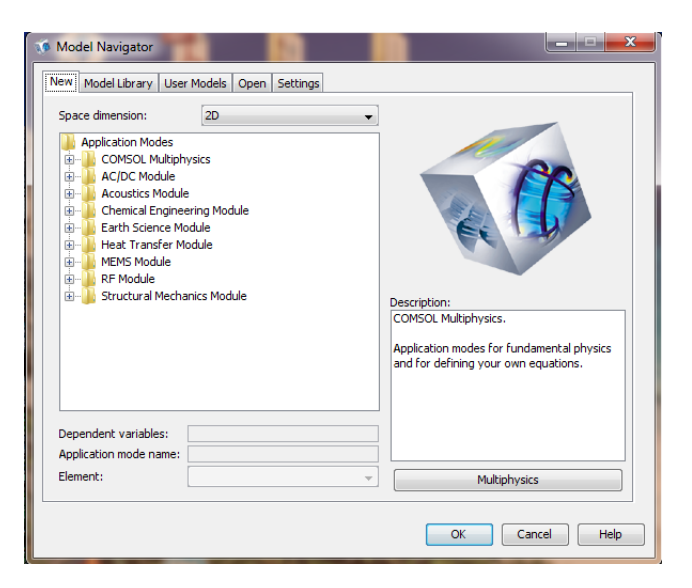

Figura C.1: Pantalla principal de COMSOL c

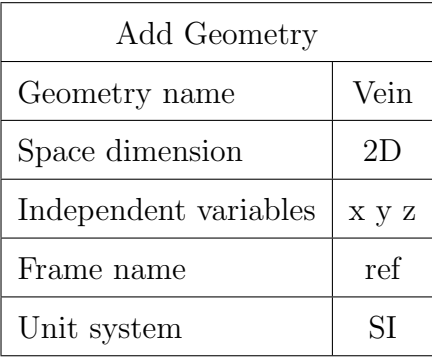

Tabla C.1: Valores a introducir para la geometría del modelo en COMSOL (c)

- 4. En la lista de modos de aplicación, seleccione **MEMS Module>Electrostatics>Electrostatics** y dé click en el botón **Add** en el área de **Multiphysics**.
- 5. Seleccione el modo de aplicación COMSOL Multiphysics>Heat Transfer >Convection and Conduction, y haga click en el botón Add.
- 6. Seleccione también MEMS Module>Microfluidics>Incompressible Navier-Stokes y haga click en Add.
- 7. Elija adem´as MEMS Module>Microfluidics>Convection and Diffusion>Transient analysis, y dé click en Add.
- 8. Luego escoja COMSOL Multiphysics>Convection and Diffusion>Diffusion>Transient

analysis. En Dependent variables edite el tipo por B, luego dar click en Add.

9. Finalmente haga click en OK.

Aparecerá una pantalla como la siguiente

| 10 COMSOL Multiphysics - Vein/Diffusion (di) : [Untitled]                  |                              |                |              |                          |      |        |        |                                    |        |    |        |        |                                                                                                    |        |         |     |     |     |     |              |         |     |     |     | $\Box$ e       | $\mathbf x$       |
|----------------------------------------------------------------------------|------------------------------|----------------|--------------|--------------------------|------|--------|--------|------------------------------------|--------|----|--------|--------|----------------------------------------------------------------------------------------------------|--------|---------|-----|-----|-----|-----|--------------|---------|-----|-----|-----|----------------|-------------------|
| File Edit Options Draw Physics Mesh Solve Postprocessing Multiphysics Help |                              |                |              |                          |      |        |        |                                    |        |    |        |        |                                                                                                    |        |         |     |     |     |     |              |         |     |     |     |                |                   |
| $D \cong \blacksquare \oplus \blacksquare$                                 |                              |                |              |                          |      |        |        |                                    |        |    |        |        | $\mathbb{P}\otimes \mathbb{E}\left[\mathbb{E}\right]\bigtriangleup\mathbb{A}\mathbb{A}=\mathbb{E}\left[\mathbb{Q}\right]\oplus \mathbb{E}\left[\mathbb{E}\right]\oplus \mathbb{E}\left[\mathbb{E}\right]\oplus \mathbb{E}\left[\mathbb{E}\right]$ |        |         |     |     |     |     |              |         |     |     |     |                |                   |
| Model Tree                                                                 | $\Box$                       |                |              | $\overline{\phantom{a}}$ |      |        |        |                                    |        |    |        |        |                                                                                                    |        | m.      |     |     |     |     |              |         |     |     |     |                |                   |
| $E_E$ :                                                                    | $\Box$                       | d<br>E         | $\mathbf{1}$ |                          |      |        |        |                                    |        |    |        |        |                                                                                                    |        |         |     |     |     |     |              |         |     |     |     |                |                   |
| $\Box$ Vein                                                                | $\circ$                      | $\circ$        |              |                          |      |        |        |                                    |        |    |        |        |                                                                                                    |        |         |     |     |     |     |              |         |     |     |     |                |                   |
| Electrost                                                                  | $\odot$                      | $\overline{Z}$ | 0.8          |                          |      |        |        |                                    |        |    |        |        |                                                                                                    |        |         |     |     |     |     |              |         |     |     |     |                |                   |
| - Incompre<br>Convecti                                                     | ٠                            | 買              |              |                          |      |        |        |                                    |        |    |        |        |                                                                                                    |        |         |     |     |     |     |              |         |     |     |     |                |                   |
| - Diffusion                                                                |                              | $\bullet$      |              |                          |      |        |        |                                    |        |    |        |        |                                                                                                    |        |         |     |     |     |     |              |         |     |     |     |                |                   |
|                                                                            | r                            |                | 0.6          |                          |      |        |        |                                    |        |    |        |        |                                                                                                    |        |         |     |     |     |     |              |         |     |     |     |                |                   |
|                                                                            | N                            |                |              |                          |      |        |        |                                    |        |    |        |        |                                                                                                    |        |         |     |     |     |     |              |         |     |     |     |                |                   |
|                                                                            |                              | ▽■国国国国国部       | 0.4          |                          |      |        |        |                                    |        |    |        |        |                                                                                                    |        |         |     |     |     |     |              |         |     |     |     |                |                   |
|                                                                            | → 四十七日                       |                |              |                          |      |        |        |                                    |        |    |        |        |                                                                                                    |        |         |     |     |     |     |              |         |     |     |     |                |                   |
|                                                                            |                              |                | 0.2          |                          |      |        |        |                                    |        |    |        |        |                                                                                                    |        |         |     |     |     |     |              |         |     |     |     |                |                   |
|                                                                            |                              |                |              |                          |      |        |        |                                    |        |    |        |        |                                                                                                    |        |         |     |     |     |     |              |         |     |     |     |                |                   |
|                                                                            |                              |                | $\circ$      |                          |      |        |        |                                    |        |    |        |        |                                                                                                    |        |         |     |     |     |     |              |         |     |     |     |                |                   |
|                                                                            |                              |                |              |                          |      |        |        |                                    |        |    |        |        |                                                                                                    |        |         |     |     |     |     |              |         |     |     |     |                |                   |
|                                                                            |                              |                |              |                          |      |        |        |                                    |        |    |        |        |                                                                                                    |        |         |     |     |     |     |              |         |     |     |     |                |                   |
|                                                                            | $\phi$                       | $\vdots$       | $-0.2$       |                          |      |        |        |                                    |        |    |        |        |                                                                                                    |        |         |     |     |     |     |              |         |     |     |     |                |                   |
|                                                                            | Ø                            | $\overline{0}$ |              |                          |      |        |        |                                    |        |    |        |        |                                                                                                    |        |         |     |     |     |     |              |         |     |     |     |                |                   |
|                                                                            | ®                            | G)             | $-0.4$       |                          |      |        |        |                                    |        |    |        |        |                                                                                                    |        |         |     |     |     |     |              |         |     |     |     |                |                   |
|                                                                            | ◎<br>端                       | $\equiv$       |              |                          |      |        |        |                                    |        |    |        |        |                                                                                                    |        |         |     |     |     |     |              |         |     |     |     |                |                   |
|                                                                            | D                            |                | $-0.6$       |                          |      |        |        |                                    |        |    |        |        |                                                                                                    |        |         |     |     |     |     |              |         |     |     |     |                |                   |
|                                                                            | D                            |                |              |                          |      |        |        |                                    |        |    |        |        |                                                                                                    |        |         |     |     |     |     |              |         |     |     |     |                |                   |
| $\left\vert \cdot\right\vert$<br>$\mathbb{F}$                              | Í                            |                |              |                          |      |        |        |                                    |        |    |        |        |                                                                                                    |        |         |     |     |     |     |              |         |     |     |     |                |                   |
| [untitled]                                                                 | ×                            |                | $-0.8$       |                          |      |        |        |                                    |        |    |        |        |                                                                                                    |        |         |     |     |     |     |              |         |     |     |     |                |                   |
|                                                                            |                              |                |              |                          |      |        |        |                                    |        |    |        |        |                                                                                                    |        |         |     |     |     |     |              |         |     |     |     |                |                   |
|                                                                            | $\mathbb{R}$<br>$\mathbf{F}$ |                | $-1$         |                          | $-2$ | $-1.8$ | $-1.6$ | $-1.4$                             | $-1.2$ | -1 | $-0.8$ | $-0.6$ | $-0.4$                                                                                                    | $-0.2$ | $\circ$ | 0.2 | 0.4 | 0.6 | 0.8 | $\mathbf{1}$ | $1.2\,$ | 1.4 | 1.6 | 1.8 | $\overline{2}$ |                   |
|                                                                            |                              |                |              |                          |      |        |        |                                    |        |    |        |        |                                                                                                    |        |         |     |     |     |     |              |         |     |     |     |                |                   |
|                                                                            |                              |                |              |                          |      |        |        |                                    |        |    |        |        |                                                                                                    |        |         |     |     |     |     |              |         |     |     |     |                |                   |
|                                                                            |                              |                |              |                          |      |        |        |                                    |        |    |        |        |                                                                                                    |        |         |     |     |     |     |              |         |     |     |     |                |                   |
| دی متا                                                                     |                              |                |              |                          |      |        |        | CRID FOUND SMAR DIALOG MULTE SOLID |        |    |        |        |                                                                                                    |        |         |     |     |     |     |              |         |     |     |     |                | Mamorus (01.1.11) |

Figura C.2: Pantalla principal para crear la geometría en COMSOL

# OPCIONES Y CONFIGURACIONES

- 1. Del menú Options, que aparece en la ventana de la Figura C.2, elija Constants.
- 2. Defina los nombres, expresiones y si gusta alguna descripción de las constantes a utilizar, tal como aparece en la Figura C.3; al finalizar, haga click en OK.

# MODELADO DE GEOMETRÍA

1. Regresando a la pantalla de la Figura C.2, del menú Options, elija Axes/Grid Settings.

| Name                 | Expression          | Value                             | <b>Description</b>                          |   |  |  |
|----------------------|---------------------|-----------------------------------|---------------------------------------------|---|--|--|
| epsilon0             | 8.854188e-12[F/m]   | $(8.854188e-12)[F/m]$             | Permittivity of free space                  |   |  |  |
| epsilonr_f           | 77                  | 77                                | Relative permittivity, fluid                |   |  |  |
| epsilon_f            | epsilonr_f*epsilon0 | $(6.817725e-10)[F/m]$             | Permittivity, fluid                         |   |  |  |
| k_f                  | 0.492[W/(m*K)]      | $0.492$ [W/(m·K)]                 | Thermal conductivity, fluid                 |   |  |  |
| rho f                | 1325[kg/m^3]        | 1325[kg/m <sup>3</sup> ]          | Density, fluid                              |   |  |  |
| Cp_f                 | 3.6[kJ/(kg*K)]      | 3600[J/(kg·K)]                    | Heat capacity, fluid                        |   |  |  |
| eta f                | 3.2e-3[Pa*s]        | $0.0032[kg/(m \cdot s)]$          | Dynamic viscosity, fluid                    |   |  |  |
| sigma f              | 0.667[5/m]          | 0.667[5/m]                        | Electric conductivity, fluid                |   |  |  |
| tau                  | epsilon_f/sigma_f   | $(1.022148e-9)[s]$                | Charge relaxation time, fluid               | Ξ |  |  |
| D_a                  | 9.12e-10[m^2/s]     | $(9.12e-10)[m^2/s]$               | Diffusion coefficient, analyte              |   |  |  |
| omega                | 2*pi[rad]*15[kHz]   | 94247.779608[rad/s]               | Angular frequency, AC electric field        |   |  |  |
| V rms                | 0[V]                | 0[V]                              | Electric potential, RMS value               |   |  |  |
| T_amb                | 38[degC]            | 311.15[K]                         | Ambient temperature                         |   |  |  |
| u_av                 | $0.3$ [mm/s]        | (3e-4)[m/s]                       | Average flow velocity at the inlet          |   |  |  |
| c0                   | 0.4[umol/m^3]       | $(4e-7)$ [mol/m <sup>3</sup> ]    | Analyte concentration at the inlet          |   |  |  |
| k on                 | 1e5[m^3/(mol*s)]    | $1e5[m^3/(s \cdot mol)]$          | Association rate constant                   |   |  |  |
| k_off                | 0.02[1/s]           | 0.02[1/s]                         | Dissociation rate constant                  |   |  |  |
| R_t                  | 1.67e-8[mol/m^2]    | $(1.67e-8)$ [mol/m <sup>2</sup> ] | Total surface concentration, antibody liga. |   |  |  |
| $\blacktriangleleft$ |                     | m.                                |                                             |   |  |  |

Figura C.3: Constantes presentes en el modelo

2. En la pestaña de Axis, verifique que esté activada la casilla de verificación de Axis equal.

Llene los datos que aparecen en la Tabla C.2

| x-y limits |         |  |  |  |  |  |  |
|------------|---------|--|--|--|--|--|--|
| x min      | $-5e-5$ |  |  |  |  |  |  |
| x max      | $30e-5$ |  |  |  |  |  |  |
| v min      | $-5e-5$ |  |  |  |  |  |  |
| v max      | $10e-5$ |  |  |  |  |  |  |

Tabla C.2: Límites máximos y mínimos para las variables  $x e y$ 

3. Dé click en la pestaña Grid. Deje libre la casilla de verificación Auto e introduzca los siguientes datos: cambie el tipo de x spacing por 1e-5 y el tipo de y spacing por 1e-5. Las demás opciones (Extra x y Extra y) déjelos en blanco. Luego dé click en  $\mathbf{OK}$ .

- 4. Haga click en el botón **Rectangle/Square** de la barra de dibujo y trace un rectángulo con vértices opuestos en  $(0,0)$  y  $(2.5e-4, 4e-5)$ .
- 5. Dibuje los siguientes puntos utilizando la herramienta Point de la barra de dibujo. Para el punto PT1, x: 1.3e-4, y: 0 Para el punto PT2, x: 1.9e-4, y: 0 Para el punto PT3, x: 5.0e-5, y: 4.0e-5 Para el punto PT4, x: 1.1e-4, y: 4.0e-5

La geometría completa en 2D se debe de ver como sigue:

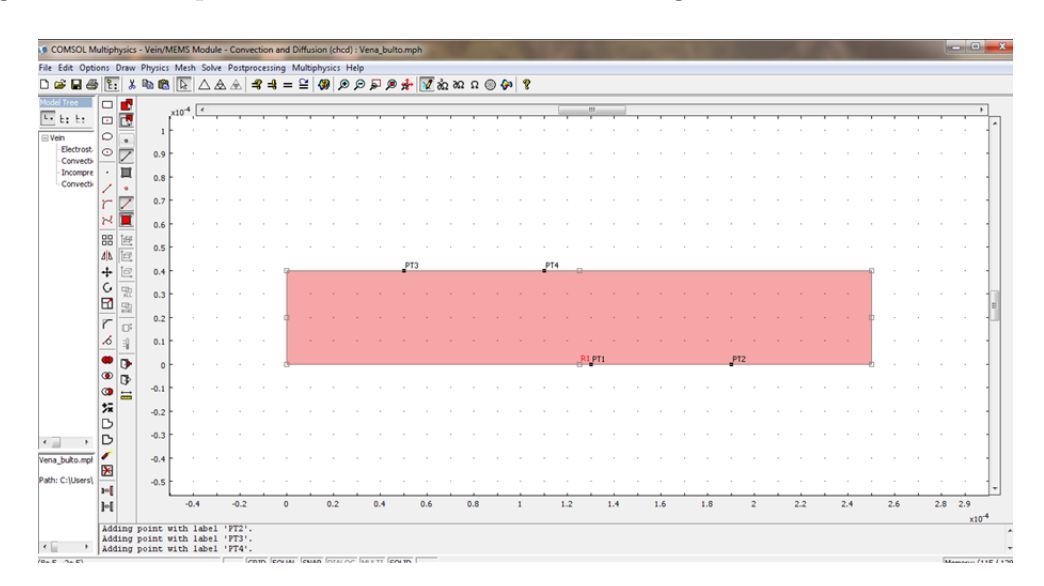

Figura C.4: Geometría en 2D del modelo en COMSOL (c)

# CONFIGURACIÓN FÍSICA

- 1. Estando en la pantalla de la Figura C.4, del menú Options seleccione Expressions>Scalar Expressions.
- 2. En el cuadro de diálogo, introduzca los datos de la Tabla C.3. Luego dé click en OK
- 3. Del menú Options seleccione Expressions>Subdomain Expressions.

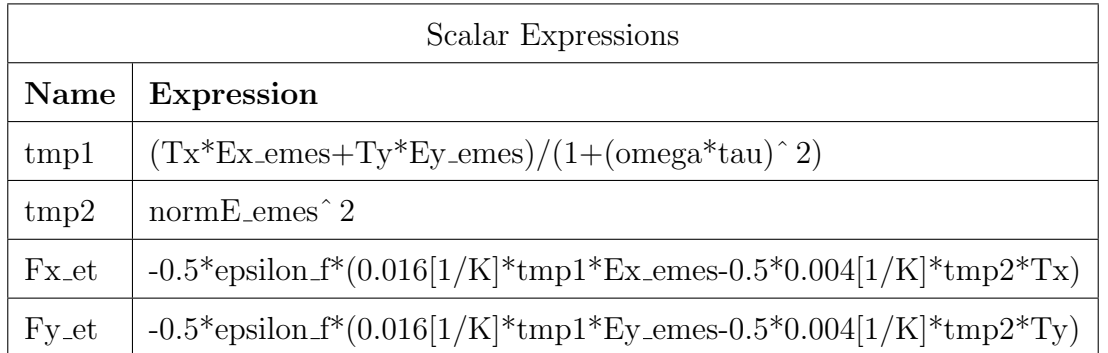

Tabla C.3: Expresiones escalares para el modelo de mezclado en el bulto

- 4. En la lista de Subdomain selection, elija Subdomain 1.
- 5. Defina las expresiones que se enlistan en la Tabla C.4 para el subdominio, al terminar dé click en OK.

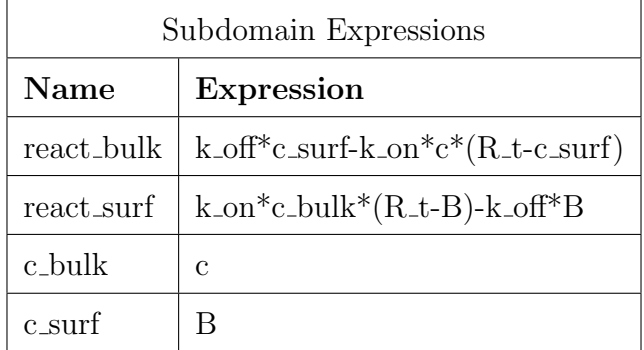

Tabla C.4: Expresiones para el subdominio del modelo de mezclado en el bulto

- 6. Regrese al panel donde se encuentra la geometría de la superficie. Del menú Options, seleccione Integration Coupling Variables>Subdomain Variables.
- 7. Seleccione Subdomain 1 e introduzca los valores de la Tabla C.5. Después haga click en OK

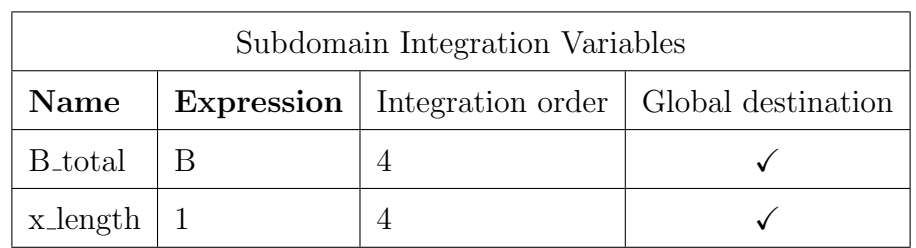

Tabla C.5: Variables de integración del subdominio para el modelo de mezclado en el bulto

## AJUSTES DEL SUBDOMINIO

- 1. Partiendo de estar en la pantalla de la Figura C.4, del menú **Multiphysics**, seleccione 1 Electrostatics (emes).
- 2. Del menú Physics, seleccione Subdomain Settings. Seleccione Subdomain 1.
- 3. Debajo de las opciones de **Constitutive relation**, dé click en el botón de opción correspondiente a  $\mathbf{D}=\epsilon_0\epsilon_r\mathbf{E}$ .
- 4. Edite el tipo del campo **Relative permittivity** por epsilonr f, luego dé click en  $\alpha$ K.
- 5. Del menú Multiphysics, seleccione 2 Convection and Conduction (cc).
- 6. Del menú Physics, seleccione Subdomain Settings. Seleccione Subdomain 1, después introduzca la información de la Tabla C.6, y al finalizar haga click en  $\alpha$ K.

| Quantity                  | Value/Expression       |
|---------------------------|------------------------|
| $\checkmark$ k(isotropic) | k f                    |
| ρ                         | $rho_f$                |
| $C_{-p}$                  | $Cp_f$                 |
| V                         |                        |
|                           | $sigma_f*normE-emes^2$ |
| u                         | u, v                   |

Tabla C.6: Datos del subdominio de Convection and Conduction

- 7. Del menú Multiphysics, seleccione 3 Incompressible Navier-Stokes (mmglf).
- 8. Del menú Physics, seleccione Subdomain Settings. En el cuadro de diálogo seleccione Subdomain 1, luego ingrese las configuraciones de la Tabla C.7

| Quantity          | Value/Expression  |
|-------------------|-------------------|
| $\rho$            | rho_f             |
| η                 | eta_f             |
| $\kappa_{\rm dv}$ | 0                 |
| $F_x$             | F <sub>x_et</sub> |
| $F_y$             | Fy <sub>_et</sub> |
| thickness         |                   |

Tabla C.7: Datos del subdominio de Incompressible Navier-Stokes

- 9. Dé click en la pestaña Init. En el campo de x-velocity edite el tipo u av. Dé click en OK.
- 10. Del menú Multiphysics, seleccione 4 Convection and Diffusion (chcd).
- 11. Del men´u Physics, seleccione Subdomain Settings. Seleccione Subdomain 1, luego introduzca las configuraciones de la Tabla C.8

| Quantity              | Value/Expression |
|-----------------------|------------------|
| $\delta_{\rm ts}$     | 1                |
| $\sqrt{D(isotropic)}$ | $D_{-}a$         |
| R                     | R_t              |
| u                     | u                |
| V                     | v                |

Tabla C.8: Datos del subdominio de Convection and Diffusion

12. Dé click en el botón **Artificial Diffusion**. Establezca las siguientes configuraciones:

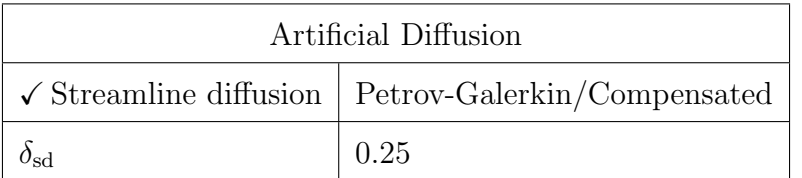

- 13. Dé lick en OK para cerrar la ventana de Subdomain Settings.
- 14. Del menú Multiphysics, seleccione 5 Diffusion (di).
- 15. Del menú Physics, seleccione Subdomain Settings. Seleccione Subdomain 1, luego introduzca las configuraciones de la Tabla C.9; al terminar dé click en  $\alpha$ K.

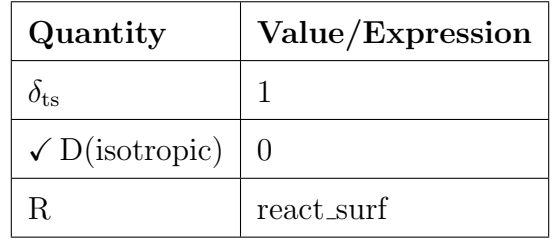

Tabla C.9: Datos del subdominio de Diffusion

### CONDICIONES DE FRONTERA

- 1. Estando en la pantalla de la Figura C.4, del menú **Multiphysics**, seleccione 1 Electrostatics (emes).
- 2. Del menú Physics, seleccione Boundary Settings. Introduzca las configuraciones presentadas en la Tabla C.10; al terminar, dé click en OK.
- 3. Del menú Multiphysics, seleccione 2 Convection and Conduction (cc).
- 4. Del menú Physics, seleccione Boundary Settings. Introduzca las configuraciones presentadas en la Tabla C.11; al terminar, dé click en  $\mathbf{OK}$ .
- 5. Del menú Multiphysics, seleccione 3 Incompressible Navier-Stokes (mmglf).
### APÉNDICE C. TUTORIAL EN COMSOL $@$  PARA LA SOLUCIÓN DEL PROBLEMA MULTIFÍSICO

| Boundary condition   Boundary selection   Quantity |             |              | Value/Expression    |
|----------------------------------------------------|-------------|--------------|---------------------|
| Zero charge/Symmetry                               | $1-3,5,7,8$ |              |                     |
| Electric potential                                 |             | V٥           | $V_{\rm -rms}/2$    |
| Electric potential                                 |             | $V_{\alpha}$ | $-V_{\text{rms}}/2$ |

Tabla C.10: Condiciones de frontera para Electrostatics

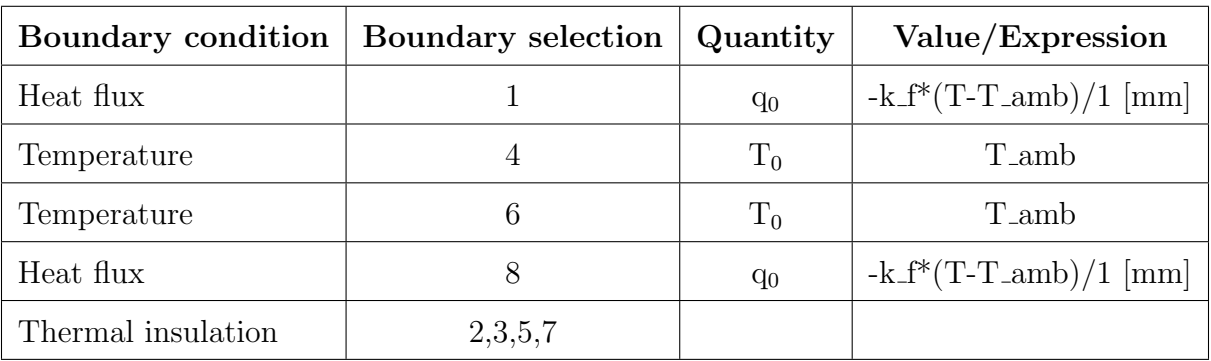

Tabla C.11: Condiciones de frontera para Convection and Conduction

6. Del men´u Physics, seleccione Boundary Settings. Introduzca las configuraciones que aparecen en la Tabla C.12; al finalizar, dé click en OK.

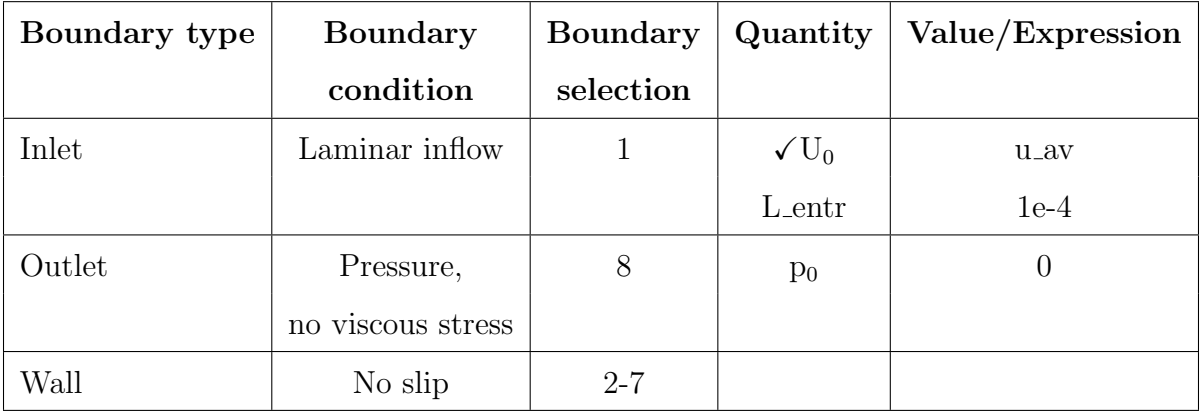

Tabla C.12: Condiciones de frontera para Convection and Conduction

- 7. Del menú Multiphysics, seleccione 4 Convection and Diffusion (chcd).
- 8. Del menú Physics, seleccione Boundary Settings. Introduzca las configuraciones que aparecen en la Tabla C.13; al finalizar, dé click en  $OK$ .

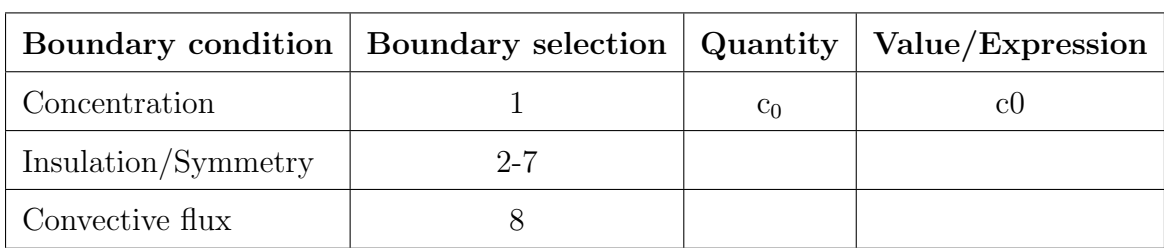

Tabla C.13: Condiciones de frontera para Convection and Diffusion

- 9. Del menú Multiphysics, seleccione 5 Diffusion (di).
- 10. Del menú Physics, seleccione Boundary Settings. Introduzca las configuraciones que aparecen en la Tabla C.14; al finalizar, dé click en  $\mathbf{OK}$ .

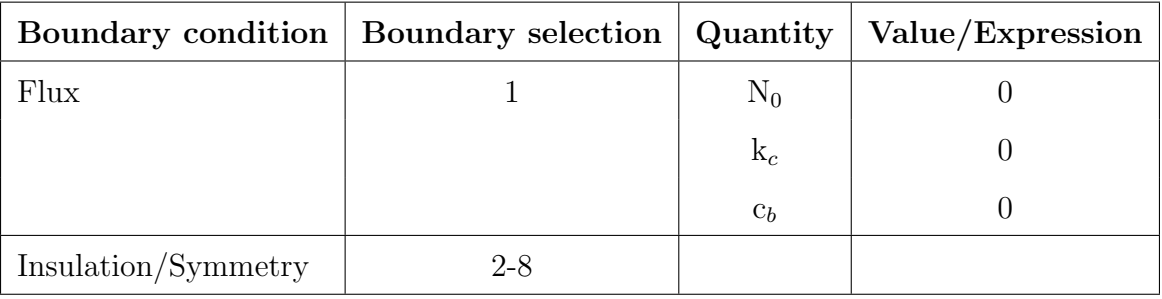

Tabla C.14: Condiciones de frontera para Diffusion

## CONFIGURACIÓN DE LA MALLA

- 1. Vaya a la página principal Figura C.4. Del menú Mesh, seleccione Free Mesh Parameters.
- 2. De la lista Predefined mesh sizes elija Fine.
- 3. Vaya a la pestaña de Subdomain. Vea que Subdomain 1 esté seleccionado y modifique el campo de Maximum element size escribiendo 8e-6.
- 4. Dé click en la pestaña **Boundary**. Selecciones las fronteras 4 y 6.
- 5. Modifique el campo Maximum element size escribiendo 2e-7.

6. Dé click en el botón Remesh para inicializar la malla en la geometría. Luego dé click

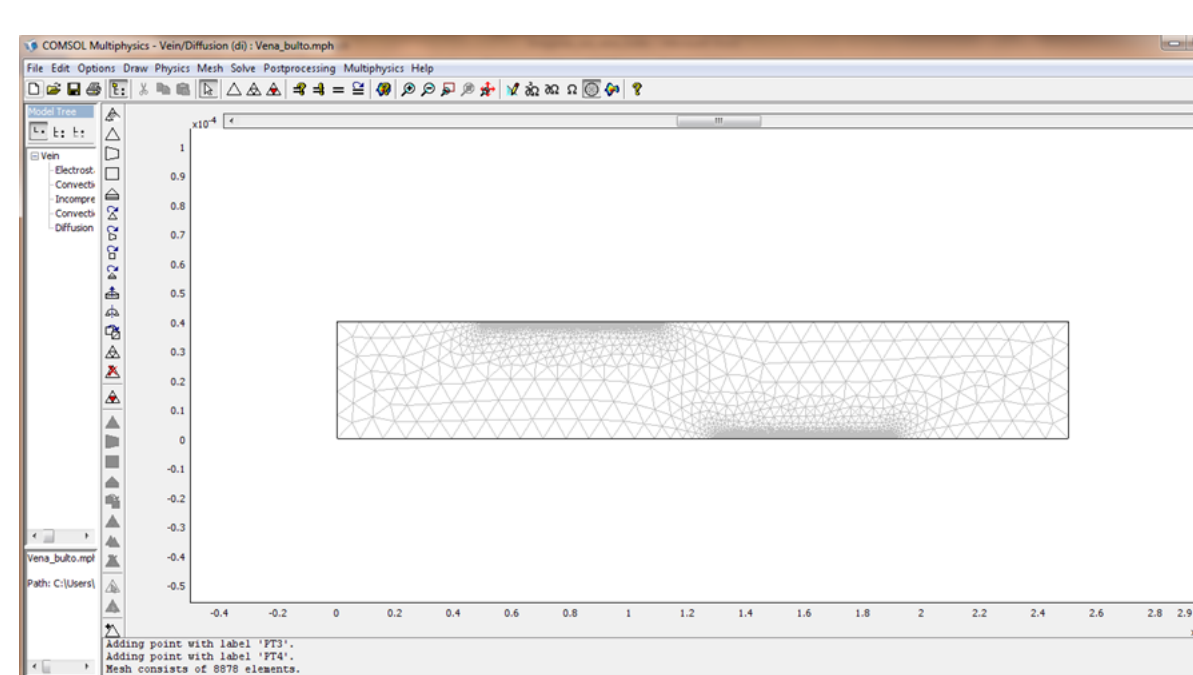

en  $OK$ . La figura debe de verse así:

Figura C.5: Imagen de la malla del dominio para el modelo de mezclado en el bulto

# CÁLCULO DE LA SOLUCIÓN

Usted puede resolver el modelo usando diferentes valores para el potencial eléctrico  $V_{rms}$ .

- 1. Dé click en el botón **Solve Manager** en la barra de herramientas principal para inicializar el cuadro de diálogo.
- 2. En la página de Solve For, elija  $Vein(2D)$ >Electrostatics (emes).
- 3. Sobre la página Sequence, dé click en el botón Store Current Settings. En el cuadro de diálogo Store Solver Settings, escriba stationary1 sobre el campo Name. Luego dé click en  $OK$ .
- 4. Dé click en la pestaña Initial Value. En el área de Values of variables not solved for and linearization point, dé click en el botón de opción Current solution.
- 5. En la página de Solve For, seleccione los modos de aplicación  $Vein(2D)$ >Convection and Conduction (cc) y Vein(2D)>Incompressible Navier-Stokes (mmglf).
- 6. Sobre la página **Sequence**, dé click en el botón **Store Current Settings**. En el cuadro de diálogo Store Solver Settings, escriba stationary2 sobre el campo Name. Luego  $d\acute{e}$  click en  $OK$ .
- 7. En la barra principal de herramientas, dé click en el botón **Solver Parameters** para abrir el cuadro de diálogo de Solver Parameters.
- 8. De la lista Solver, seleccione Time dependent. En la página General, edite ran $ge(0,0.1,5)$  en el campo **Times** del área **Time stepping**.
- 9. En el campo Absolute tolerance cambie el tipo c por 1e-8 y el tipo B por 1e-13.
- 10. Dé click en  $\overline{OK}$  para cerrar el cuadro de diálogo de  $Solver$  Parameters.
- 11. Regrese a Solver Manager. En la página de Solve For, seleccione los modos de aplicación Vein $(2D)$ >Convection and Diffusion (chcd) y Vein $(2D)$ >Diffusion (di).
- 12. Sobre la página Sequence, dé click en el botón Store Current Settings. En el cuadro de diálogo Store Solver Settings, escriba transient1 sobre el campo Name. Luego  $d\acute{e}$  click en  $OK$ .
- 13. Seleccione **Solve using solver sequence**. Dé click en **OK** para cerrar el cuadro de diálogo Solver Manager.
- 14. Dé click en el botón **Solve** de la barra principal de herramientas.

### POSPROCESO Y VISUALIZACIÓN

1. Dé click en el botón Plot Parameters de la barra principal de herramientas de la pantalla de la Figura C.4. Aparcerá una ventana como la de la Figura C.6

#### APÉNDICE C. TUTORIAL EN COMSOL © PARA LA SOLUCIÓN DEL PROBLEMA MULTIFÍSICO

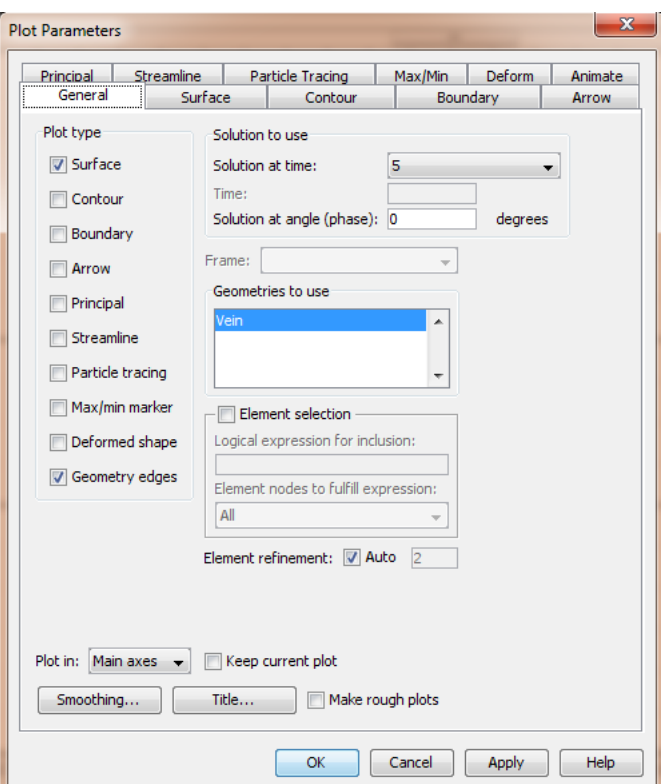

Figura C.6: Ventana de configuraciones para el posproceso

2. Verifique que todos los campos coincidan con los valores que se presentan en la imagen anterior. Dé click en la pestaña de **Surface** y seleccione *Concentration*, B de la lista de Predefined quantities. Déclick en  $OK$ .

La imagen resultante es la que se muestra en la Figura C.7:

- 3. Estando en la pantalla de la Figura C.2, del menú **Postprocessing** seleccione Cross-Section Plot Parameters.
- 4. Estando en la pestaña General deje libre la casilla de verificación  $Line/Extusion$  plot de las opciones de Plot type.
- 5. En la lista de Plot in elija New Figure. Seleccione la pestaña Line/Extrusion de la ventana Cross-Section Plot Parameters. Active la casilla de verificación  $Li$  $ne/Extusion$  plot. Cambie el campo de **Expression** por  $B_{total}/x$  lengh.
- 6. Seleccione la pesta˜na Point de la ventana Cross-Section Plot Parameters. Active

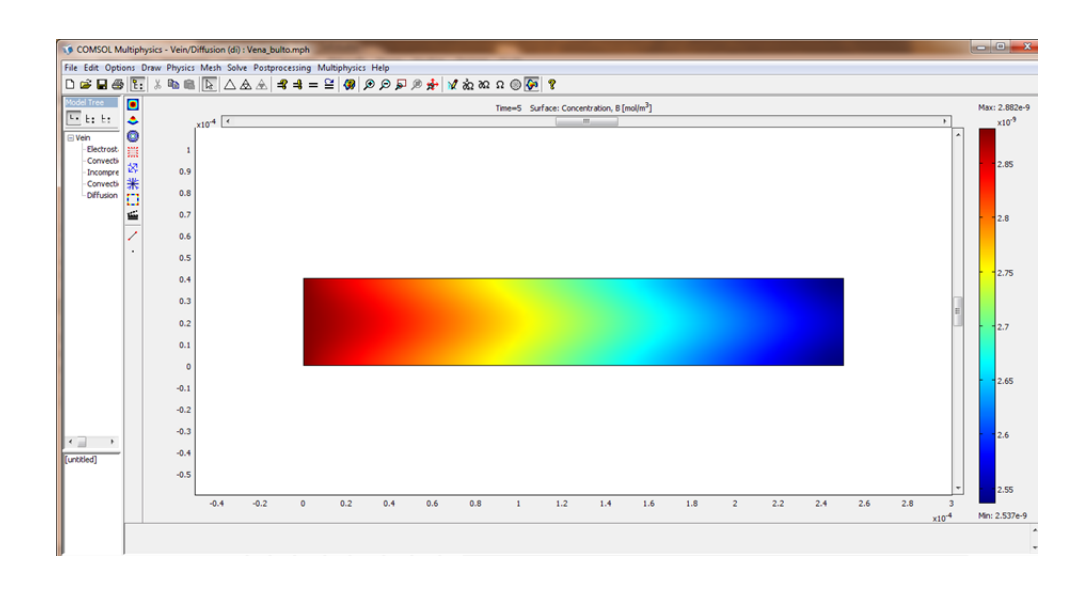

Figura C.7: Visualización de la solución del modelo de mezclado en el bulto

la casilla de verificación Point plot.

- 7. Cambie el campo de Expression por  $B\_total/x\_length$ .
- 8. En la lista de Coordinates cambie los campos de  $x: 1.2e-4$ ;  $y: 0.2e-4$ .
- 9. Dé click en  $\overline{OK}$ . Aparecerá la siguiente gráfica:

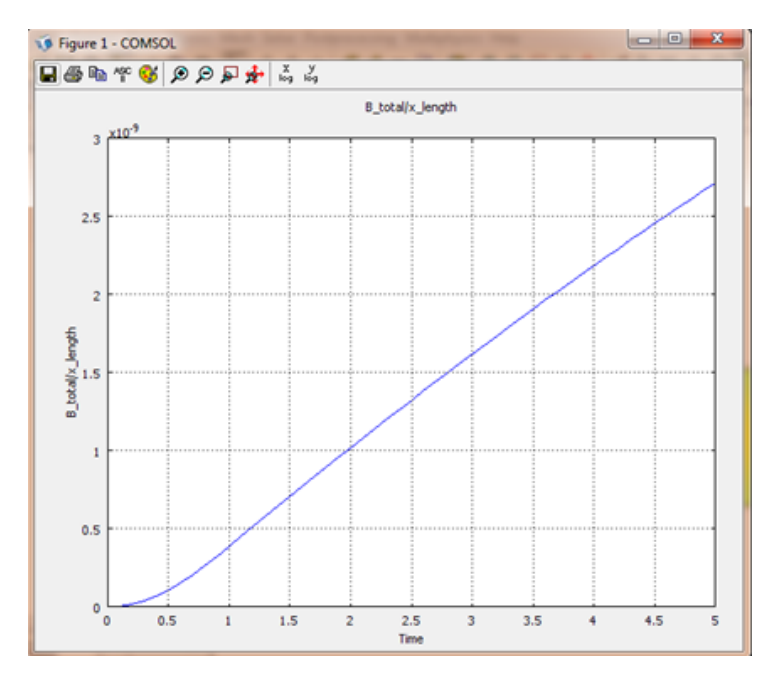

Con ayuda de esta gráfica podemos visualizar si existe o no alguna mejora en el proceso de mezclado. Con este paso concluimos el tutorial en COMSOL  $\odot$ .

# Bibliografía

- [1] L. Collins, "You ain't seen nothin' yet," Engineering Technology, vol. 5, no. 5, pp. 64–65, 2010.
- [2] D. Rivas Fernandez, "Microfluidos: Nuevas fronteras,," Revista Cubana de Física, vol. 28, no. 1, 2011.
- [3] D. F. Rivas, "Microfluidos: ¿cuánto hay de nuevo?," Revista Cubana de Física, vol. 25, no. 2B, pp. 142–149, 2008.
- [4] M. Wörner, "Numerical modeling of multiphase flows in microfluidics and micro process engineering: a review of methods and applications," Microfluidics and Nanofluidics, vol. 12, pp. 841–886, May 2012.
- [5] G. E. Karniadakis, Microflows and Nanoflows: Fundamentals and Simulation. New York, NY: Springer, 2005.
- [6] A. Ramos, H. Morgan, N. G. Green, and A. Castellanos, "Ac electrokinetics: a review of forces in microelectrode structures," Journal of Physics D: Applied Physics, vol. 31, no. 18, p. 2338, 1998.
- [7] D. G. Myszka, "Survey of the 1998 optical biosensor literature," Journal of molecular recognition, vol. 12, p. 390, 1999.
- [8] E. O. Attinger, "Wall properties of veins," IEEE Transactions on Bio-Medical Enginee*ring*, vol. BME-16, pp.  $253 - 261$ , 1969.
- [9] D. Elad and S. Einav, Physical and flow properties of blood. Standard handbook of biomedical engineering and design, 2004.
- [10] K. J. M. B. L. W. S. M. H. M. Duong, D. V. Papavassiliou, "A numerical study on the effective thermal conductivity of biological fluids containing single-walled carbon nanotubes," *International Journal of Heat and Mass Transfer*, p. 5591  $\hat{a}$  5597, 2009.
- [11] G. Yoon., "Dielectric properties of body fluids with various hematocrit levels," World Academy of Science, Engineering and Technology, p. 640  $\hat{a}$  643, 2011.
- [12] E. D. Trautman and R. S. Newbower, "A practical analysis of the electrical conductivity of blood," IEEE Transactions on biomedical engineering, vol. BME-30, p. 141 ˆa 154, 1983.
- [13] COMSOL Multiphysics: Version 3.5a. MEMS Module :Model Library. No. v. 6, Comsol, 2008.